December 2017

# QIAsymphony® File Transfer User Guide

For automatic file transfer and file-based interfaces of the QIAsymphony SP/AS (software version 5.0; labware package SOW-516-7)

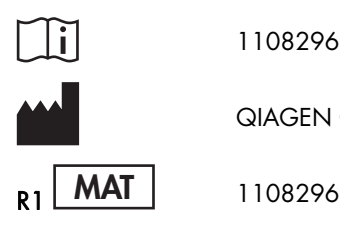

1108296

QIAGEN GmbH, QIAGEN Strasse 1, D-40724 Hilden

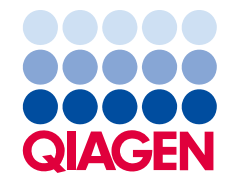

Sample to Insight

# Contents

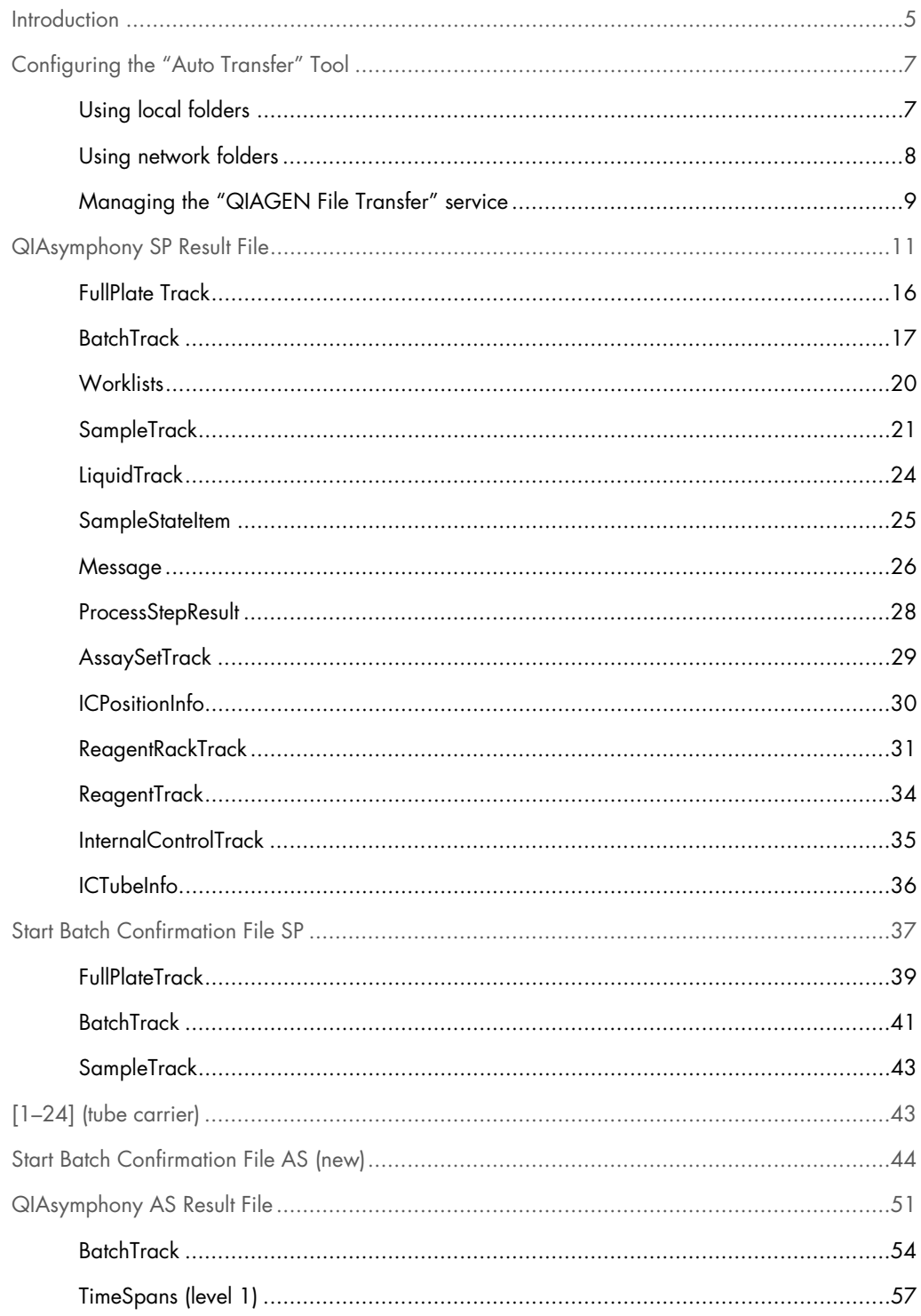

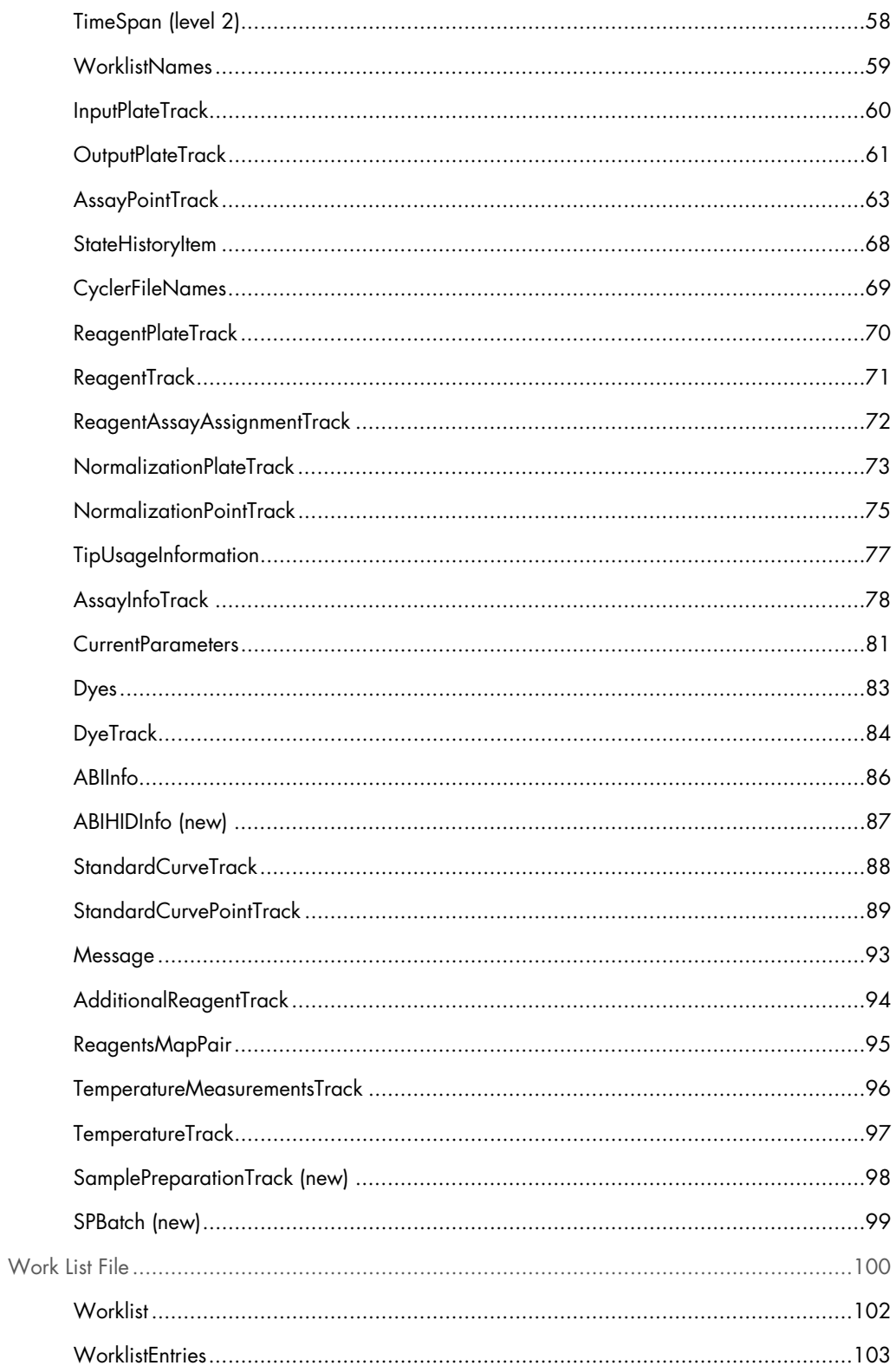

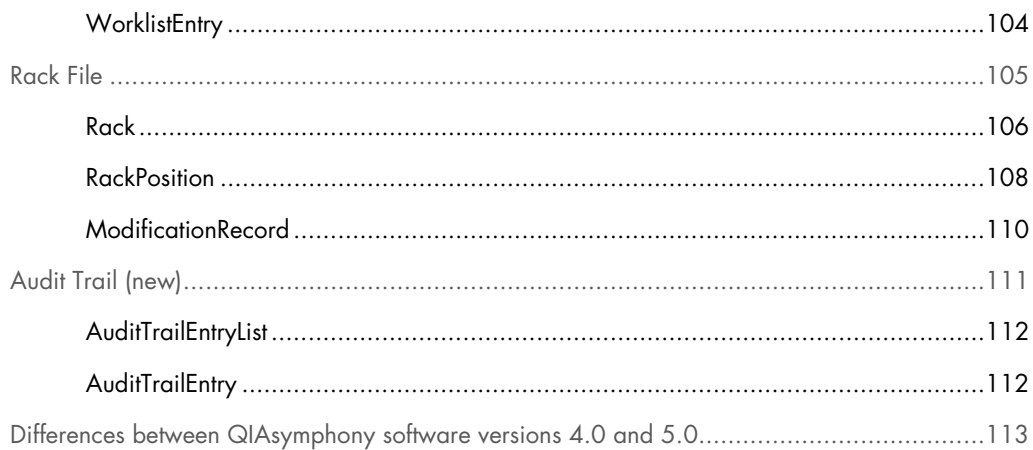

# **Introduction**

This document describes how to connect QIAsymphony SP/AS instruments (software version 5.0) to a network and how to set up automatic file transfer, so that files are automatically transferred to a predefined directory. This data transfer enables management of samples, test results, users, and standards, and can be useful for other laboratory functions (e.g., invoicing). Detailed descriptions of result files, work list files, rack files, and audit trail files can be found on pages 11–112. Those detailed descriptions also indicate which items have changed between QIAsymphony software versions 4.0 and 5.0. In order to obtain detailed information about the differences in each item, see section "Differences between QIAsymphony software versions 4.0 and 5.0", page 113. Files (i.e., result files, rack files, and work list files) can be transferred to and from the QIAsymphony SP/AS instruments in \*.xml format, enabling data exchange with external computer systems (Table 1). QIAsymphony SP/AS instruments also generate result files in \*.html format, which is easier to read. In addition, the handheld bar code reader can be used to scan and transfer information from bar codes to the QIAsymphony SP/AS instruments.

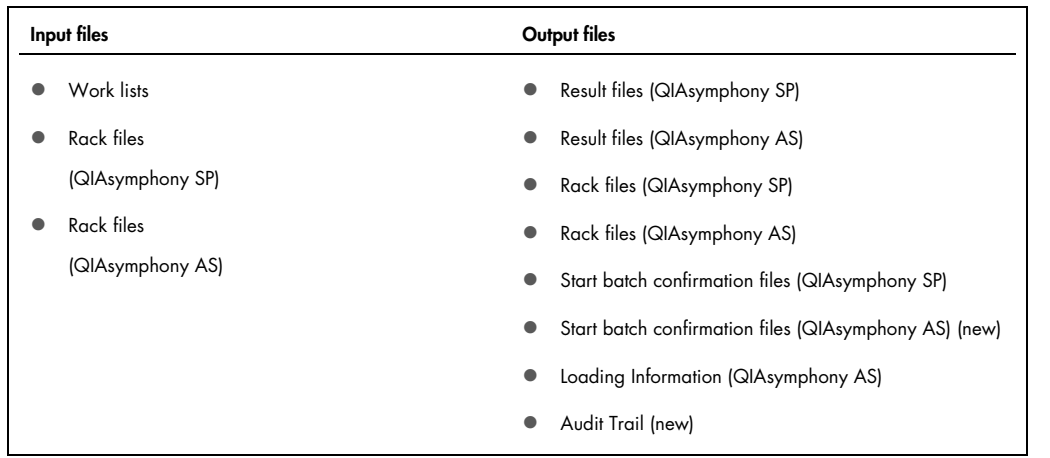

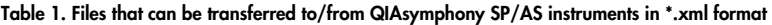

Note: \*.xml files provided by QIAGEN are digitally signed with a checksum, providing data integrity. The checksum can be verified using the checksum validator tool in the QIAsymphony Management Console. Alternatively, user-generated input \*.xml files can be used, but these are not signed with a checksum.

The "QIAGEN File Transfer" service in the QIAsymphony Management Console periodically checks the configured QIAsymphony SP/AS instruments for new result files, start batch confirmation, loading information, cycler files, and rack files. New files are then transferred to a predefined directory. In the same way, the "QIAGEN File Transfer" service periodically checks predefined directories for new work

lists. New files are then transferred to the corresponding QIAsymphony SP/AS instruments. See "Auto Transfer Tool" in the QIAsymphony Management Console User Manual for more details.

# Configuring the "Auto Transfer" Tool

The "Auto Transfer" tool can be configured using local folders (page 7) or network folders (page 8).

Before starting, you must connect the QIAsymphony SP/AS instruments to the local network and install the QIAsymphony Management Console as follows:

1. Connect the QIAsymphony SP/AS instruments to the local network.

The QIAsymphony SP/AS instruments can be connected to the local network in different modes using a DHCP and a static IP address. Contact your IT department to obtain the appropriate mode for introducing new nodes into your local network.

Note: QIAGEN Field Service will configure the network parameters for your QIAsymphony SP/AS instruments.

2. Install the QIAsymphony Management Console on your PC.

See "Installing the QIAsymphony Management Console" in the QIAsymphony Management Console User Manual for the minimum PC requirements and more details about how to do this.

The QIAsymphony Management Console must be installed on a Microsoft® Windows® PC. This PC must have access to network drives. You may need to ask your local IT department for access to network drives.

3. Configure the root directory for automatic file transfer.

If you are using local folders, see the "Using local folders" section (page 7) and if you are using network folders, see the "Using network folders" section (page 8).

## Using local folders

1. Configure the root directory for automatic file transfer.

The root directory for automatic file transfer is a directory on your local PC or network (local path) in which the transferred rack, result, loading information, and cycler files are saved. The root directory can be configured in the "Root Directory" panel of the "Auto Transfer" tab in the "Options" dialog box. See "Configuring the QIAsymphony Management Console" in the QIAsymphony Management Console User Manual.

- 2. Launch the "Auto Transfer" tool by selecting the corresponding icon in the tools list.
- 3. Configure the parameters for the instrument from which the files should be automatically transferred. Enter the host name, port, and the corresponding password for the "FileTransfer" user. Then click "Add".

4. Click "Start". This will save the configuration to the configured root directory and start the QIAGEN File Transfer Service.

## Using network folders

1. Ask your Windows domain administrator (e.g., your local IT department) to create a Windows domain user account.

This user account must be configured so that this domain user has full access to the network folders.

- 2. Select "Start/Settings/Control Panel/Administrative Tools/Services".
- 3. Double-click "QIAGEN File Transfer Service". The "QIAGEN File Transfer Service Properties" dialog box will appear.

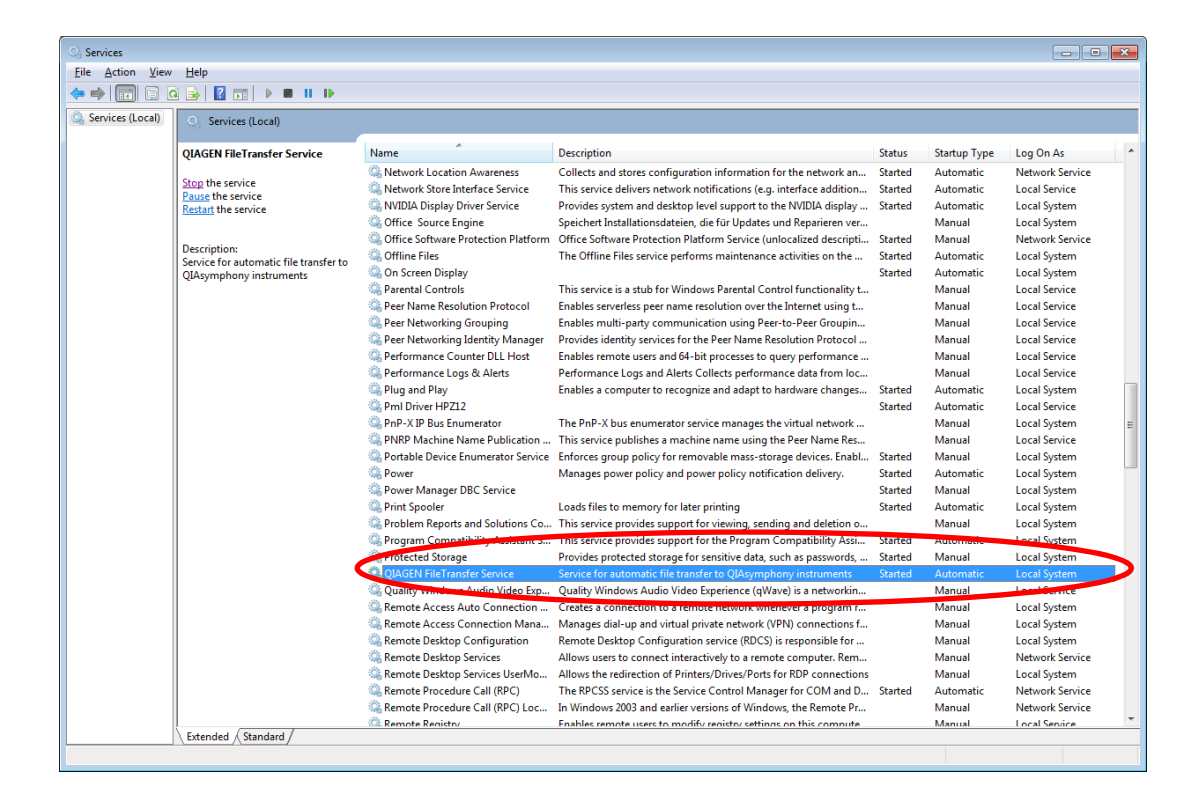

4. Select the "Log On" tab and log in by selecting the account and entering the password. Click "OK".

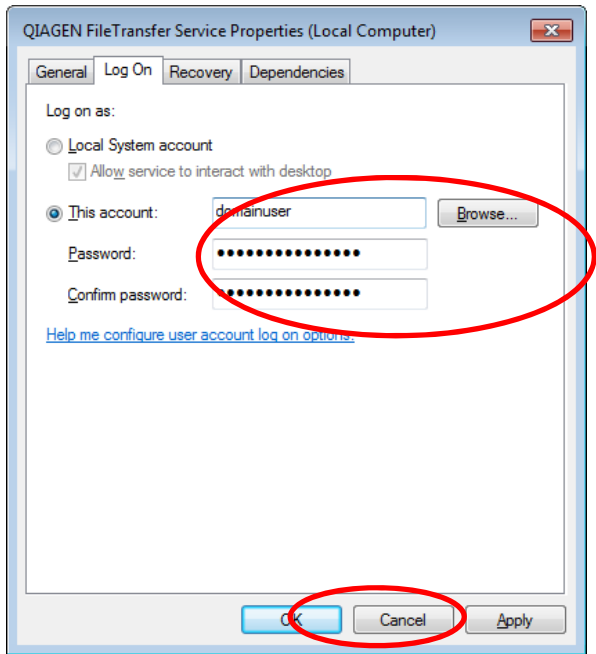

5. Configure the root directory for automatic file transfer.

The network folder cannot be accessed using the letter of a mapped drive (e.g., Z:\\). The full name of the drive must be used (e.g., \\<server>\<shared\_folder>\<subpath>) and either specified manually or selected from the network environment.

- 6. Launch the "Auto Transfer" tool by selecting the corresponding icon in the tools list.
- 7. Configure the parameters for the instrument from which the files should be automatically transferred. Enter the host name, port, and the corresponding password for the "FileTransfer" user. Then click "Add".

## Managing the "QIAGEN File Transfer" service

After changing the root directory for the "Auto Transfer" tool, the "QIAGEN File Transfer" service must be stopped and restarted. See "Stopping and restarting the "QIAGEN File Transfer" service" in the QIAsymphony Management Console User Manual for more details.

Description of QIAsymphony files

The following sections describe the QIAsymphony file types relevant for laboratory information management system (LIMS) integration. Each file type is described by a set of tables and examples. Each table lists one element per row. For complex elements that contain other XML elements, the level in the XML hierarchy is indicated by the column labeled "Level".

The differences between software version 4.0 and 5.0 are shown in the tables as follows:

- "(updates)" indicates elements or parameters that have been updated between software version 4.0 and 5.0
- "(new)" indicates elements or parameters that are new to software version 5.0.

Detailed information about the divergences can be found in the section "Differences between QIAsymphony software versions 4.0 and 5.0", page 113. Elements deleted from version 5.0 are also listed.

# QIAsymphony SP Result File

A QIAsymphony SP result file in \*.xml format can consist of several elements, which vary depending on the run/batch. "FullPlateTrack" is the root element that contains all other elements of the result file. Each element consists of parameters that provide information about a particular feature of a run on the QIAsymphony SP (Table 2). Example 1 shows a complete result file for a run in which one batch with one sample was processed. The following sections describe each element in more detail.

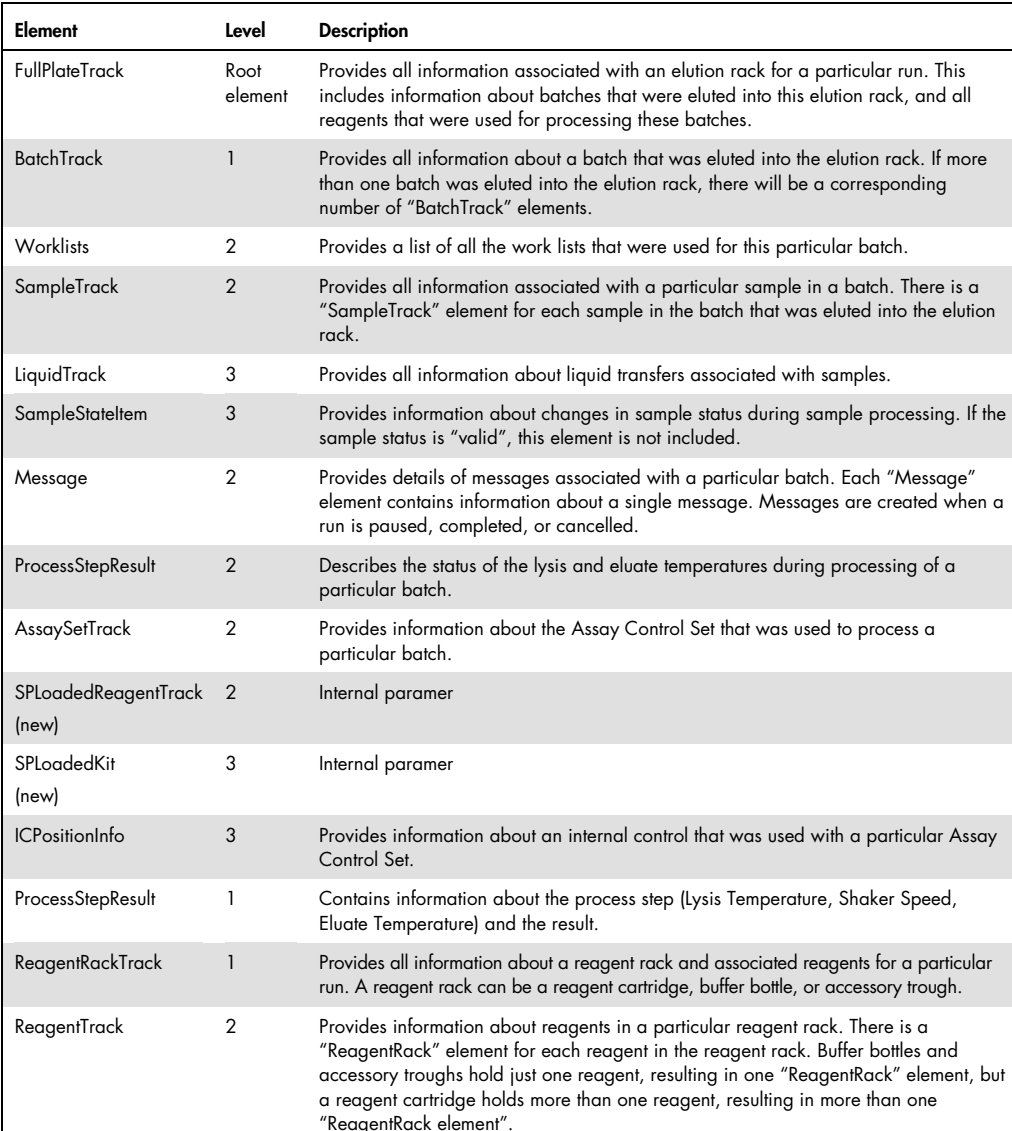

#### Table 2. Description of QIAsymphony SP result file elements

#### Example 1. QIAsymphony SP result file in \*.xml format

<?xml version="1.0" encoding="UTF-8"?> <FullPlateTrack Type="Object" Class ="FullPlateTrack"> <PlateID Type="String">Rack-Cellfree1000\_V7\_DSP default\_IC-1</PlateID> <RackType Type="String">QIA#19588 \*EMTR</RackType> <NofCols Type="UInt">12</NofCols> <NofRows Type="UInt">8</NofRows> <SlotNo Type="UInt">1</SlotNo> <LoadingTime Type="DateTime">20170415 22:01:24.923</LoadingTime> <LoadedByOperator Type="String">Operator</LoadedByOperator> <RemoveTime Type="DateTime">20170415 22:03:58.885</RemoveTime> <RemovedByOperator Type="String">Operator</RemovedByOperator> <StartOfFirstBatch Type="DateTime">20170415 22:01:34.597</StartOfFirstBatch> <EndOfLastBatch Type="DateTime">20170415 22:03:53.513</EndOfLastBatch> <Instrument Type="String">qssp0000sim</Instrument> <SoftwareVersion Type="String">5.0.3 (development)</SoftwareVersion> <ProcessConfigurationProfile Type="String">None</ProcessConfigurationProfile> <Filename Type="String">/data/bamboo/home/01/xml-data/build-dir/QS503- GUITESTSREFERENCERUN-JOB1/log/Results/SP/20170415220358\_Rack-Cellfree1000\_V7\_DSP default\_IC-1.xml</Filename> <EluateCooling Type="Bool">0</EluateCooling> <AverageEluateTemperature Type="Int">0</AverageEluateTemperature> <AllSamplesOK Type="String">failed</AllSamplesOK> <BatchTrack Type="Object" Class ="BatchTrack"> <ScriptName Type="String">Cellfree1000\_V7\_DSP</ScriptName> <ScriptVersion Type="String">1.00</ScriptVersion> <BatchID Type="UInt">2000001</BatchID> <Operator Type="String">Operator</Operator> <StartedByOperator Type="String">Operator</StartedByOperator> <OrderingTime Type="DateTime">20170415 22:01:29.279</OrderingTime> <StartOfRun Type="DateTime">20170415 22:01:34.597</StartOfRun> <EndOfRun Type="DateTime">20170415 22:03:53.513</EndOfRun> <RunMode Type="String">Independent</RunMode> <IsPlateMode Type="Bool">0</IsPlateMode> <SampleRackNo Type="UInt">1</SampleRackNo> <EluateRackID Type="String">Rack-Cellfree1000\_V7\_DSP default\_IC-1</EluateRackID> <SampleRackID Type="String">T0100141</SampleRackID> <SampleRackType Type="String">PTHO Carrier</SampleRackType> <EluateSlotNo Type="UInt">1</EluateSlotNo> <AllSamplesOK Type="String">failed</AllSamplesOK> <NeedsEluateCooling Type="Bool">1</NeedsEluateCooling> <IvD Type="Bool">0</IvD> <ShowSourceConcentration Type="Bool">0</ShowSourceConcentration> <DisplayEluateVolumeOnScreen Type="String">MinElutionVol</DisplayEluateVolumeOnScreen> <DisplayEluateVolumeInResultFile Type="String">MinElutionVol</DisplayEluateVolumeInResultFile> <DisplayBufferVolumeInResultFile Type="Bool">1</DisplayBufferVolumeInResultFile> <Worklists Type="Object" Class ="Worklists"> <Worklist Type="String">Worklist\_Cellfree1000\_V7\_DSP\_default\_IC</Worklist> </Worklists>

 <SampleTrack Type="Object" Class ="SampleTrack"> <SampleOutputVolume Type="CVolume">60.0</SampleOutputVolume> <SampleCode Type="String">01-Cellfree1000\_V7\_DSP\_default\_IC</SampleCode> <EluateTubeBarcode Type="String"></EluateTubeBarcode> <SampleCodeWithEluateTubeBarcode Type="String">01- Cellfree1000\_V7\_DSP\_default\_IC</SampleCodeWithEluateTubeBarcode> <SamplePosition Type="String">1</SamplePosition> <AssaySet Type="String">Cellfree1000\_V7\_DSP default\_IC</AssaySet> <Worklist Type="String">Worklist\_Cellfree1000\_V7\_DSP\_default\_IC</Worklist> <AspirationMode Type="String">C</AspirationMode> <ICAspirationMode Type="String">P</ICAspirationMode> <ICPosition Type="String">1</ICPosition> <SampleOutputPos Type="String">A:1</SampleOutputPos> <Labware Type="String">BD#352051 FalconPP 17x100</Labware> <ManuallyEdited Type="Bool">0</ManuallyEdited> <SampleIdManuallyEdited Type="Bool">0</SampleIdManuallyEdited> <LabwareManualEdited Type="Bool">0</LabwareManualEdited> <LiquidTrack Type="Object" Class ="LiquidTrack"> <Quantity Type="Double">100.011863478737</Quantity> <Time Type="DateTime">20170415 22:01:39.643</Time> <Type Type="String">PK</Type> <InternalControl Type="Bool">0</InternalControl> <ReagentRackNo Type="Int">1</ReagentRackNo> <ReagentSourceType Type="String">Enzyme rack</ReagentSourceType> </LiquidTrack> <LiquidTrack Type="Object" Class ="LiquidTrack"> … </LiquidTrack> <Message Type="String">2017-04-15 22:03:53 INFO 30603 : SP: [BATCH:2000001] [SAMPLE:] [COMMAND:] - Batch state changed, batch finished </Message> <SampleState Type="String">valid</SampleState> <SampleType Type="String">sample</SampleType> <SampleTypeShort Type="String">S</SampleTypeShort> <ReagentRacks Type="String">1</ReagentRacks> <EnzymeReagentRacks Type="String">1</EnzymeReagentRacks> <MinElutionVol Type="CVolume">60.0</MinElutionVol> <BufferVolume Type="CVolume">90.0</BufferVolume> </SampleTrack> <SampleTrack Type="Object" Class ="SampleTrack"> ... </SampleTrack> <SampleTrack Type="Object" Class ="SampleTrack"> ... </SampleTrack> <Message Type="Object" Class ="ProcEventEssentials"> <MessageId Type="Int">30603</MessageId> <MessageText Type="String">Batch state changed, batch finished</MessageText> <Timestamp Type="DateTime">20170415 22:03:53.526</Timestamp> <CommandName Type="String"></CommandName> <Operator Type="String"></Operator> <SampleId Type="String"></SampleId>

```
 <SamplePosition Type="String"></SamplePosition> 
 </Message> 
 <ProcessStepResult Type="Object" Class ="ProcessStepResult"> 
 <ProcessStep Type="String">Lysis Temperature</ProcessStep> 
 <Result Type="String">OK</Result> 
 </ProcessStepResult> 
 <ProcessStepResult Type="Object" Class ="ProcessStepResult"> 
... 
 </ProcessStepResult> 
 <AssaySetTrack Type="Object" Class ="AssaySetTrack"> 
 <Name Type="String">Cellfree1000_V7_DSP default_IC</Name> 
 <ACSAuthentic Type="String">1</ACSAuthentic> 
 <ICName Type="String">Cellfree1000_V7_DSP default IC</ICName> 
 <ICBarcode Type="String"></ICBarcode> 
 <ICPositionInfo Type="Object" Class ="ICPositionInfo"> 
  <ICPosition Type="String">1</ICPosition> 
  <ICAspirationMode Type="String">P</ICAspirationMode> 
 </ICPositionInfo> 
 <ICPositionInfo Type="Object" Class ="ICPositionInfo"> 
  <ICPosition Type="String">2</ICPosition> 
  <ICAspirationMode Type="String">P</ICAspirationMode> 
 </ICPositionInfo> 
 </AssaySetTrack> 
</BatchTrack> 
<ProcessStepResult Type="Object" Class ="ProcessStepResult"> 
<ProcessStep Type="String">Lysis Temperature</ProcessStep> 
<Result Type="String">not required</Result> 
</ProcessStepResult> 
<ProcessStepResult Type="Object" Class ="ProcessStepResult"> 
... 
</ProcessStepResult> 
<ProcessStepResult Type="Object" Class ="ProcessStepResult"> 
     ... 
</ProcessStepResult> 
<ReagentRackTrack Type="Object" Class ="ReagentRackTrack"> 
<ReagentRackLabel Type="String">Reagent rack number</ReagentRackLabel> 
<ld Type="String">80700251121234567111212345671</ld>
<IdentNo Type="String">8070025</IdentNo> 
 <LogicalName Type="String">Reagentbox-1</LogicalName> 
 <LastSlotName Type="String">Reagentbox-1</LastSlotName> 
 <AllSlotNames Type="String">Reagentbox-1</AllSlotNames> 
 <Lot Type="String">1121234567</Lot> 
 <Name Type="String">QIAsymphony Virus/Bacteria Midi Kit (96), catalog no. 931055</Name> 
 <InternalNo Type="Int">1</InternalNo> 
 <ExpirationDate Type="DateTime">20200101 00:00:00.000</ExpirationDate> 
 <BeadwellId Type="String">8070025</BeadwellId> 
 <BeadwellLotId Type="String">1121234567</BeadwellLotId> 
 <EnzymRackId Type="String">8070025</EnzymRackId> 
 <EnzymRackLotId Type="String">1121234567</EnzymRackLotId> 
 <Homogeneity Type="String">passed</Homogeneity> 
 <ReagentTrack Type="Object" Class ="ReagentTrack">
```
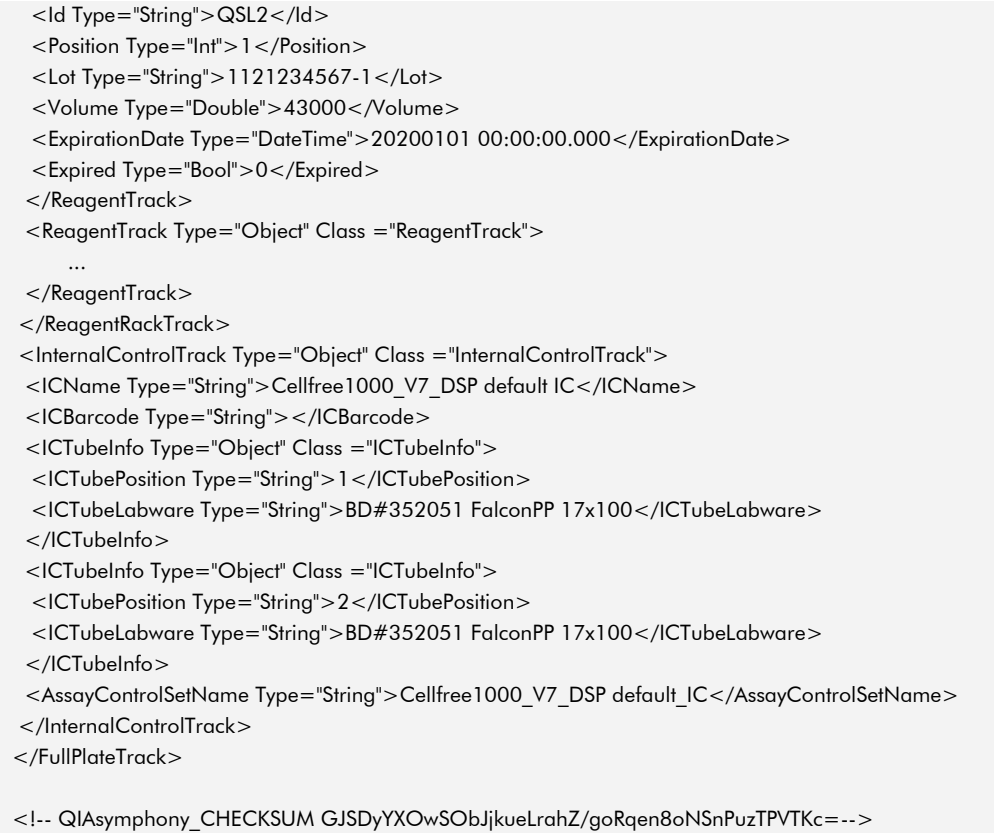

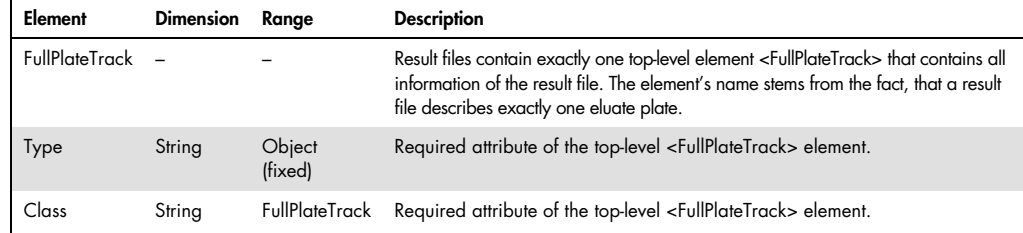

## Table 3. QIAsymphony SP result file root element

## FullPlate Track

The FullPlateTrack element in the SP result file provides all information associated with an elution rack for a particular run. This includes information about batches that were eluted into this elution rack, and all reagents that were used for processing these batches.

| Element                                 | <b>Dimension</b>                                                             | Range          | <b>Description</b>                                                                                                    |  |
|-----------------------------------------|------------------------------------------------------------------------------|----------------|----------------------------------------------------------------------------------------------------|--|
| PlateID                                 | String                                                                       | (not empty)    | ID of the eluate rack described by the result file. This can<br>be its bar code, a user-defined ID, or an ID generated by<br>the device.                                                                       |  |
| RackType                                | String                                                                       | (not empty)    | Type of the eluate rack described by this result file.                                                                                                    |  |
| NofCols<br>(new)                        | Ulnt                                                                         | positive       | The number of cols of the eluate rack.                                                                                                    |  |
| <b>NofRows</b><br>(new)                 | Ulnt                                                                         | positive       | The number of rows of the eluate rack.                                                                                                    |  |
| SlotNo                                  | Ulnt                                                                         | $[1-4]$        | Slot number of the eluate drawer that the eluate rack is<br>placed on.                                                                                                    |  |
| LoadingTime                             | DateTime                                                                     |                | Time that the eluate rack was placed on the device.                                                                                                    |  |
| LoadedByOperator                        | String                                                                       | (not empty)    | ID of the user who loaded the rack.                                                                                                    |  |
| RemoveTime                              | <b>DateTime</b>                                                              | $\overline{a}$ | Time that the eluate rack was removed from the device.                                                                                                    |  |
| RemovedByOperator                       | String                                                                       | (not empty)    | ID of the user who removed the rack.                                                                                                    |  |
| <b>StartofFirstBatch</b>                | <b>DateTime</b>                                                              |                | Time stamp the first batch of the run was started.                                                                                                    |  |
| EndofLastBatch                          | DateTime                                                                     | $\equiv$       | Time the last batch finished (by completion or<br>cancellation).                                                                                                    |  |
| Instrument                              | String                                                                       | (not empty)    | Serial number of the device used to process the eluates.                                                                                                    |  |
| SoftwareVersion                         | String                                                                       | (not empty)    | Software version that created the result file. A string of<br>the form X.Y.Z where X, Y, and Z denote the major<br>version, minor version, and the revision number, e.g.,<br>"5.0.3".                          |  |
| <b>Process Configuration</b><br>Profile | String<br>None   (name of a<br>process configuration<br>profile)             |                | ID of the process configuration profile used to generate<br>the current configuration. For manual changes to a profile<br>without saving, the documented ID is "None".                                         |  |
| Filename                                | String                                                                       | (not empty)    | Name of the result file, (includes full path).                                                                                                    |  |
| <b>EluateCooling</b>                    | <b>Bool</b>                                                                  | [1, 0]         | Not used.                                                                                                    |  |
| AverageEluate<br>Int<br>Temperature     |                                                                              |                | Average eluate temperature during the cooling period.                                                                                                    |  |
| AllSamplesOK                            | [passed, failed,<br>String<br>unclear]<br>Object<br>$\overline{\phantom{0}}$ |                | "Passed" if all samples that are documented in this result<br>file are "valid".<br>"Failed" if at least one sample is "invalid".<br>"Unclear" if at least one sample is "unclear" and neither<br>is "invalid". |  |
| <b>BatchTrack</b>                       |                                                                              |                | One BatchTrack exists for each batch that used the eluate<br>plate.<br>See "BatchTrack", page 17.                                                                                                    |  |

Table 4. Description of FullPlateTrack parameters

Table continues on next page.

#### Table 4 (continued)

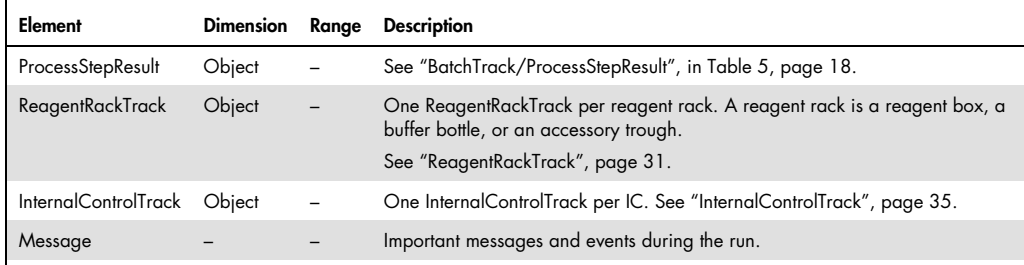

## **BatchTrack**

A "BatchTrack" element in the SP result file provides all information about a batch that was eluted into the elution rack. If more than one batch was eluted into the elution rack, there will be a corresponding number of "BatchTrack" elements.

## Example 2. BatchTrack (SP) element in \*.xml format

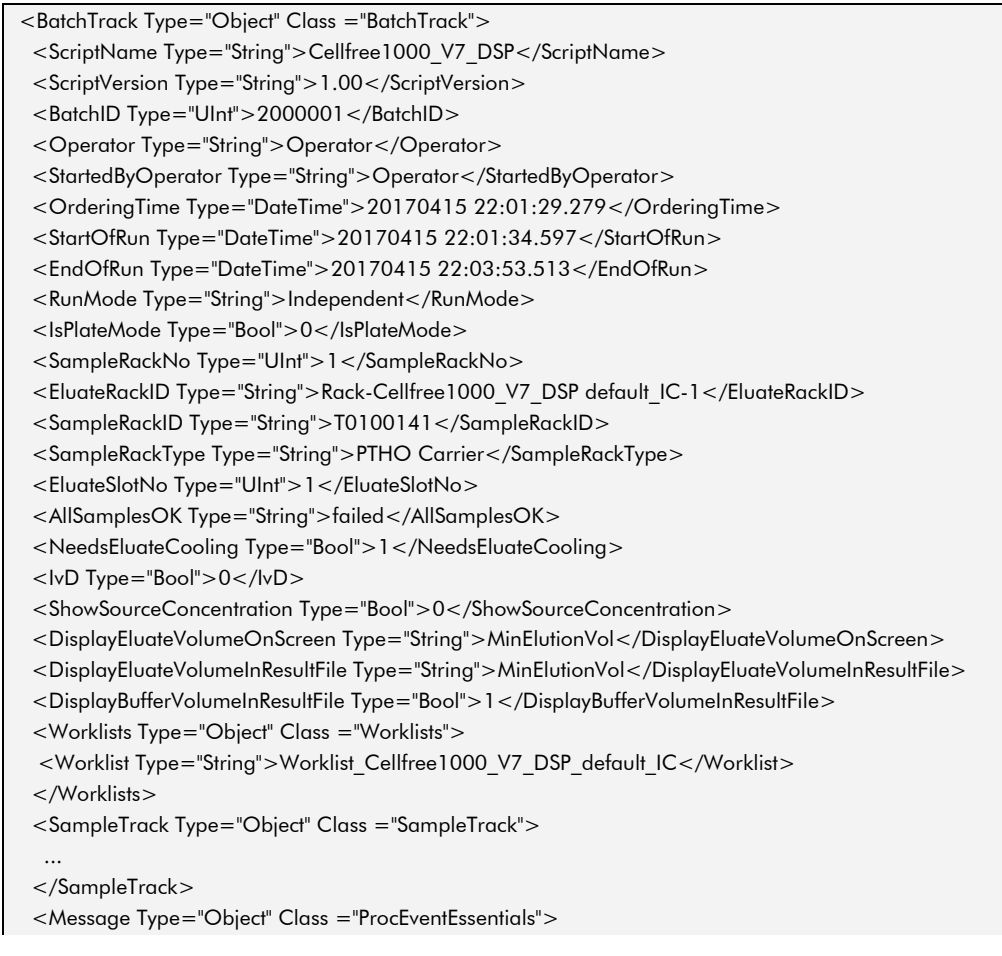

```
 ... 
</Message> 
<ProcessStepResult Type="Object" Class ="ProcessStepResult"> 
... 
</ProcessStepResult> 
<AssaySetTrack Type="Object" Class ="AssaySetTrack"> 
... 
</AssaySetTrack> 
</BatchTrack>
```
## Table 5. Description of BatchTrack (SP) parameters

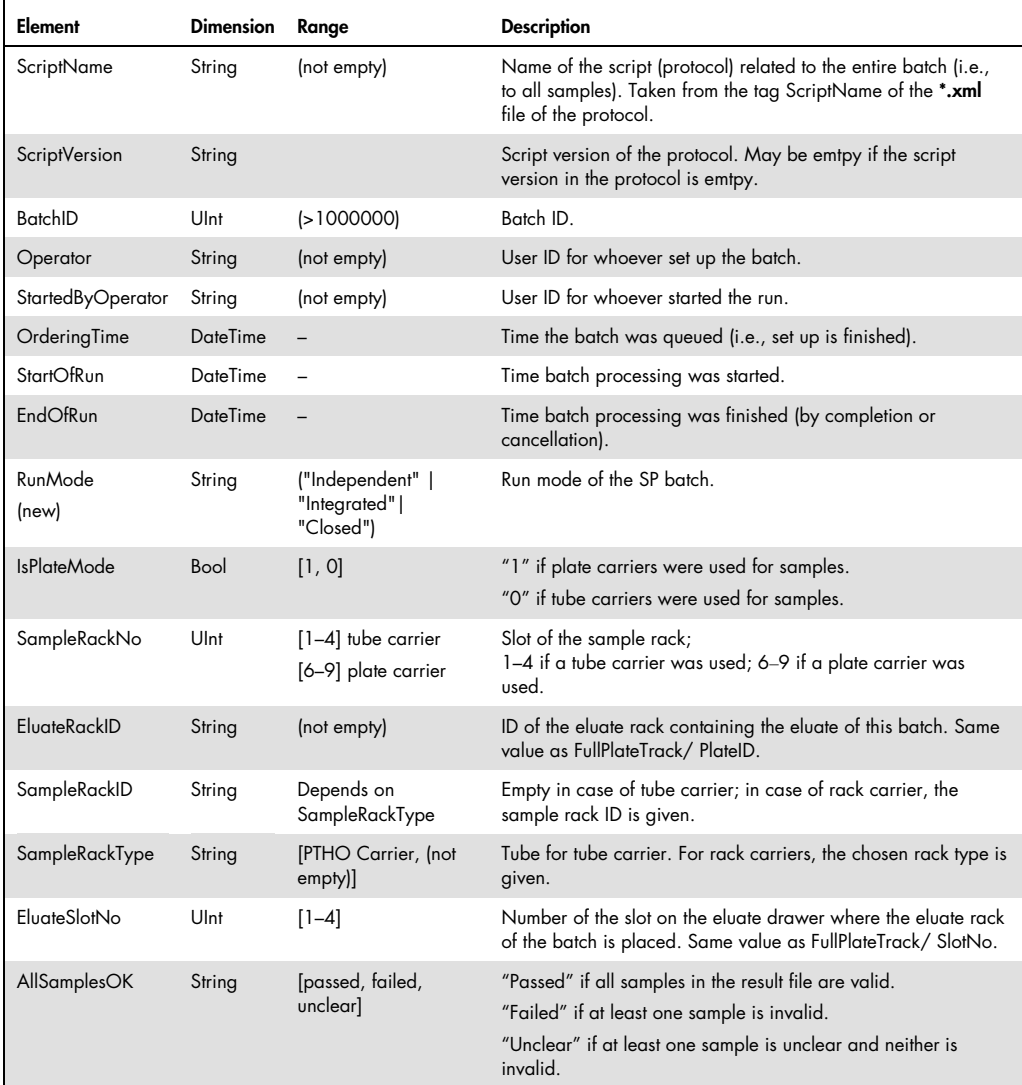

Table continues on next page.

## Table 5 (continued)

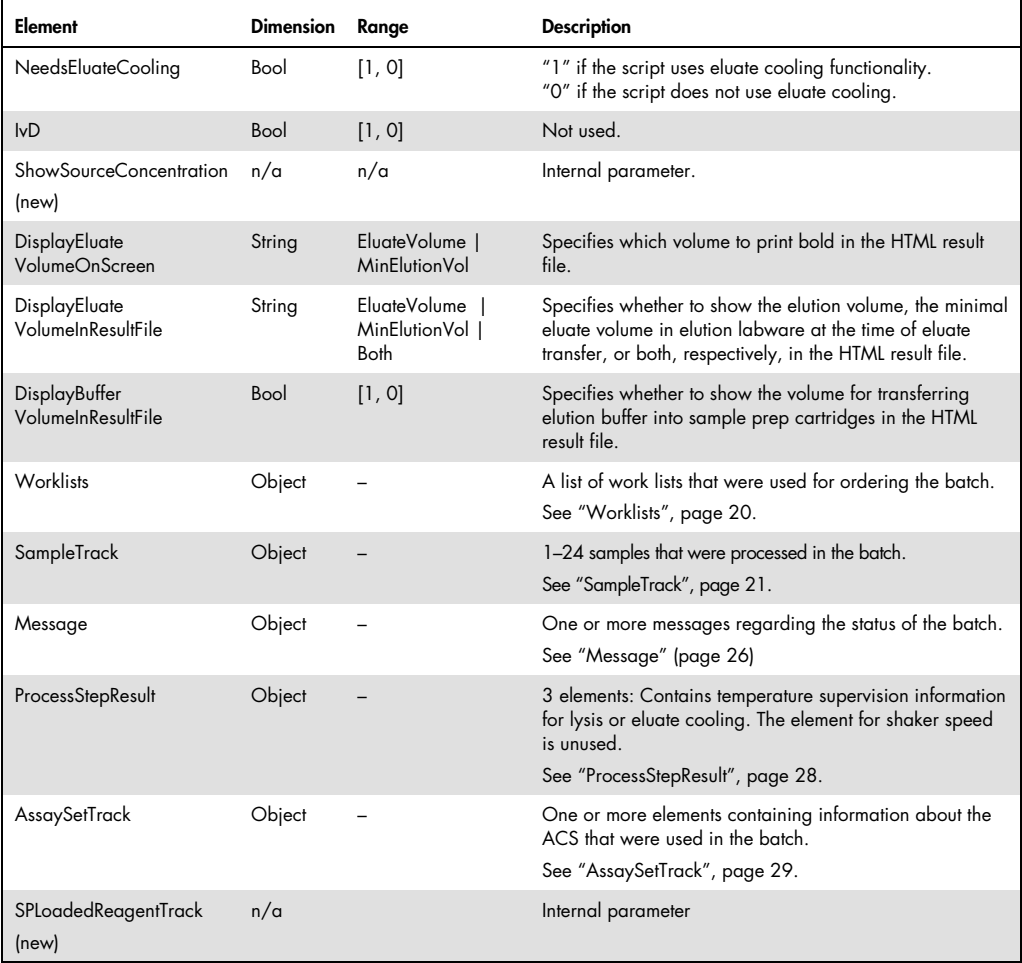

## **Worklists**

The "Worklists" element provides a list of all work lists that were used for a particular batch.

## Example 3. Worklists element in \*.xml format

<Worklists Type="Object" Class ="Worklists"> <Worklist Type="String">Worklist\_MoveConveyor1</Worklist> <Worklist Type="String">Worklist\_MoveConveyor2</Worklist> </Worklists>

#### Table 6. Description of Worklists parameters

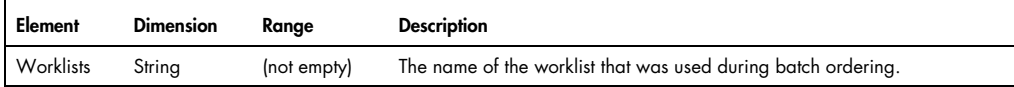

## SampleTrack

A "SampleTrack" element provides all information associated with a particular sample in a batch. There is a "SampleTrack" element for each sample in a batch that was eluted into the elution rack.

## Example 4. SampleTrack element in \*.xml format

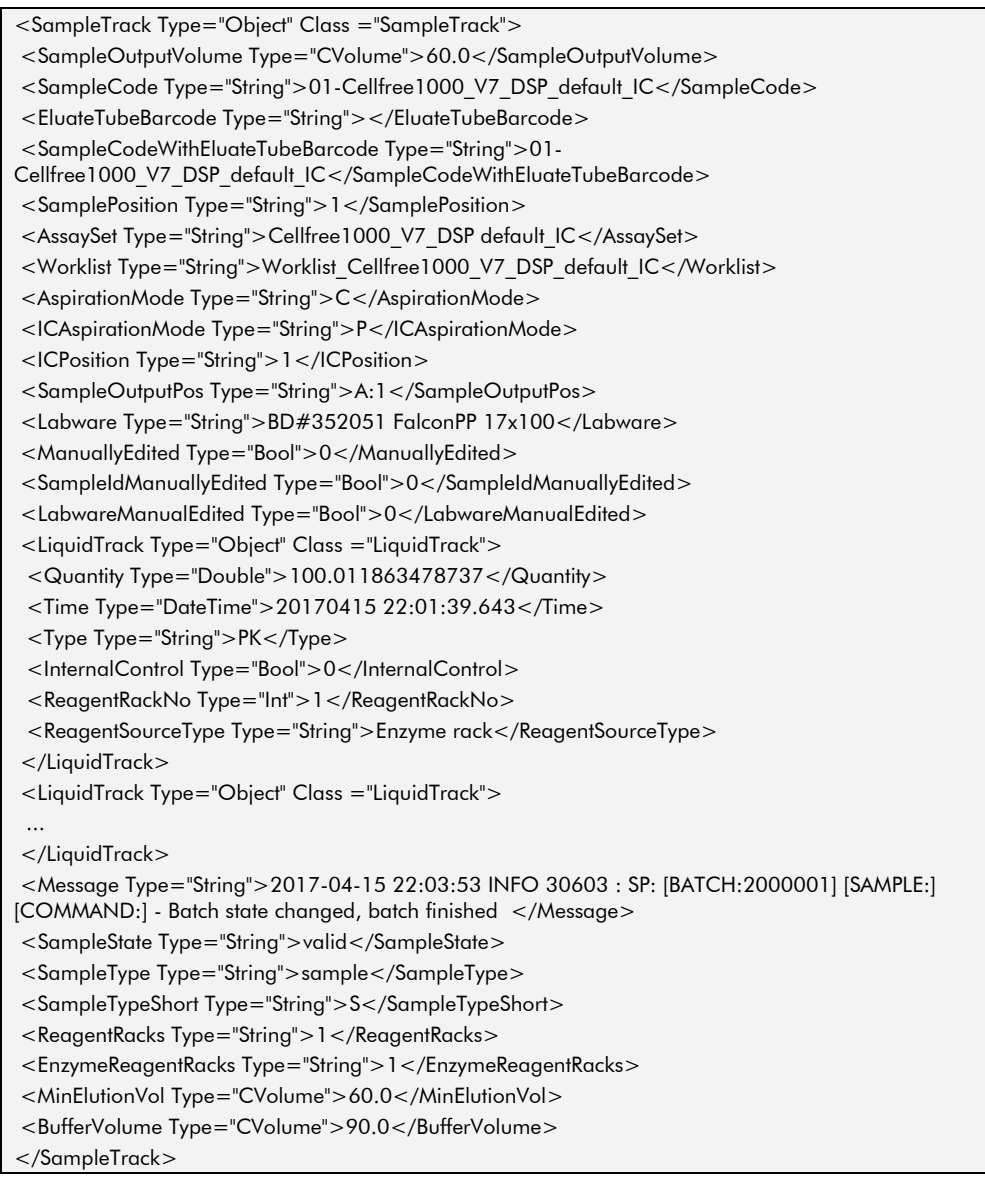

## Table 7. Description of SampleTrack parameters

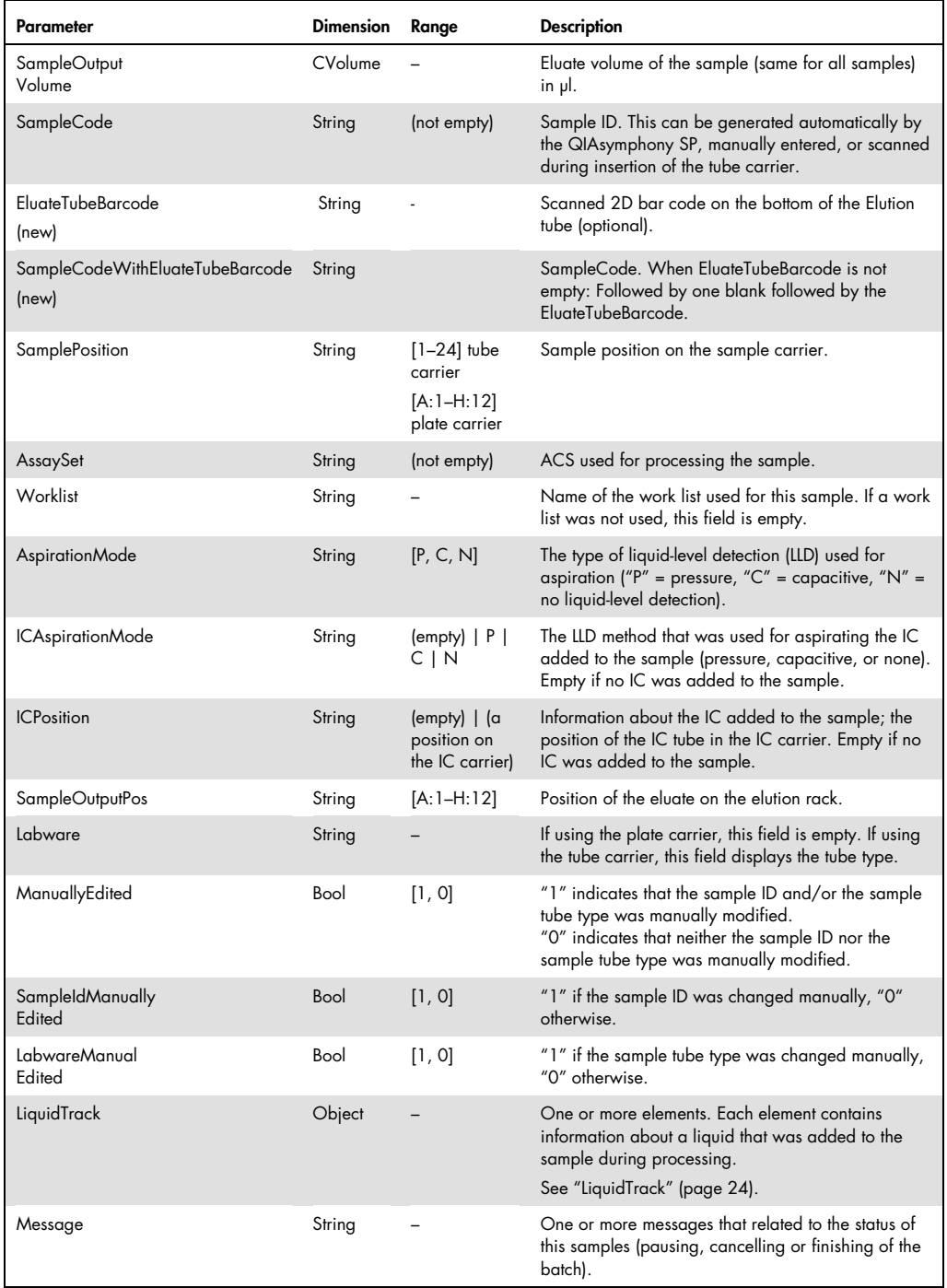

Table continues on next page.

#### Table 7 (continued)

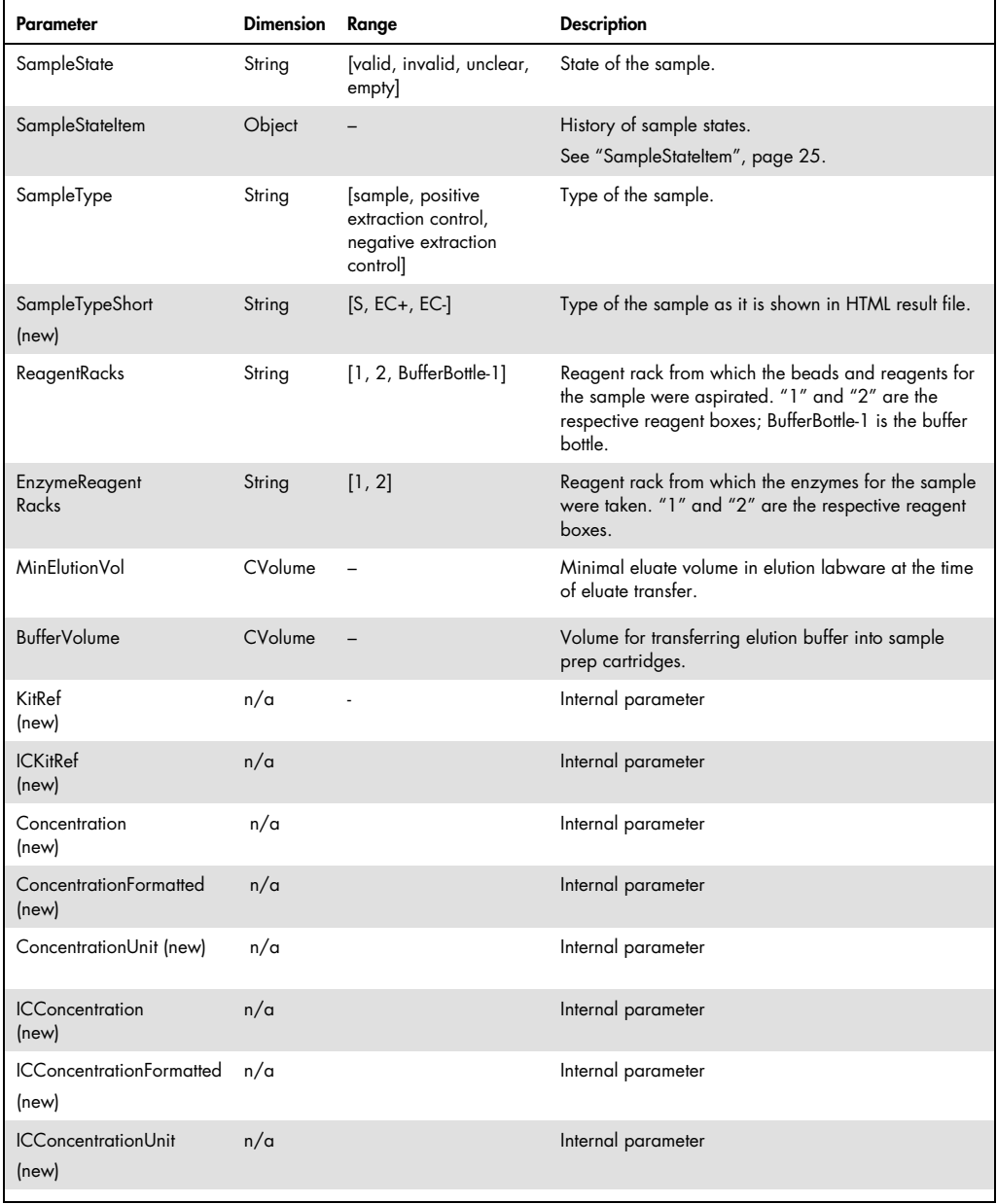

## **LiquidTrack**

A "LiquidTrack" element provides all information about liquid transfers associated with samples.

Example 5. LiquidTrack elements in \*.xml format

| <liquidtrack class="LiquidTrack" type="Object"></liquidtrack>   |
|-----------------------------------------------------------------|
| <quantity type="Double">729.985581310458</quantity>             |
| <time type="DateTime">20111129 11:34:55.037</time>              |
| <type type="String">MBS</type>                                  |
| <internalcontrol type="Bool">0</internalcontrol>                |
| <reagentrackno type="Int">1</reagentrackno>                     |
| <reagentsourcetype type="String">Beadwell</reagentsourcetype>   |
| $<$ /LiquidTrack>                                               |
| <liquidtrack class="LiquidTrack" type="Object"></liquidtrack>   |
| <quantity type="Double">379.977733162986</quantity>             |
|                                                                 |
| <type type="String">QSW3</type>                                 |
| <internalcontrol type="Bool">0</internalcontrol>                |
| <reagentrackno type="Int">101</reagentrackno>                   |
| <reagentsourcetype type="String">Reagentbox</reagentsourcetype> |
|                                                                 |
| <liquidtrack class="LiquidTrack" type="Object"></liquidtrack>   |
| <quantity type="Double">379.977733162986</quantity>             |
| <time type="DateTime">20111129 11:34:55.045</time>              |
| <type type="String">QSW5</type>                                 |
| <internalcontrol type="Bool">0</internalcontrol>                |
| <reagentrackno type="Int">1</reagentrackno>                     |
| <reagentsourcetype type="String">Reagentbox</reagentsourcetype> |
| $<$ /LiquidTrack $>$                                            |

#### Table 8. Description of LiquidTrack parameters

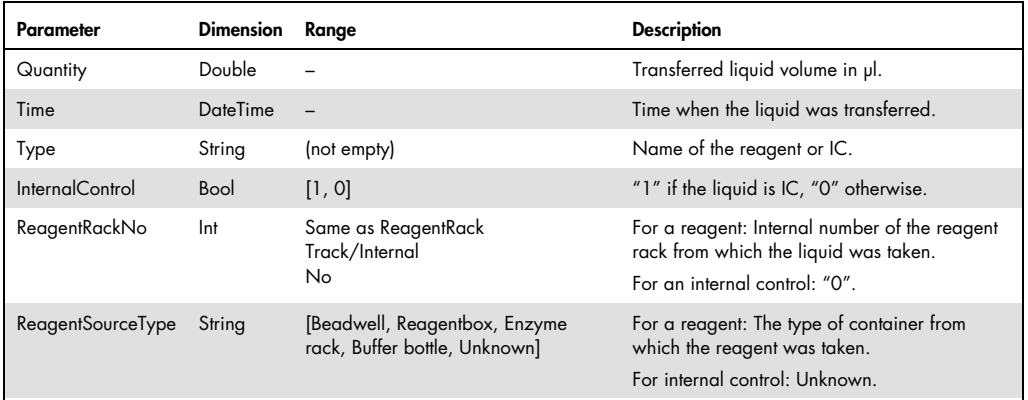

## **SampleStateItem**

A "SampleStateItem" element provides information about changes in sample status during sample processing. If the sample status is "valid", this element is not included.

## Example 6. SampleStateItem elements in \*.xml format

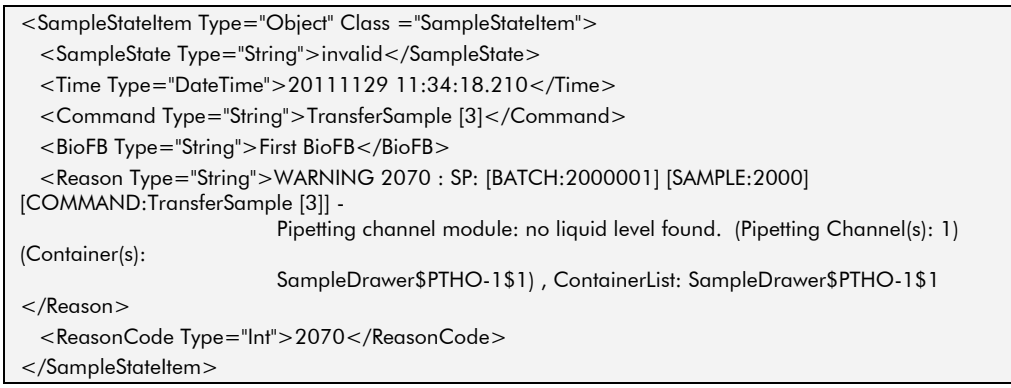

#### Table 9. Description of SampleStateItem parameters

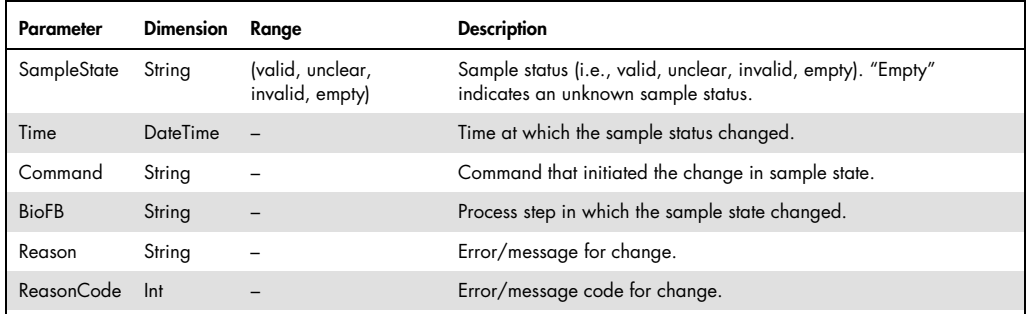

## Message

A "Message" element contains information about a single message associated with a particular batch. Messages are created when a run is paused, completed, or cancelled.

#### Example 7. Message elements in \*.xml format

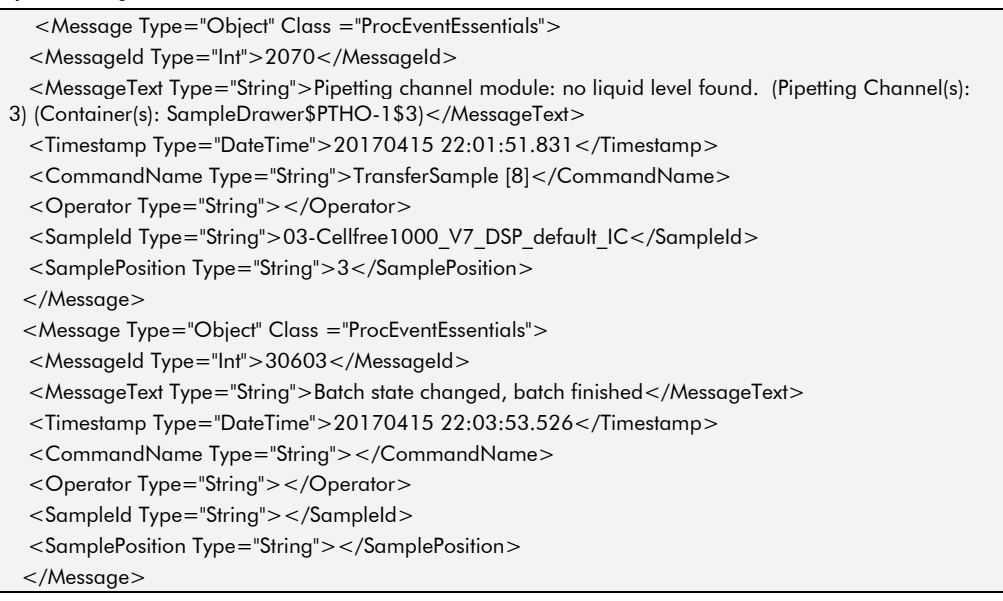

## Table 10. Description of Message parameters

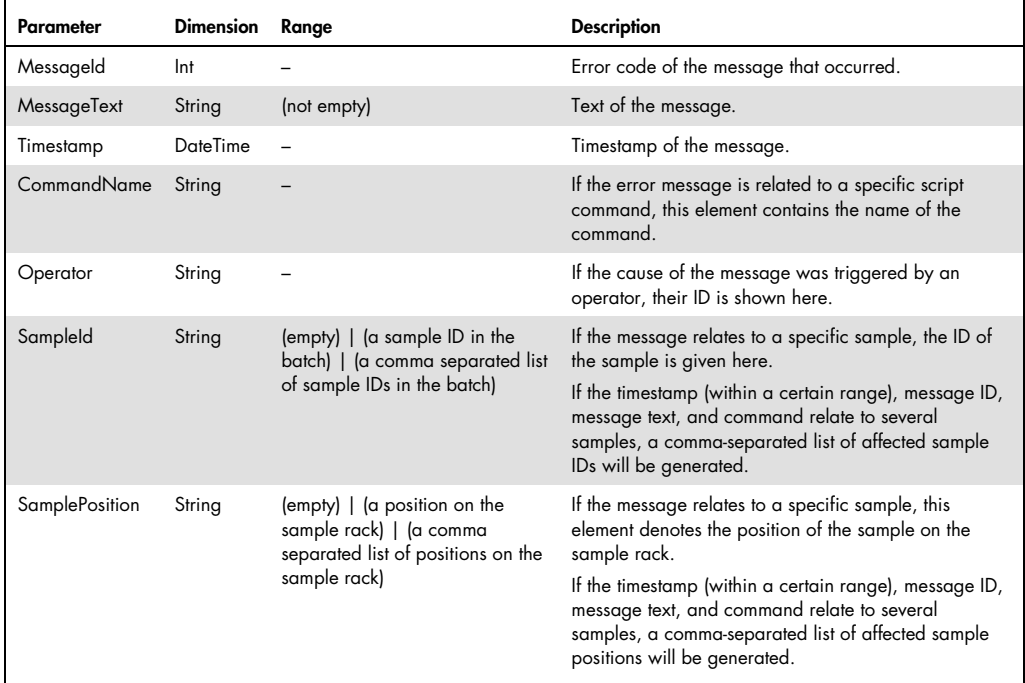

## ProcessStepResult

A "ProcessStepResult" element describes the status of the lysis and eluate temperatures during processing of a particular batch.

## Example 8. ProcessStepResult elements in \*.xml format

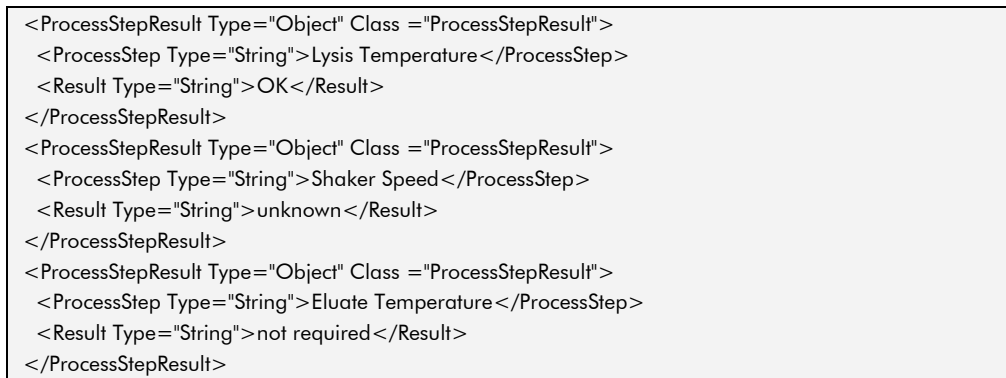

## Table 11. Description of ProcessStepResult parameters

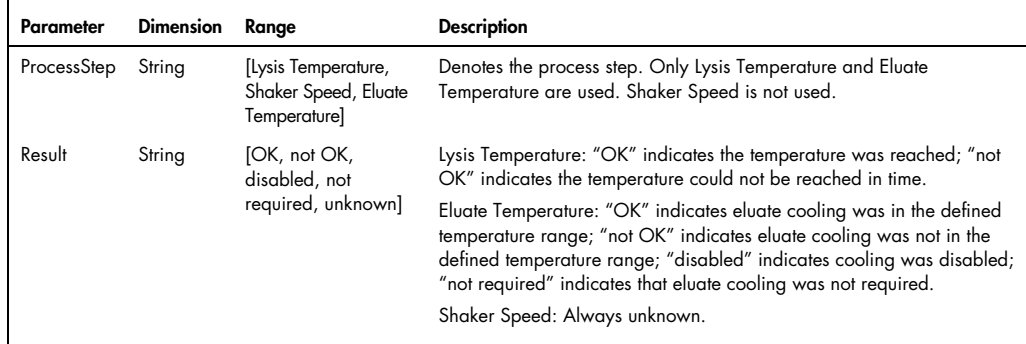

# AssaySetTrack

An "AssaySetTrack" element provides information about the Assay Control Set that was used to process a particular batch.

## Example 9. AssaySetTrack element in \*.xml format

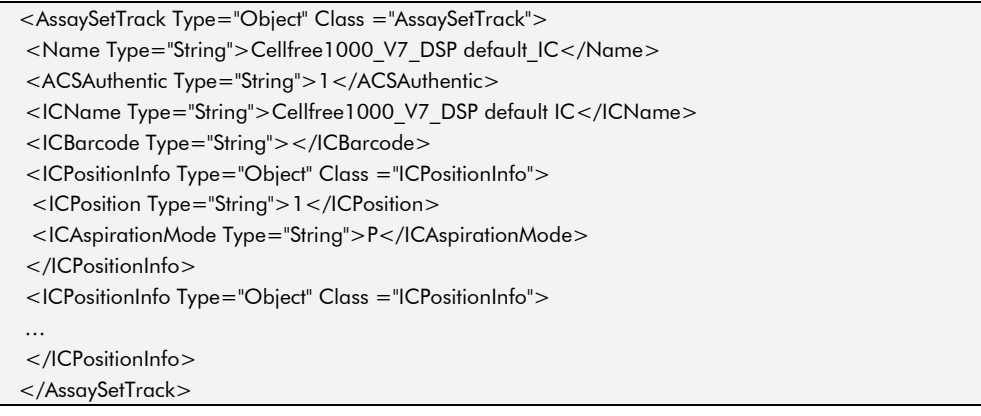

## Table 12. Description of AssaySetTrack parameters

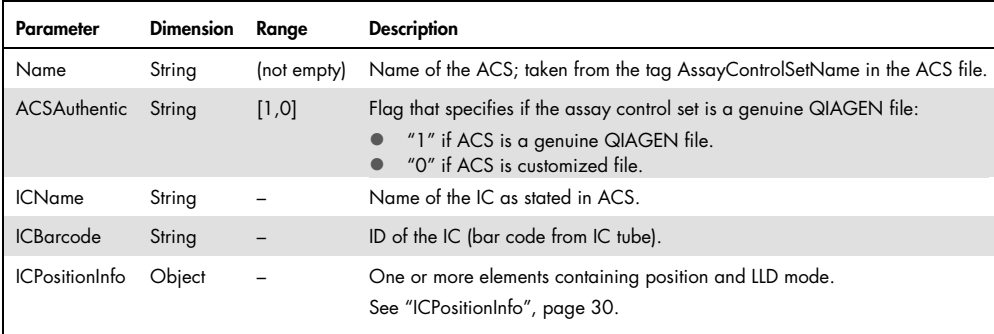

## ICPositionInfo

An "ICPositionInfo" element provides information about an internal control that was used with a particular Assay Control Set.

#### Example 10. ICPositionInfo element in \*.xml format

<ICPositionInfo Type="Object" Class ="ICPositionInfo"> <ICPosition Type="String">3</ICPosition> <ICAspirationMode Type="String">C</ICAspirationMode>

</ICPositionInfo>

Table 13. Description of ICPositionInfo parameters

| Parameter               | <b>Dimension</b> | Range      | <b>Description</b>                                                               |
|-------------------------|------------------|------------|----------------------------------------------------------------------------------|
| <b>ICPosition</b>       | String           | $[1 - 24]$ | Position of the IC on the tube carrier.                                          |
| ICAspirationMode String |                  |            | [C, P, N] Aspiration mode that was used for LLD (capacitive, pressure, or none). |

## **ReagentRackTrack**

A "ReagentRackTrack" element provides all information about a reagent rack and associated reagents for a particular run. A reagent rack can be a reagent cartridge, buffer bottle, or alcohol trough.

Example 11. ReagentRackTrack element in \*.xml format

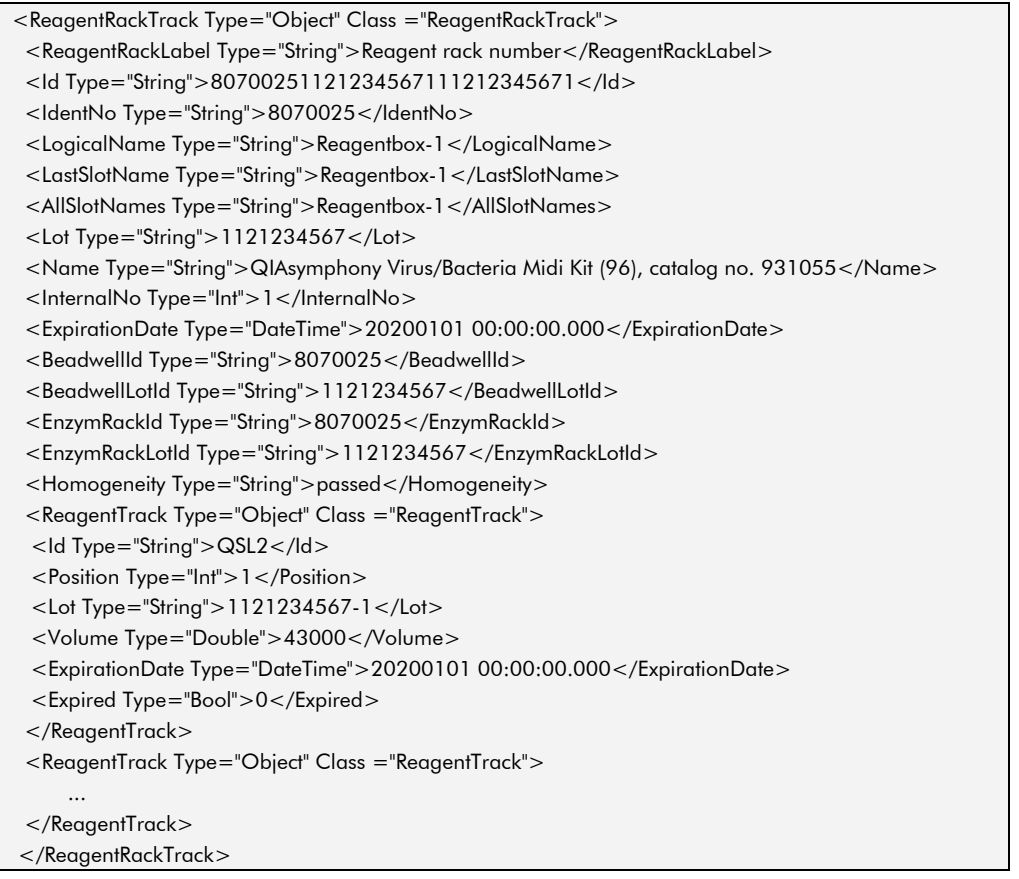

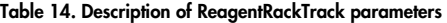

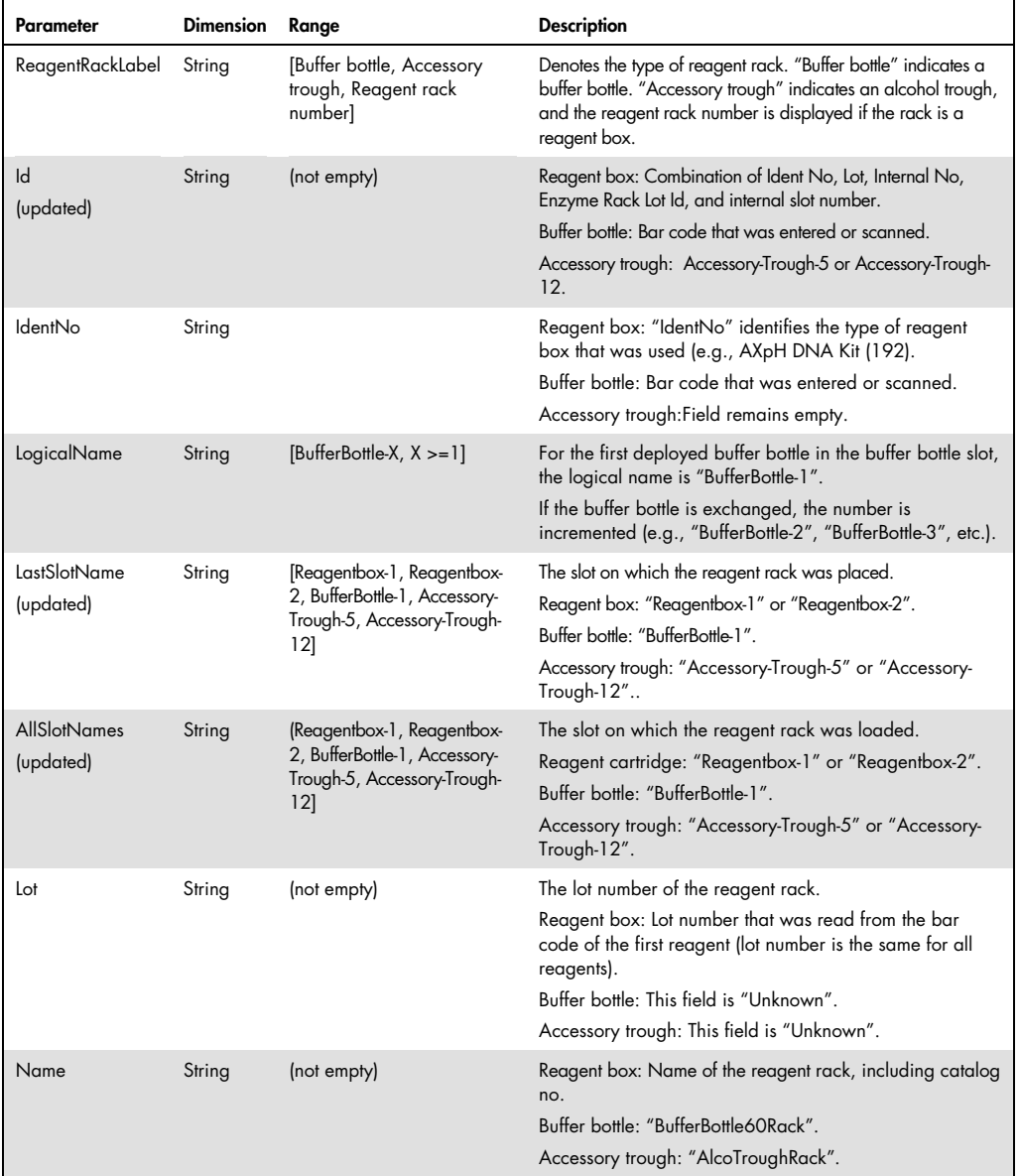

Table continues on next page.

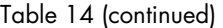

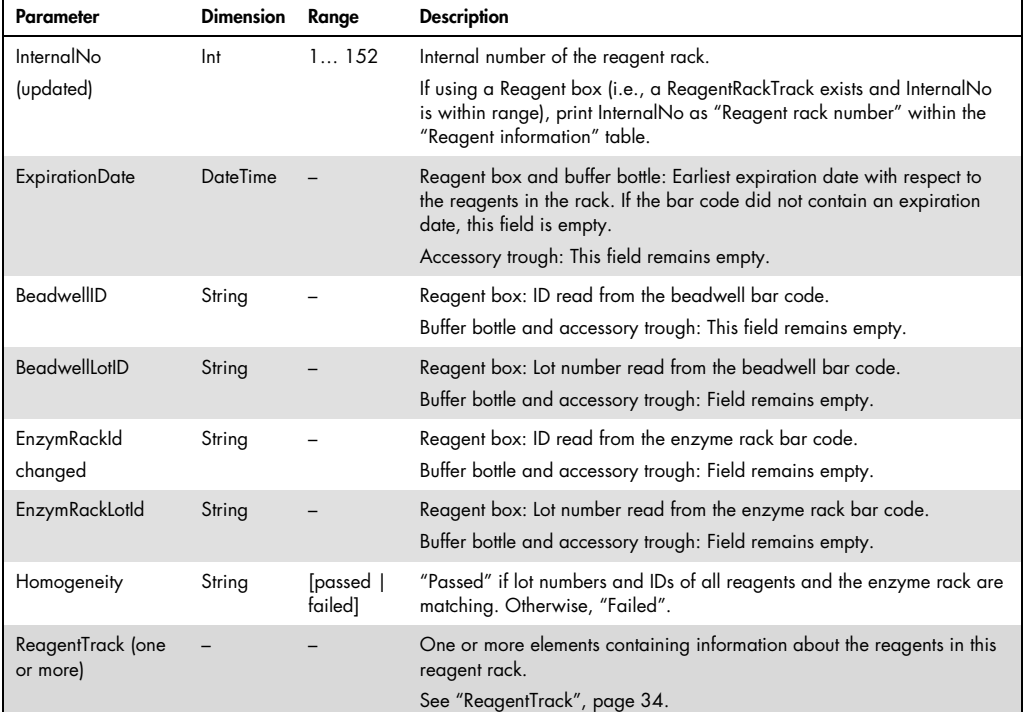

## **ReagentTrack**

A "ReagentTrack" element provides information about one reagent in a particular reagent rack. There is a "ReagentRack" element for each reagent in the reagent rack. Buffer bottles and alcohol troughs hold only one reagent, resulting in one "ReagentRack" element. However, a reagent cartridge holds more than one reagent, resulting in more than one "ReagentRack element".

#### Example 12. ReagentTrack element in \*.xml format

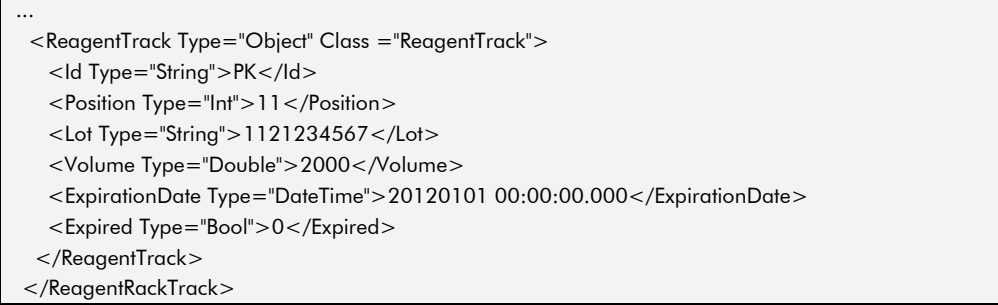

#### Table 15. Description of ReagentTrack parameters

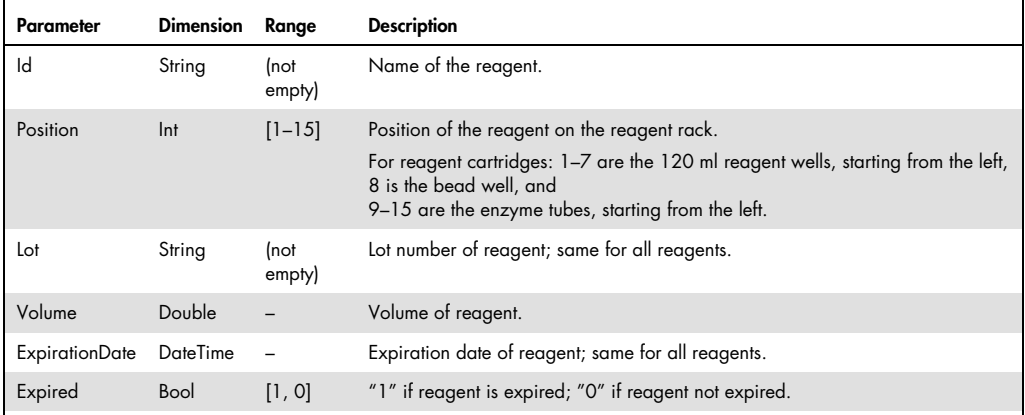

## InternalControlTrack

Each "InternalControlTrack" element specifies information about one internal control used by any Assay Control Set that was eluted on this rack.

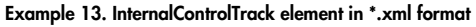

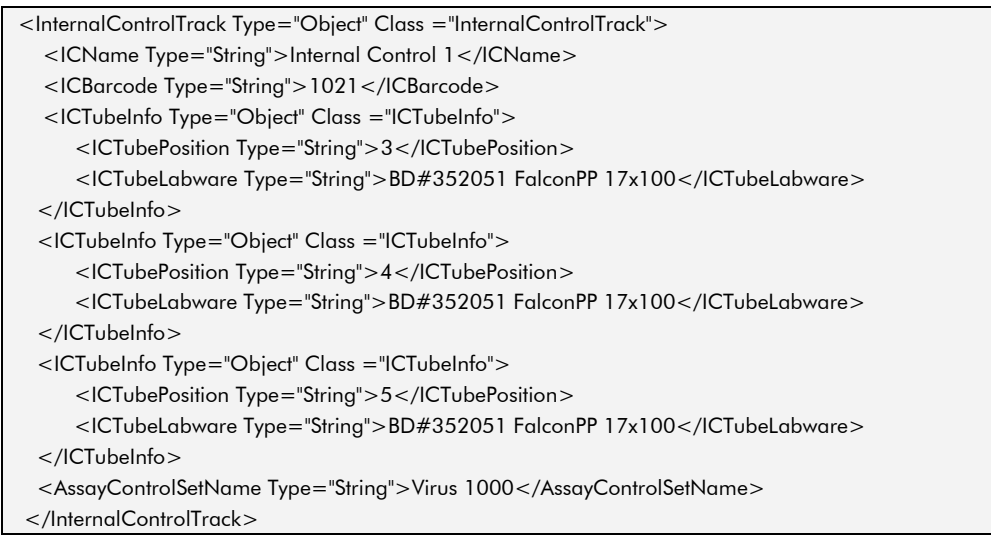

## Table 16. Description of InternalControlTrack parameters

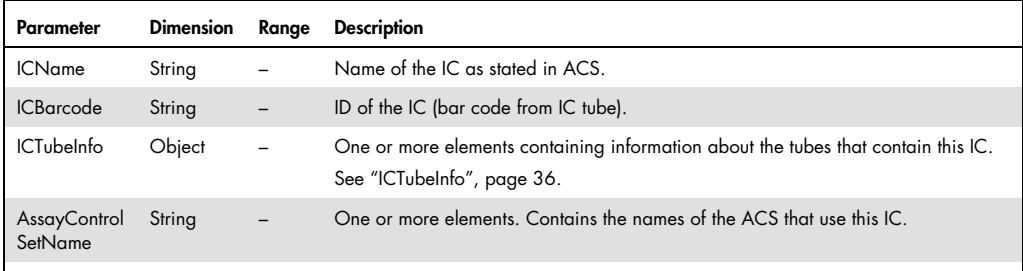

## ICTubeInfo

An "ICTubeInfo" element specifies a particular type of tube in one position on the IC carrier.

## Example 14. ICTubeInfo element in \*.xml format

| <ictubeinfo class="ICTubeInfo" type="Object"></ictubeinfo>             |  |  |
|------------------------------------------------------------------------|--|--|
| <ictubeposition type="String">3</ictubeposition>                       |  |  |
| <ictubelabware type="String">BD#352051 FalconPP 17x100</ictubelabware> |  |  |
|                                                                        |  |  |
| <ictubeinfo class="ICTubeInfo" type="Object"></ictubeinfo>             |  |  |
| <ictubeposition type="String">4</ictubeposition>                       |  |  |
| <ictubelabware type="String">BD#352051 FalconPP 17x100</ictubelabware> |  |  |
|                                                                        |  |  |
|                                                                        |  |  |

Table 17. Description of ICTubeInfo parameters

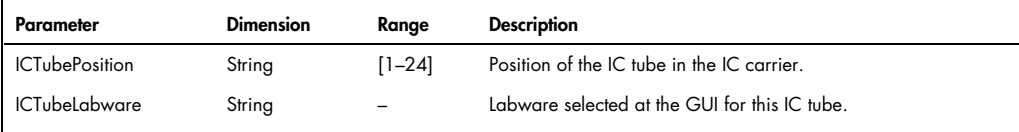
## Start Batch Confirmation File SP

If enabled in the configuration dialog, the QIAsymphony SP writes a start batch confirmation file at the start of each batch. Start batch confirmation files contain information about the samples being processed, the Assay Control Set, and elution rack used. The structure of start batch confirmation files is very similar to the QIAsymphony SP result file.

A start batch confirmation file in \*.xml format consists of several elements, the number of which varies depending on the batch. "FullPlateTrack" is the root element that contains all other elements of the result file. Each element consists of parameters that provide information about a particular feature of a batch on the QIAsymphony SP. Example 15 shows a complete start batch confirmation file for a batch with 2 samples. The following sections describe each element in more detail.

#### Example 15. Start batch confirmation file for a batch with 2 samples in \*.xml format

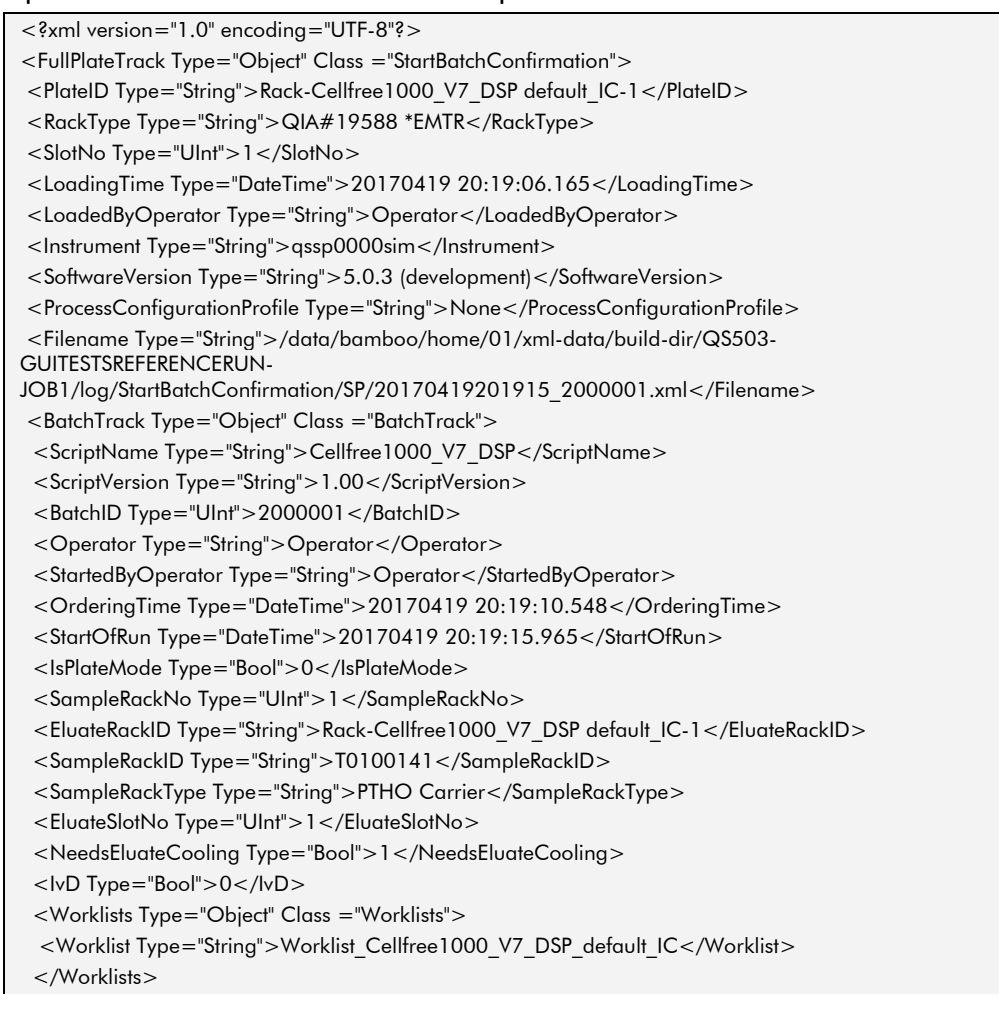

<SampleTrack Type="Object" Class ="SampleTrack">

<SampleOutputVolume Type="CVolume">60.0</SampleOutputVolume>

<SampleCode Type="String">01-Cellfree1000\_V7\_DSP\_default\_IC</SampleCode>

<SamplePosition Type="String">1</SamplePosition>

<AssaySet Type="String">Cellfree1000\_V7\_DSP default\_IC</AssaySet>

<Worklist Type="String">Worklist\_Cellfree1000\_V7\_DSP\_default\_IC</Worklist>

<Labware Type="String">BD#352051 FalconPP 17x100</Labware>

<ManuallyEdited Type="Bool">0</ManuallyEdited>

<SampleIdManuallyEdited Type="Bool">0</SampleIdManuallyEdited>

<LabwareManualEdited Type="Bool">0</LabwareManualEdited>

<SampleType Type="String">sample</SampleType>

<BufferVolume Type="CVolume">90.0</BufferVolume>

</SampleTrack>

<SampleTrack Type="Object" Class ="SampleTrack">

...

</SampleTrack>

</BatchTrack>

</FullPlateTrack>

<!-- QIAsymphony\_CHECKSUM OZAeHDXh5ix35WHMmaY0TbLJ1F+ZvmDWkMigg7LK0l8=-->

### **FullPlateTrack**

The "FullPlateTrack" element in the SP batch confirmation file provides information about the elution rack, as well as general information about the environment of the batch, such as the serial number of the QIAsymphony instrument and the software version.

#### Example 16. FullPlateTrack element in \*.xml format

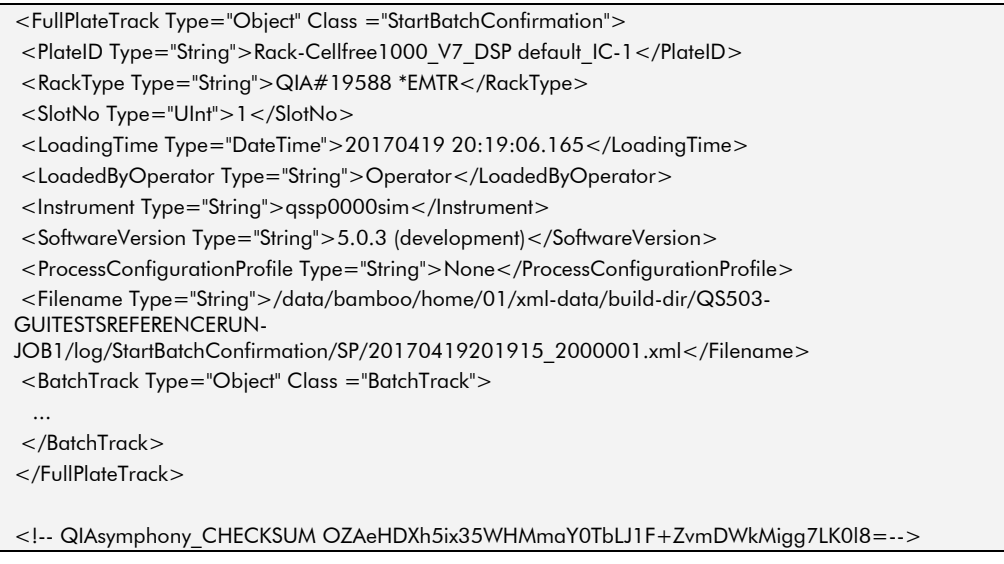

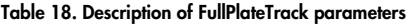

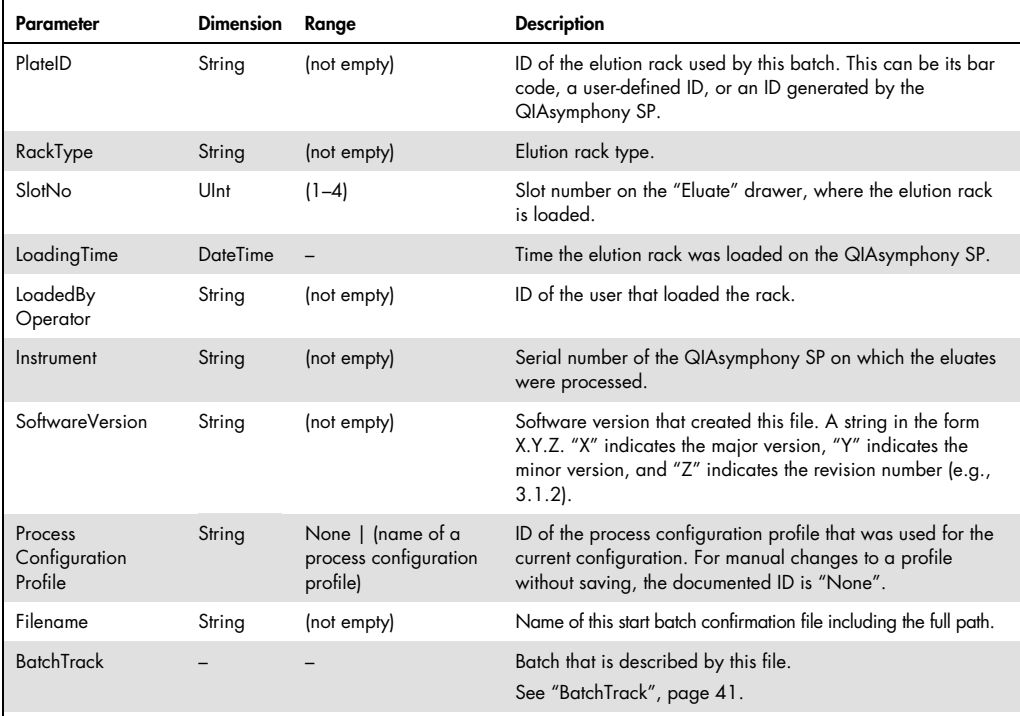

### **BatchTrack**

The "BatchTrack" element in the SP start batch conformation describes the parameters of the batch that has been started.

#### Example 17. BatchTrack element in \*.xml format

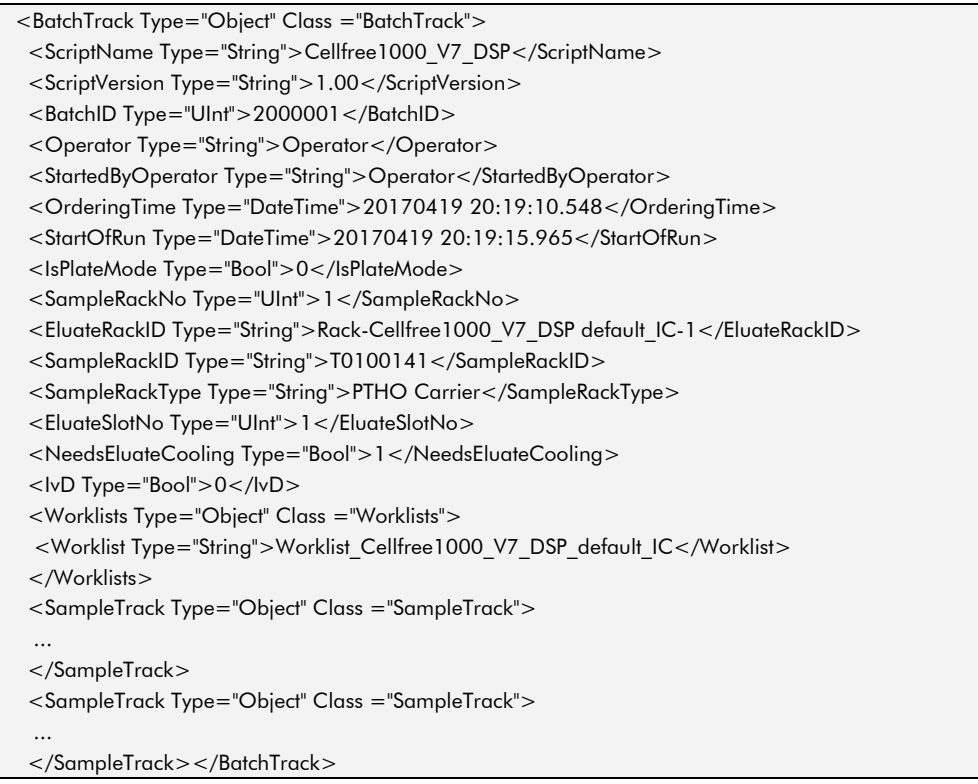

#### Table 19. Description of BatchTrack parameters

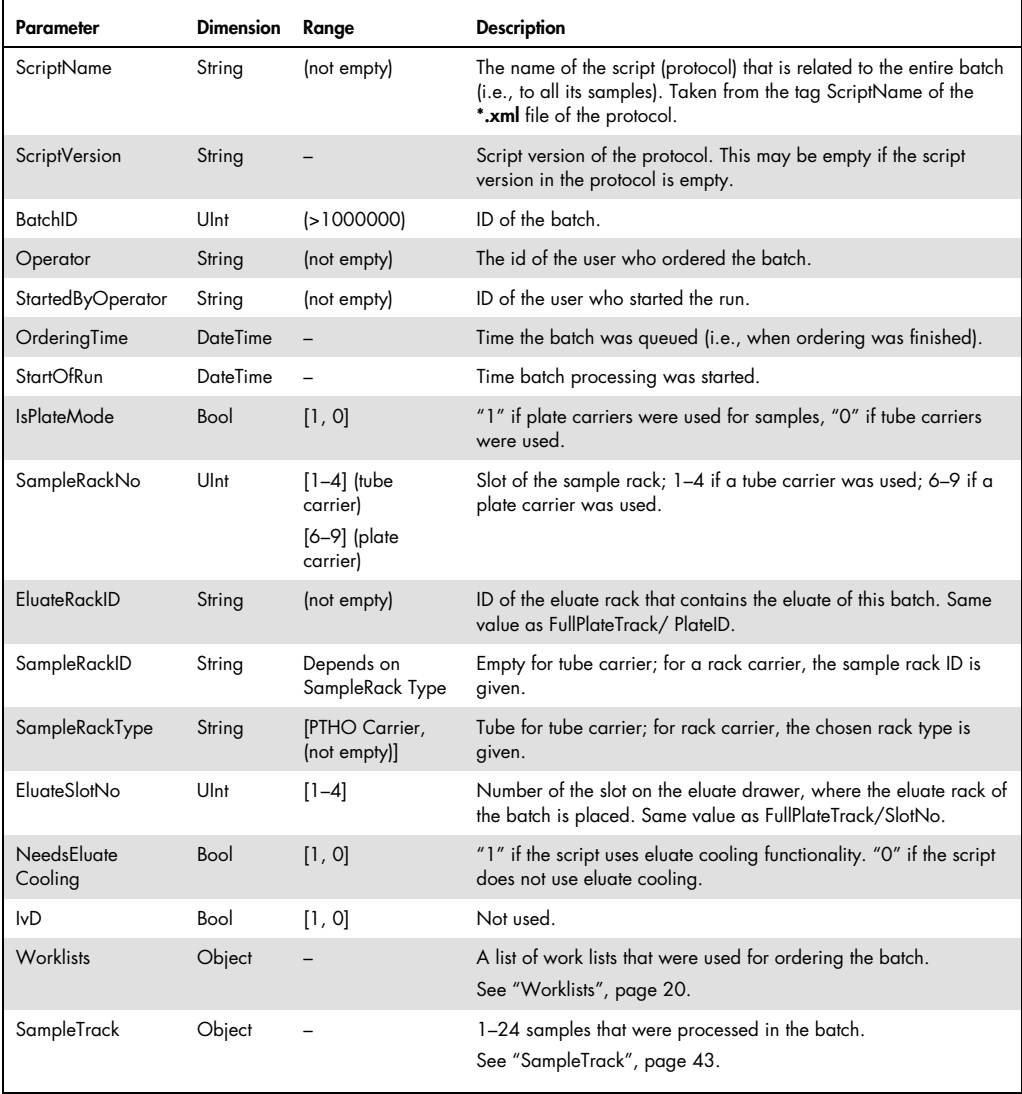

### SampleTrack

Each "SampleTrack" element of the Start Batch Confirmation File SP provides details about one sample that is processed in the batch.

#### Example 18. SampleTrack element in \*.xml format

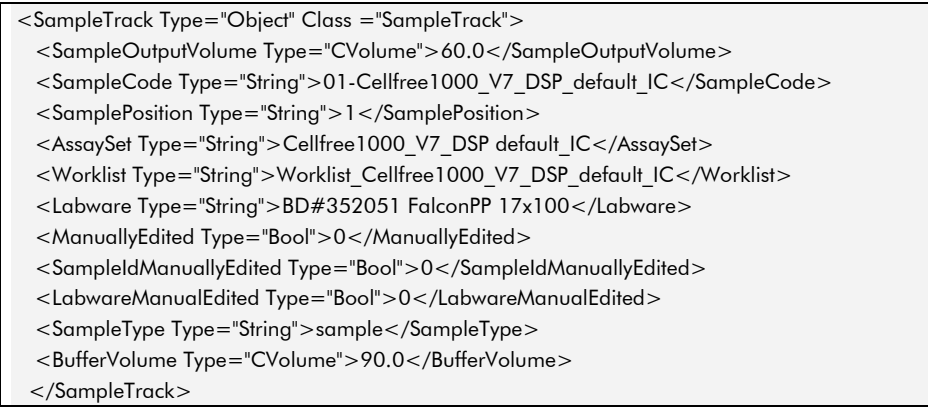

#### Table 20. Description of SampleTrack parameters

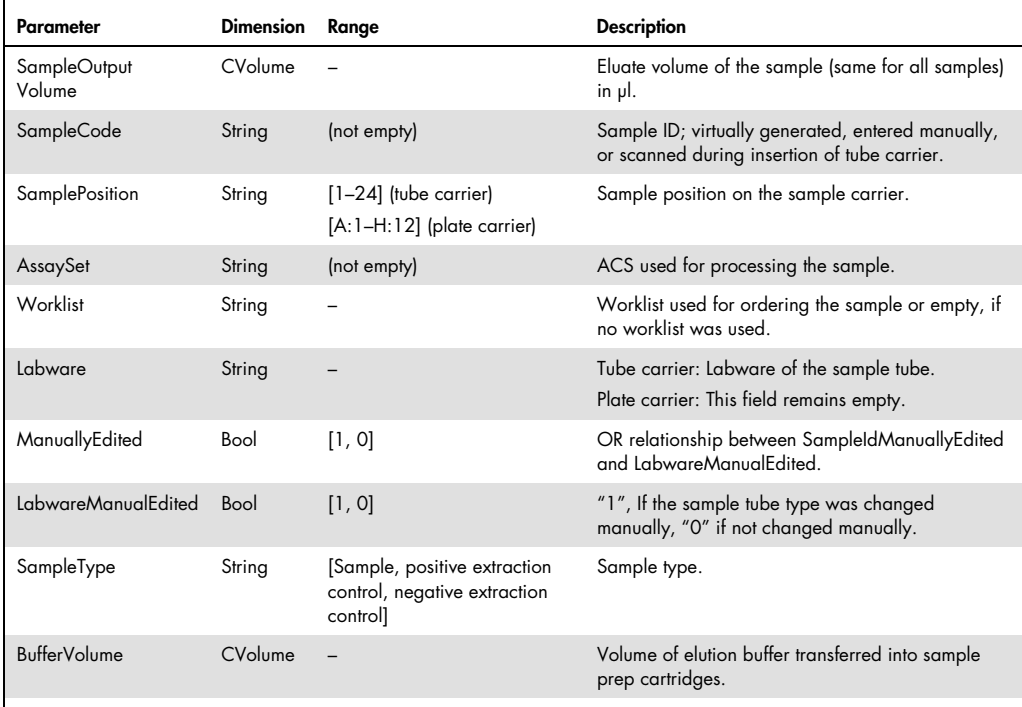

# Start Batch Confirmation File AS (new)

If enabled in the configuration dialog, the QIAsymphony AS writes a start batch confirmation file at the start of each batch, or (in integrated runs) when the system transports the eluate rack from SP to AS. Start batch confirmation files contain information about the samples being processed, the Assay Parameter Sets, and assay racks used. The structure of AS start batch confirmation files is very similar to the QIAsymphony AS result file.

A start batch confirmation file in \*.xml format consists of several elements, the number of which varies depending on the batch. "BatchTrack" is the root element that contains all other elements of the AS result file. Each element consists of parameters that provide information about a particular feature of a batch on the QIAsymphony AS. Example 19 (below) shows a complete start batch confirmation file for a batch with 2 samples. The following sections describe each element in more detail.

#### Example 19. Start batch confirmation file in \*.xml format

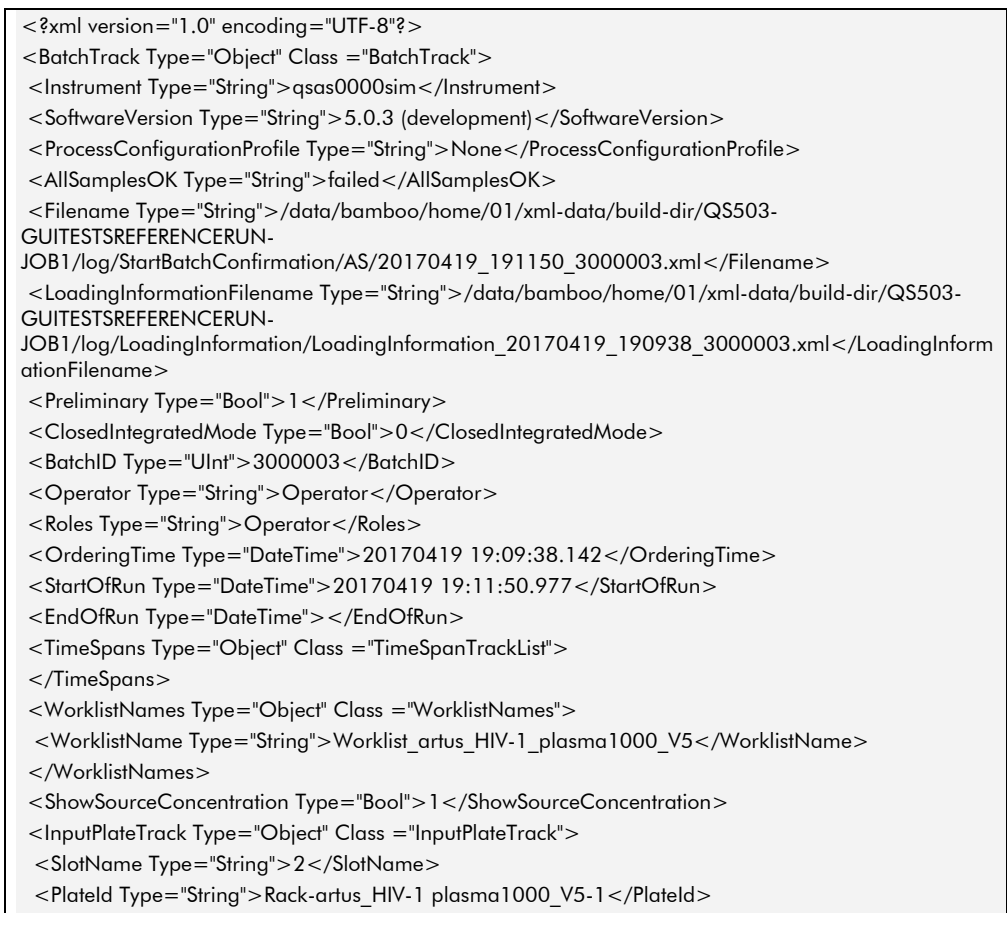

 <Racktype Type="String">QIA#19588 \*EMTR</Racktype> <LabwareCategory Type="String">Deep Well</LabwareCategory> <AdapterName Type="String">Elution Microtube Rack QS</AdapterName> <Platefile Type="String"></Platefile> <PlatefileEditedByUser Type="Bool">0</PlatefileEditedByUser> <PlatefileSignatureState Type="String"></PlatefileSignatureState> <RackFileCreated Type="Bool">1</RackFileCreated> </InputPlateTrack> <OutputPlateTrack Type="Object" Class ="OutputPlateTrack"> <SlotName Type="String">5</SlotName> <PlateID Type="String">S5\_3000003\_0000sim</PlateID> <Racktype Type="String">QIA#981103 \*StripTubes 0.1</Racktype> <Labware Type="String">Strip</Labware> <NumberOfWells Type="Int">72</NumberOfWells> <NofRows Type="Int">-1</NofRows> <NofCols Type="Int">-1</NofCols> <IsHeterogenous Type="Bool">1</IsHeterogenous> <TimeSpans Type="Object" Class ="TimeSpanTrackList"> </TimeSpans> <AssayPointTrack Type="Object" Class ="AssayPointTrack"> <OutputPosition Type="String">1</OutputPosition> <SampleID Type="String">01-artus\_HIV-1\_plasma1000\_V5</SampleID> <EluateTubeBarcode Type="String"></EluateTubeBarcode> <SampleIDWithEluateTubeBarcode Type="String">01-artus\_HIV-1\_plasma1000\_V5</SampleIDWithEluateTubeBarcode> <SampleType Type="String">Sample</SampleType> <SampleTypeShort Type="String">S</SampleTypeShort> <SampleTypeWithQualifiedNTC Type="String">Sample</SampleTypeWithQualifiedNTC> <SampleTypeWithQualifiedNTCShort Type="String">S</SampleTypeWithQualifiedNTCShort> <OriginalSampleType Type="String">Sample</OriginalSampleType> <OriginalSampleTypeShort Type="String">S</OriginalSampleTypeShort> <SampleVolume Type="String">60.0</SampleVolume> <SampleVolumeEditedManually Type="Bool">0</SampleVolumeEditedManually> <ContainsMMXIC Type="Bool">0</ContainsMMXIC> <AssayContainsMMXIC Type="Bool">1</AssayContainsMMXIC> <InputSlot Type="String">2</InputSlot> <InputPosition Type="String">A:1</InputPosition> <InternalControlName Type="String">Cellfree1000\_V7\_DSP artus HIV</InternalControlName> <AssayParameterSetDisplayName Type="String">artus\_HIV-1 plasma1000\_V5</AssayParameterSetDisplayName> <AssayParameterSetName Type="String">artus\_HIV-1 plasma1000\_V5</AssayParameterSetName> <WorklistNames Type="Object" Class ="WorklistNames"> <WorklistName Type="String">Worklist\_artus\_HIV-1\_plasma1000\_V5</WorklistName> </WorklistNames> <AssayDefinitionName Type="String">AD\_artus\_HIV-1\_QS-RGQ\_V4</AssayDefinitionName> <MMXTransferred Type="String">done</MMXTransferred> <EluateTransferred Type="String">-</EluateTransferred> <SampleState Type="String">valid</SampleState> <AssayPointState Type="String">valid</AssayPointState> <TemplateVolume Type="String">20.0</TemplateVolume> <TemplateVolumeUnformatted Type="Double">20</TemplateVolumeUnformatted>

 <DiluentVolume Type="String">-1.0</DiluentVolume> <DiluentVolumeUnformatted Type="Double">-1</DiluentVolumeUnformatted> <DiluentTransferred Type="String">-</DiluentTransferred> <SampleTransferVolume Type="String">1000.0</SampleTransferVolume> <BufferVolume Type="String">90.0</BufferVolume> <SPBatchID Type="String">2000001</SPBatchID> <LabwareRecommendation Type="String">user defined</LabwareRecommendation> <LabwareUsed Type="String">BD#352051 FalconPP 17x100</LabwareUsed> </AssayPointTrack> <AssayPointTrack Type="Object" Class ="AssayPointTrack"> ... </AssayPointTrack> <AssayPointTrack Type="Object" Class ="AssayPointTrack"> ... </AssayPointTrack> <AssayPointTrack Type="Object" Class ="AssayPointTrack"> <OutputPosition Type="String">12</OutputPosition> <SampleID Type="String">12-artus\_HIV-1\_plasma1000\_V5</SampleID> <EluateTubeBarcode Type="String"></EluateTubeBarcode> <SampleIDWithEluateTubeBarcode Type="String">12-artus\_HIV-1 plasma1000 V5</SampleIDWithEluateTubeBarcode> <SampleType Type="String">Sample</SampleType> <SampleTypeShort Type="String">S</SampleTypeShort> <SampleTypeWithQualifiedNTC Type="String">Sample</SampleTypeWithQualifiedNTC> <SampleTypeWithQualifiedNTCShort Type="String">S</SampleTypeWithQualifiedNTCShort> <OriginalSampleType Type="String">Sample</OriginalSampleType> <OriginalSampleTypeShort Type="String">S</OriginalSampleTypeShort> <SampleVolume Type="String">60.0</SampleVolume> <SampleVolumeEditedManually Type="Bool">0</SampleVolumeEditedManually> <ContainsMMXIC Type="Bool">0</ContainsMMXIC> <AssayContainsMMXIC Type="Bool">1</AssayContainsMMXIC> <InputSlot Type="String">2</InputSlot> <InputPosition Type="String">D:2</InputPosition> <InternalControlName Type="String">Cellfree1000\_V7\_DSP artus HIV</InternalControlName> <AssayParameterSetDisplayName Type="String">artus\_HIV-1 plasma1000\_V5</AssayParameterSetDisplayName> <AssayParameterSetName Type="String">artus\_HIV-1 plasma1000\_V5</AssayParameterSetName> <WorklistNames Type="Object" Class ="WorklistNames"> <WorklistName Type="String">Worklist\_artus\_HIV-1\_plasma1000\_V5</WorklistName> </WorklistNames> <AssayDefinitionName Type="String">AD\_artus\_HIV-1\_QS-RGQ\_V4</AssayDefinitionName> <MMXTransferred Type="String">done</MMXTransferred> <EluateTransferred Type="String">-</EluateTransferred> <SampleState Type="String">valid</SampleState> <AssayPointState Type="String">valid</AssayPointState> <TemplateVolume Type="String">20.0</TemplateVolume> <TemplateVolumeUnformatted Type="Double">20</TemplateVolumeUnformatted> <DiluentVolume Type="String">-1.0</DiluentVolume> <DiluentVolumeUnformatted Type="Double">-1</DiluentVolumeUnformatted> <DiluentTransferred Type="String">-</DiluentTransferred> <SampleTransferVolume Type="String">1000.0</SampleTransferVolume>

```
 <BufferVolume Type="String">90.0</BufferVolume> 
  <SPBatchID Type="String">2000001</SPBatchID> 
  <LabwareRecommendation Type="String">user defined</LabwareRecommendation> 
  <LabwareUsed Type="String">BD#352051 FalconPP 17x100</LabwareUsed> 
  </AssayPointTrack> 
  <AdapterName Type="String">RG Strip Tubes 72 QS</AdapterName> 
  <IsSegmented Type="Bool">1</IsSegmented> 
  <NumberOfSegments Type="UInt">8</NumberOfSegments> 
  <FirstAssayPoint Type="String">1</FirstAssayPoint> 
  <LastAssayPoint Type="String">29</LastAssayPoint> 
  <CyclerFileNames Type="Object" Class ="CyclerFileNames"> 
  </CyclerFileNames> 
 </OutputPlateTrack> 
 <ReagentPlateTrack Type="Object" Class ="ReagentPlateTrack"> 
  <SlotName Type="String">3</SlotName> 
  <Racktype Type="String">Reagent Holder 1 QS</Racktype> 
  <ReagentTrack Type="Object" Class ="ReagentTrack"> 
  <Id Type="String">master mix without IC</Id> 
  <PositionName Type="String">A1</PositionName> 
  <SlotNo Type="Int">3</SlotNo> 
  <Position Type="Int">0</Position> 
  <Volume Type="Int">0</Volume> 
  <Concentration Type="Double">0</Concentration> 
  <ConcentrationUnit Type="String">CUnit</ConcentrationUnit> 
  <ConcentrationScientific Type="String">0.00E+00</ConcentrationScientific> 
  <Labware Type="String">QIA#997102 *T2.0 ScrewSkirt (m)</Labware> 
  <ReagentAssayAssignmentTrack Type="Object" Class ="ReagentAssayAssignmentTrack"> 
   <AssayParameterSet Type="String">artus_HIV-1 plasma1000_V5</AssayParameterSet> 
   <AssayDefinition Type="String">AD_artus_HIV-1_QS-RGQ_V4</AssayDefinition> 
  </ReagentAssayAssignmentTrack> 
  </ReagentTrack> 
  <ReagentTrack Type="Object" Class ="ReagentTrack"> 
 ... 
  </ReagentTrack> 
 </ReagentPlateTrack> 
 <TipUsageInformation Type="Object" Class ="TipUsageInformation"> 
 <Type Type="String">50 μl</Type> 
 <Amount Type="UInt">30</Amount> 
 </TipUsageInformation> 
 <TipUsageInformation Type="Object" Class ="TipUsageInformation"> 
 <Type Type="String">200 μl</Type> 
<Amount Type="UInt">18</Amount>
 </TipUsageInformation> 
 <TipUsageInformation Type="Object" Class ="TipUsageInformation"> 
<Type Type="String">1500 \mul</Type>
 <Amount Type="UInt">5</Amount> 
 </TipUsageInformation> 
 <RefillTipsDuringRun Type="String"></RefillTipsDuringRun> 
 <AssayInfoTrack Type="Object" Class ="AssayInfoTrack">
```
 <AssayParameterSetDisplayName Type="String">artus\_HIV-1 plasma1000\_V5</AssayParameterSetDisplayName> <AssayParameterSetName Type="String">artus\_HIV-1 plasma1000\_V5</AssayParameterSetName> <Author Type="String">Developer</Author> <Version Type="String">1</Version> <ChangeDate Type="DateTime"></ChangeDate> <AssayParameterSetFormatVersion Type="Int">1</AssayParameterSetFormatVersion> <AssayDefinitionName Type="String">AD\_artus\_HIV-1\_QS-RGQ\_V4</AssayDefinitionName> <AssayDefinitionVersion Type="String">V2</AssayDefinitionVersion> <NumberOfSamplesWithoutControls Type="UInt">24</NumberOfSamplesWithoutControls> <AssayParameterSetAuthentic Type="Bool">1</AssayParameterSetAuthentic> <AssayDefinitionAuthentic Type="Bool">1</AssayDefinitionAuthentic> <AssayDefinitionIVD Type="Bool">0</AssayDefinitionIVD> <CyclerCategory Type="String">Rotor-Gene Q 3</CyclerCategory> <KitBarcode Type="String">CustomKit-#</KitBarcode> <ProductCode Type="String"></ProductCode> <LotNumber Type="String"></LotNumber> <ExpiryDate Type="DateTime"></ExpiryDate> <Outdated Type="Bool">0</Outdated> <EluateVolume Type="CVolume">20.0</EluateVolume> <MMXVolume Type="CVolume">30.0</MMXVolume> <ContainsMMXIC Type="Bool">1</ContainsMMXIC> <CurrentParameters Type="Object" Class ="AssayInfoParametersTrack"> <NofReplicates\_Samples Type="UInt">1</NofReplicates\_Samples> <NofReplicates\_PosExtractionControls Type="UInt">0</NofReplicates\_PosExtractionControls> <NofReplicates\_NegExtractionControls Type="UInt">0</NofReplicates\_NegExtractionControls> <PatternBasedPipetting Type="Bool">0</PatternBasedPipetting> <NofReplicates\_AssayControls Type="UInt">1</NofReplicates\_AssayControls> <NofReplicates\_NonTemplateControlsWithIC Type="UInt">1</NofReplicates\_NonTemplateControlsWithIC> <NofReplicates\_NonTemplateControlsWithoutIC Type="UInt">0</NofReplicates\_NonTemplateControlsWithoutIC> <NofReplicates\_QuantificationStandards Type="UInt">1</NofReplicates\_QuantificationStandards> <NofReplicates\_FPCPos Type="UInt">0</NofReplicates\_FPCPos> <NofReplicates\_FPCNeg Type="UInt">0</NofReplicates\_FPCNeg> <NofReplicates\_SPLoadedQStd Type="UInt">0</NofReplicates\_SPLoadedQStd> <NofStandards Type="UInt">4</NofStandards> <NofAssayControls Type="UInt">0</NofAssayControls> <NofFPCs Type="UInt">0</NofFPCs> <NofQStds Type="UInt">0</NofQStds> <EluatesContainInternalControl Type="Bool">1</EluatesContainInternalControl> <ReadyToUseMMX Type="Bool">0</ReadyToUseMMX> <StandardSeriesParameters Type="Bool">0</StandardSeriesParameters> <CreateStandardSeries Type="Bool">0</CreateStandardSeries> </CurrentParameters> <TimeSpans Type="Object" Class ="TimeSpanTrackList"> <TimeSpan Type="Object" Class ="TimeSpanTrack"> <Name Type="String">Creation of master mix</Name> <Comment Type="String">Transfer of first reagent to first MMX until transfer of last reagent to last MMX</Comment> <Begin Type="DateTime">20170419 19:11:50.989</Begin> <End Type="DateTime">20170419 19:11:52.455</End>

 <Limit Type="Int">0</Limit> <LimitHrs Type="Int">0</LimitHrs> <LimitMin Type="Int">0</LimitMin> <LimitSec Type="Int">0</LimitSec> <Duration Type="Int">1</Duration> <DurationHrs Type="Int">0</DurationHrs> <DurationMin Type="Int">0</DurationMin> <DurationSec Type="Int">1</DurationSec> </TimeSpan> <TimeSpan Type="Object" Class ="TimeSpanTrack"> ... </TimeSpan> </TimeSpans> <CyclerFileFormat Type="String">Rotor-Gene Q</CyclerFileFormat> <PassiveReference Type="String">ROX</PassiveReference> <NormalizationDefinitionName Type="String"></NormalizationDefinitionName> <NormalizationRackType Type="String"></NormalizationRackType> <TargetConcentration Type="String">0</TargetConcentration> <TargetConcentrationFormatted Type="String">0</TargetConcentrationFormatted> <MinimumTargetConcentration Type="String">0</MinimumTargetConcentration> <MinimumTargetConcentrationFormatted Type="String">0</MinimumTargetConcentrationFormatted> <MaximumTargetConcentration Type="String">0</MaximumTargetConcentration> <MaximumTargetConcentrationFormatted Type="String">0</MaximumTargetConcentrationFormatted> <UsesNormalization Type="Bool">0</UsesNormalization> <Dyes Type="Object" Class ="DyeTrackList">  $<$ /Dyes $>$  </AssayInfoTrack> <Message Type="Object" Class ="ProcEventEssentials"> <MessageId Type="Int">268012</MessageId> <MessageText Type="String">The kit bar code has an unknown format and could not be decoded. The user still wants to use the kit.</MessageText> <Timestamp Type="DateTime">20170419 19:11:50.971</Timestamp> <CommandName Type="String"></CommandName> </Message> <Message Type="Object" Class ="ProcEventEssentials"> ... </Message> <SamplePreparationTrack Type="Object" Class ="SamplePreparationTrack"> <SPDeviceSerial Type="String">qssp0000sim</SPDeviceSerial> <Timezone Type="String">Europe/Zurich</Timezone> <SPBatch Type="Object" Class ="SPBatch"> <BatchID Type="String">2000001</BatchID> <EndBatchTime Type="DateTime"></EndBatchTime> <KitInformation Type="Object" Class ="KitInformation"> <IdentNo Type="String">8070025</IdentNo> <Lot Type="String">1121234567</Lot> <Name Type="String">QIAsymphony Virus/Bacteria Midi Kit (96), catalog no. 931055</Name> <ExpirationDate Type="DateTime">20200101 00:00:00.000</ExpirationDate> <Homogeneity Type="String">passed</Homogeneity> </KitInformation>

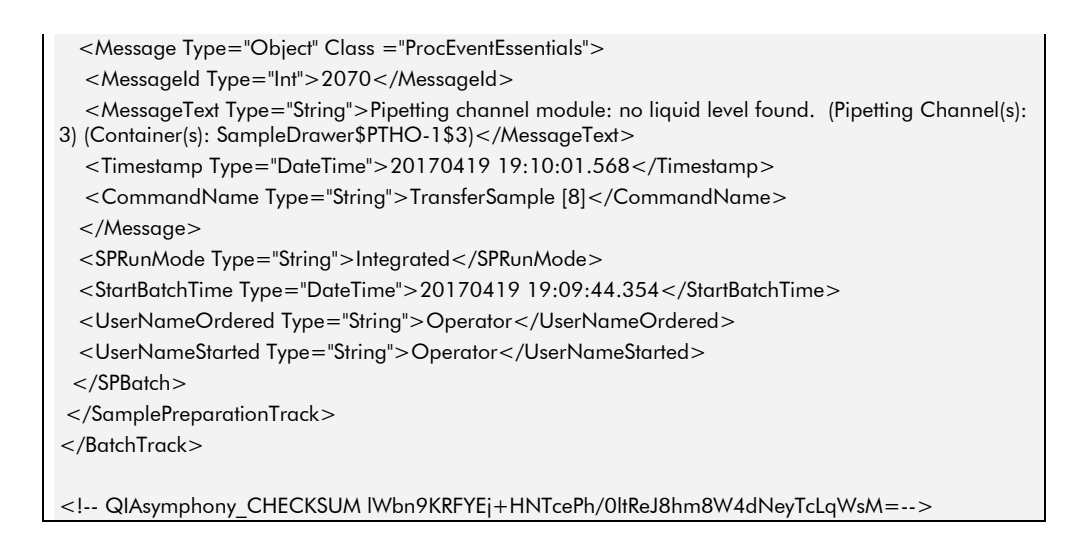

#### Table 21. Description of start batch confirmation file parameters

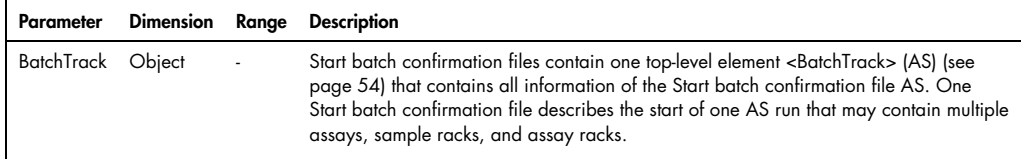

# QIAsymphony AS Result File

A QIAsymphony AS result file in \*.xml format consists of several elements, the number of which can vary depending on the assay run. "BatchTrack" is the root element that contains all other elements of the result file. Each element consists of parameters that provide information about a particular feature of an assay run on the QIAsymphony AS (Table 22). The following sections describe each element in more detail.

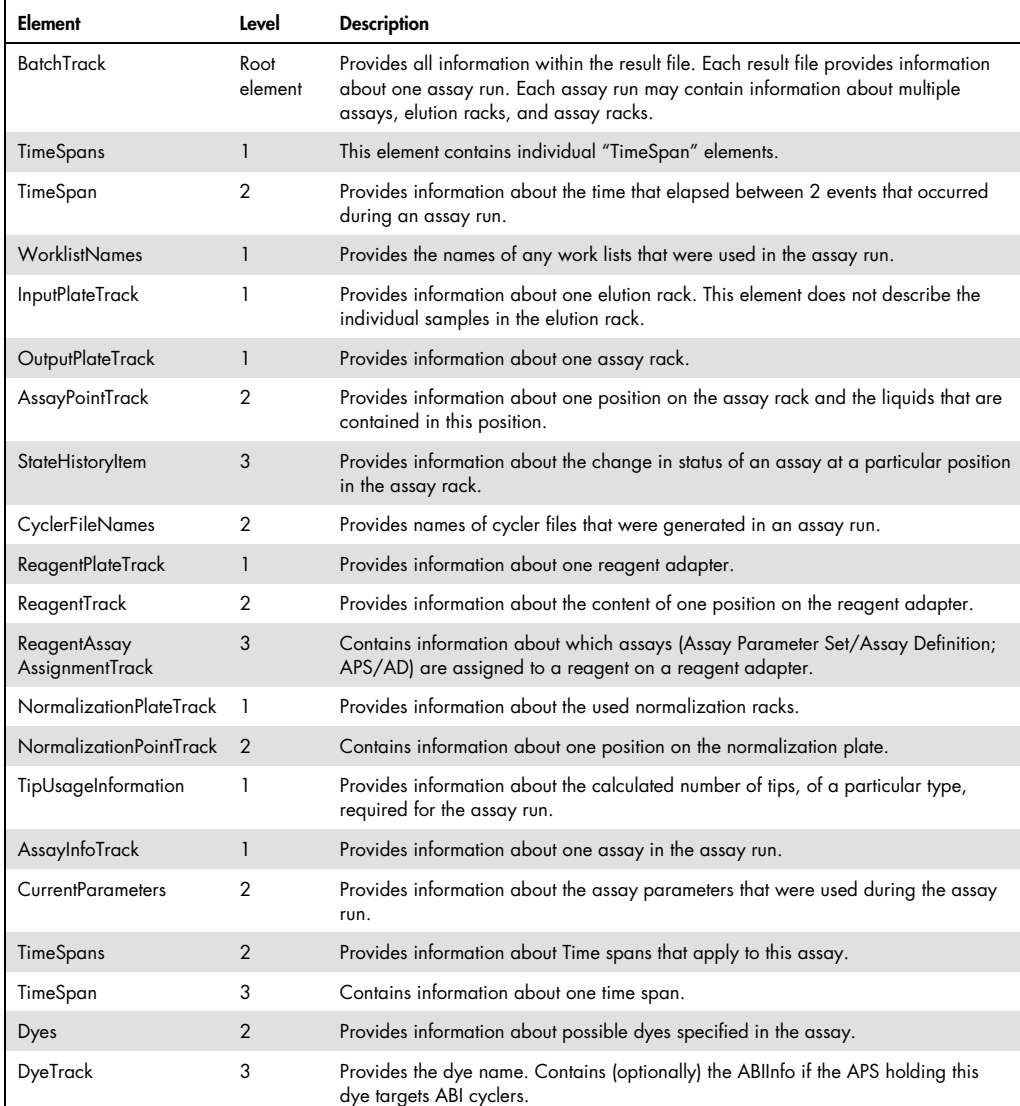

#### Table 22. Description of QIAsymphony AS result file elements

Table continues on next page.

#### Table 22 (continued)

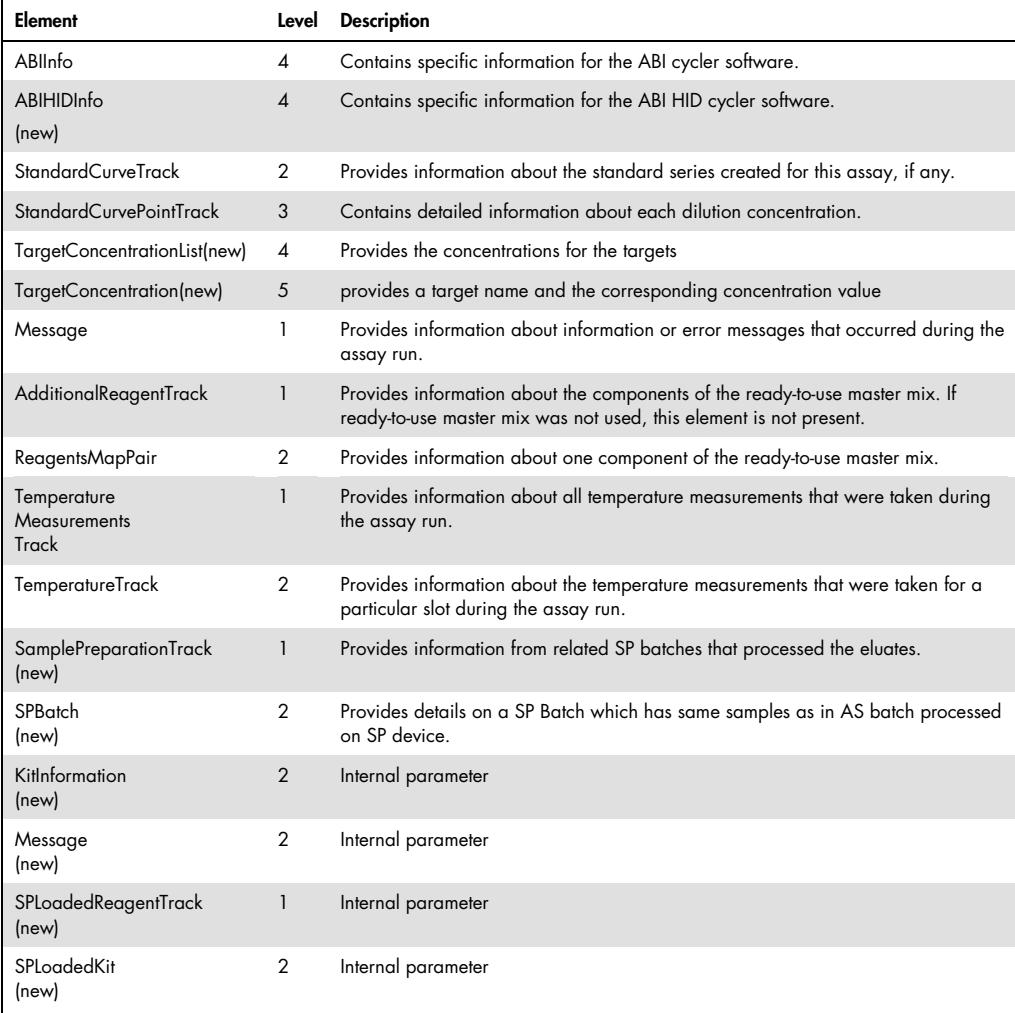

#### Example 20. QIAsymphony AS result file root element in \*.xml format

<?xml version="1.0" encoding="UTF-8"?> <BatchTrack Type="Object" Class ="BatchTrack">

 ... </BatchTrack>

<!-- QIAsymphony\_CHECKSUM r4bTvQ8DQrC623jQmSpeXpN5/rwzt40yGql4rpBpyvk=-->

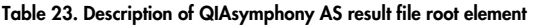

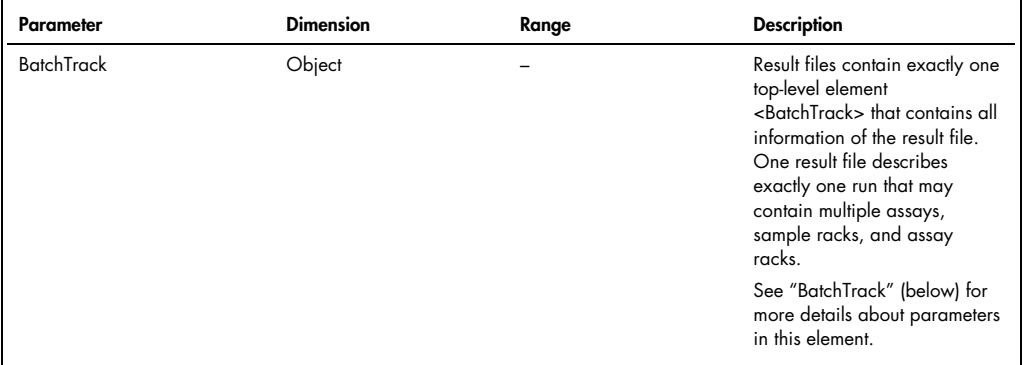

### **BatchTrack**

The BatchTrack element provides all information within the AS result file. Each result file provides information about one assay run. Each assay run may provide information about multiple assays, sample racks, and assay racks.

#### Example 21. BatchTrack element in \*.xml format

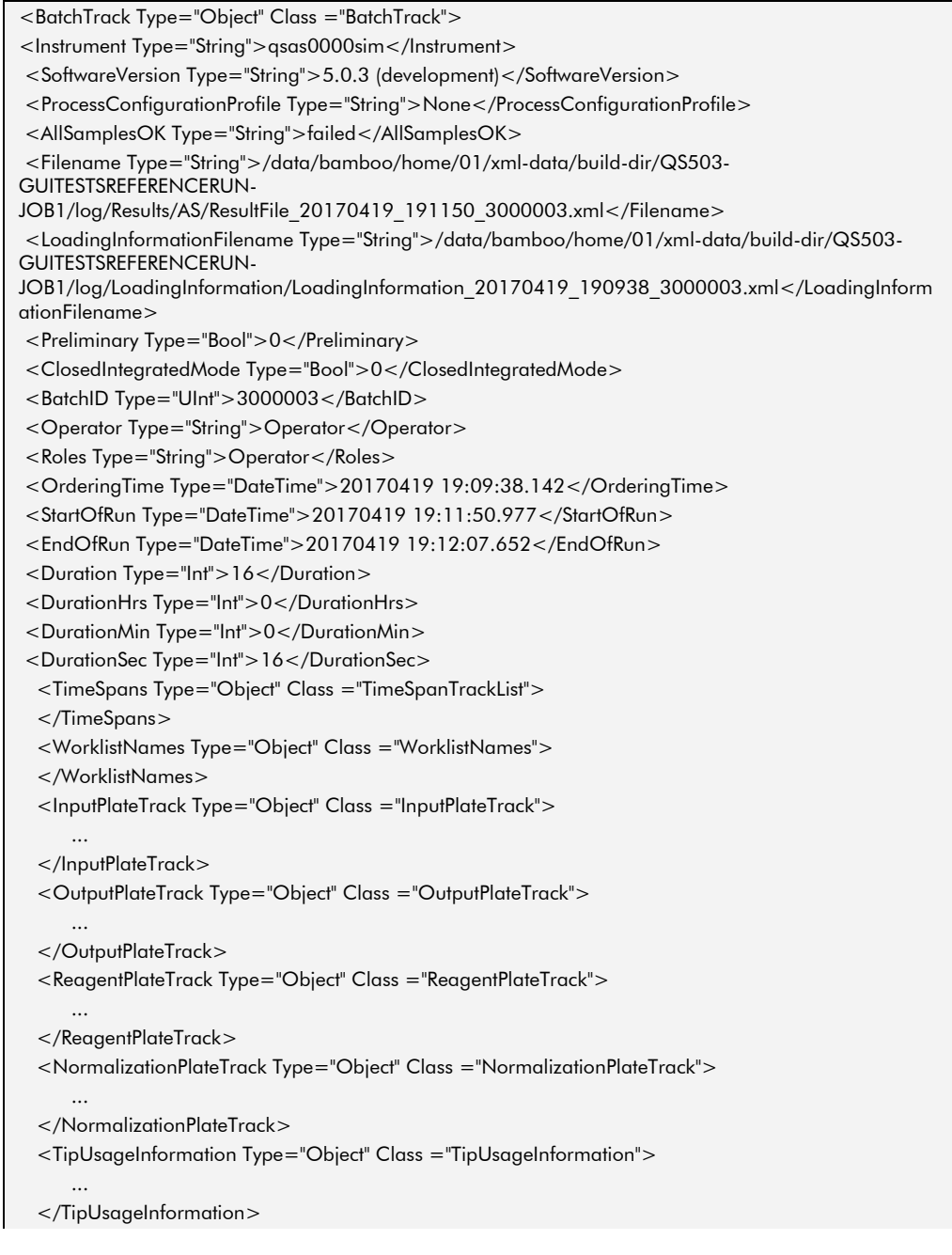

```
 <RefillTipsDuringRun Type="String"></RefillTipsDuringRun> 
  <AssayInfoTrack Type="Object" Class ="AssayInfoTrack"> 
      ... 
  </AssayInfoTrack> 
  <Message Type="Object" Class ="ProcEventEssentials"> 
      ... 
  </Message> 
  <AdditionalReagentTrack Type="Object" Class ="AdditionalReagentTrack"> 
      ... 
  </AdditionalReagentTrack> 
  <TemperatureMeasurementsTrack Type="Object" Class ="TemperatureMeasurementsTrack"> 
      ... 
  </TemperatureMeasurementsTrack> 
</BatchTrack>
```
#### Table 24. Description of BatchTrack parameters

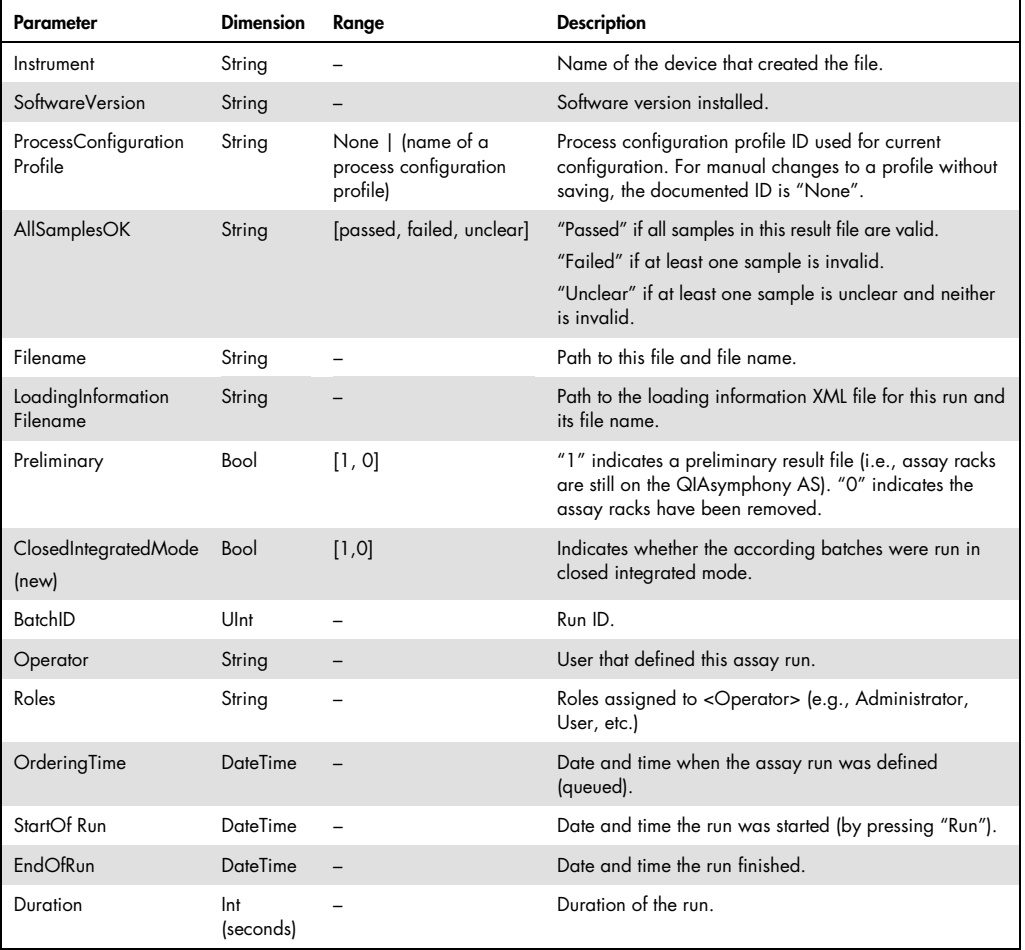

Table continues on next page.

#### Table 24 (continued)

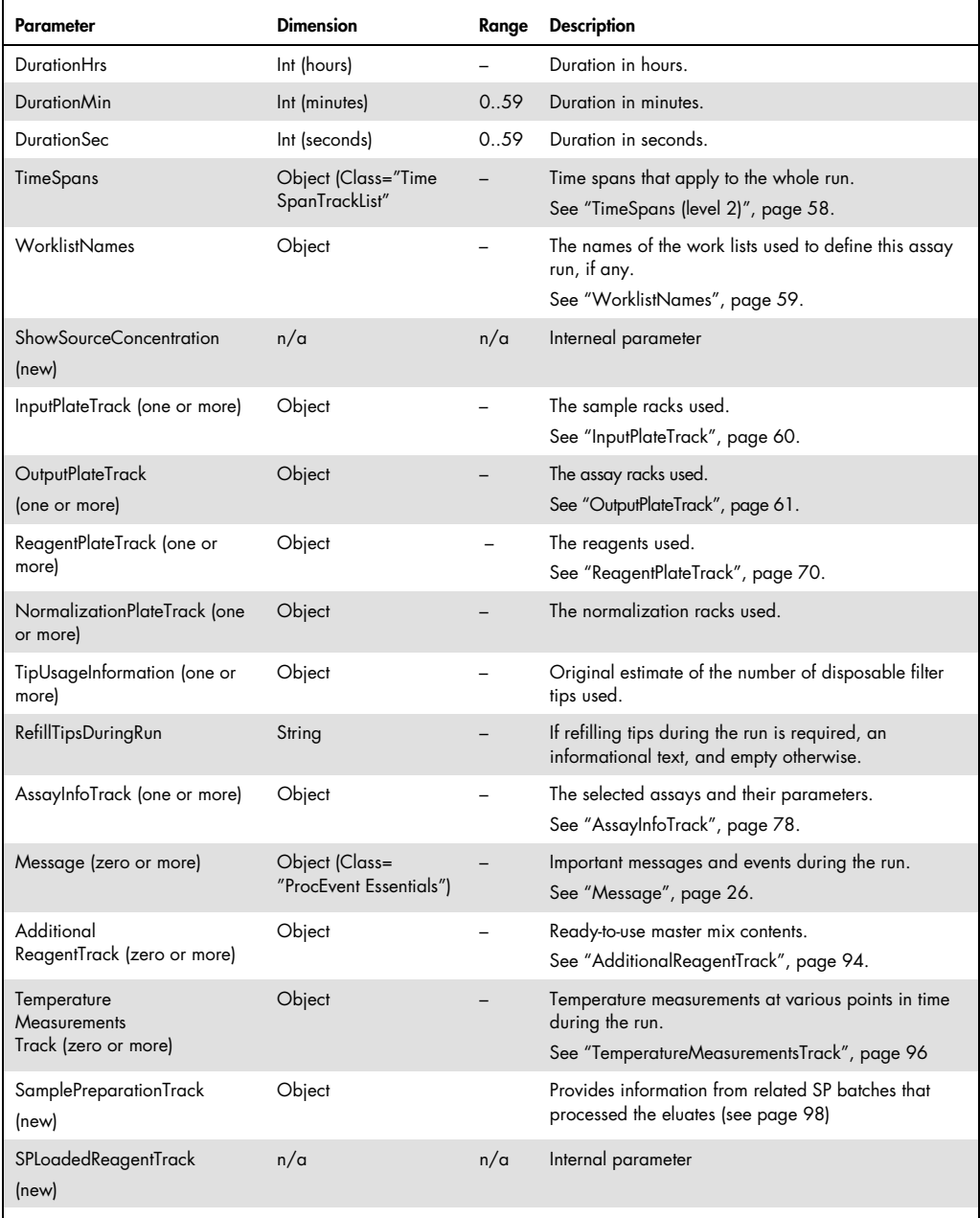

### TimeSpans (level 1)

This element contains individual "TimeSpan" (level 2) elements.

#### Example 22. TimeSpans (level 1) element in \*.xml format

<TimeSpans Type="Object" Class ="TimeSpanTrackList"> <TimeSpan Type="Object" Class ="TimeSpanTrack"> ... </TimeSpan> <TimeSpan Type="Object" Class ="TimeSpanTrack"> ... </TimeSpan> </TimeSpans>

#### Table 25. Description of TimeSpans (level 1) parameters

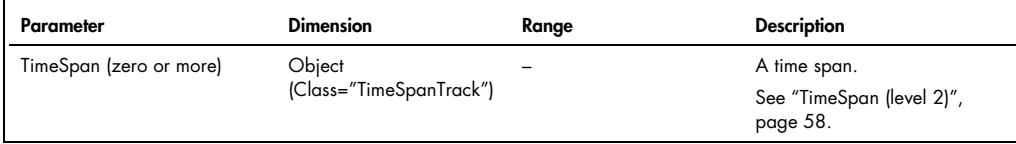

### TimeSpan (level 2)

A "TimeSpan" (level 2) element provides information about the time that elapsed between 2 events that occurred during an assay run.

#### Example 23. TimeSpan (level 2) element in \*.xml format

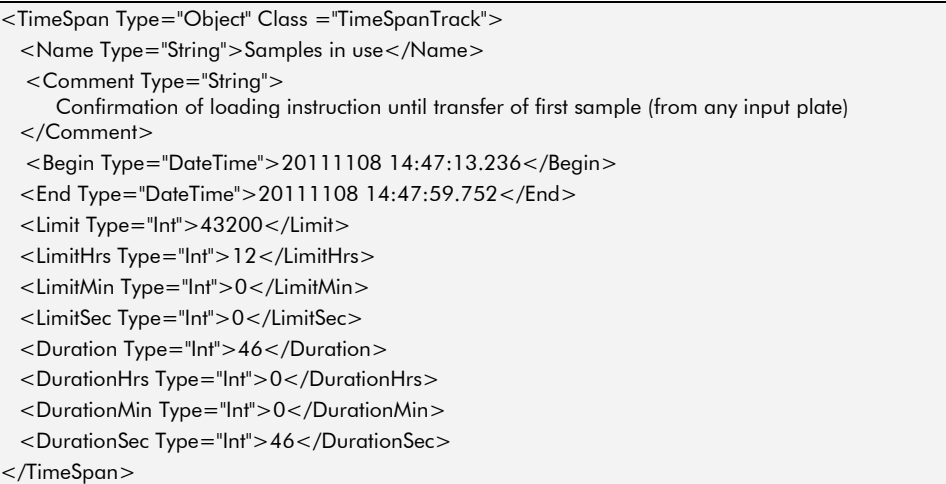

#### Table 26. Description of TimeSpan (level 2) parameters

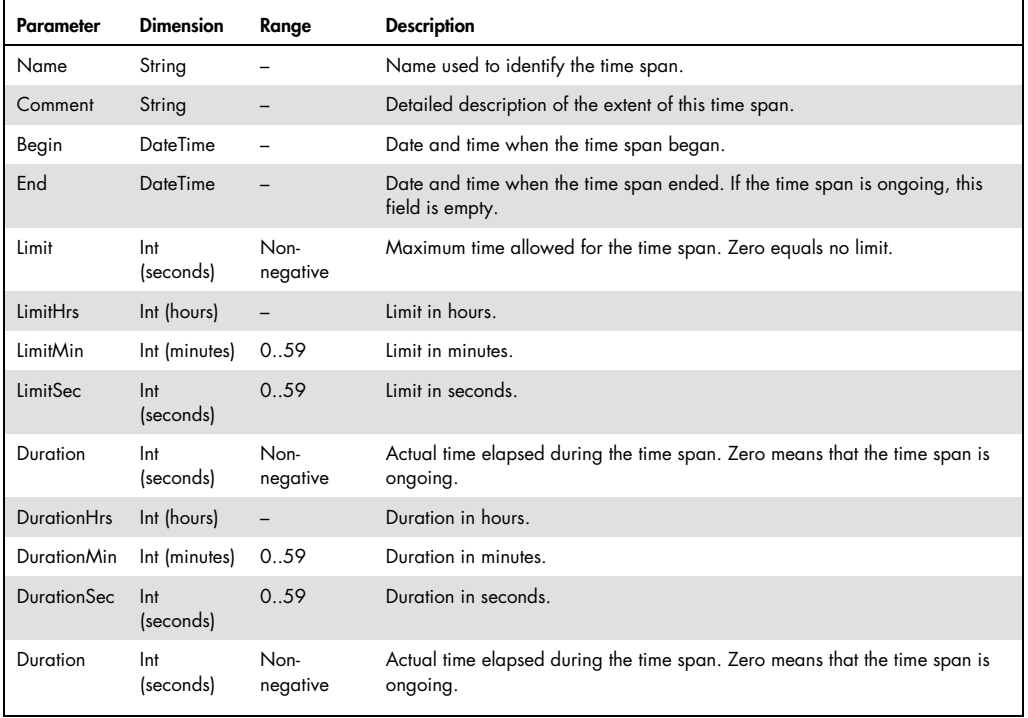

### **WorklistNames**

The "WorklistNames" element provides the names of any work lists that were used in the assay run.

#### Example 24. WorklistNames element in \*.xml format

<WorklistNames Type="Object" Class ="WorklistNames"> <WorklistName Type="String">RNA</WorklistName>

</WorklistNames>

#### Table 27. Description of WorklistNames parameters

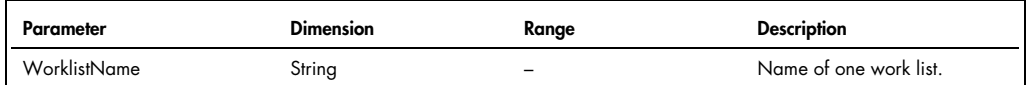

### InputPlateTrack

The "InputPlateTrack" element provides information about one elution rack. This element does not describe the individual samples in the elution rack.

#### Example 25. InputPlateTrack element in \*.xml format

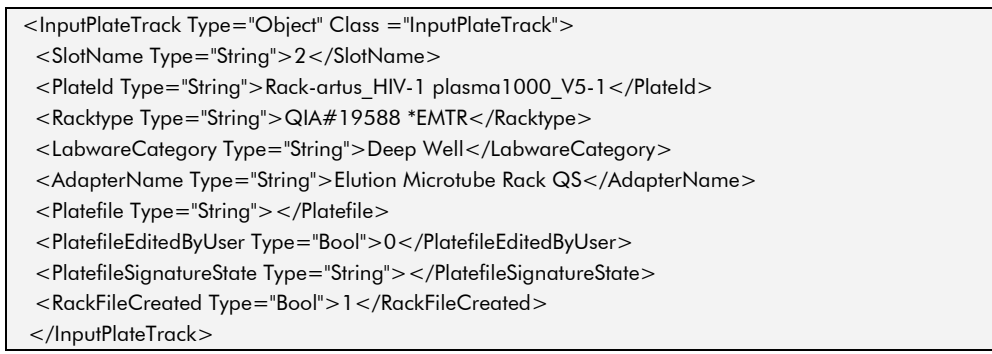

#### Table 28. Description of InputPlateTrack parameters

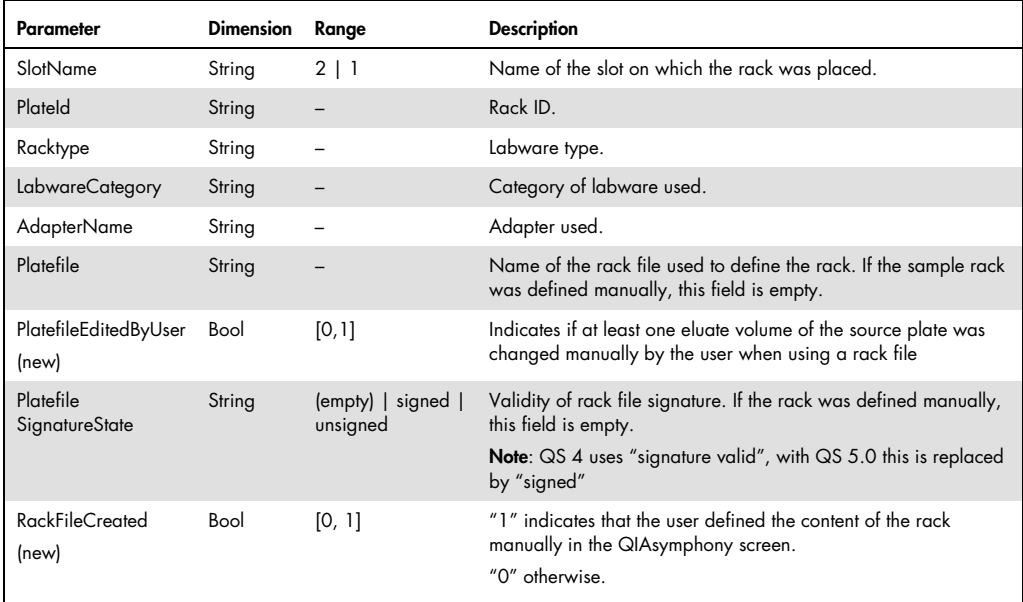

### OutputPlateTrack

An "OutputPlateTrack" element provides information about one assay rack.

Example 26. OutputPlateTrack element in \*.xml format

| <outputplatetrack class="OutputPlateTrack" type="Object"></outputplatetrack>                                       |
|----------------------------------------------------------------------------------------------------|
| <slotname type="String">5</slotname>                                                                               |
| <plateid type="String">S5_3000113_0000sim</plateid>                                                                |
| <racktype type="String">AB#0600 *PCR96</racktype>                                                                  |
| <labware type="String"></labware>                                                                                  |
| <numberofwells type="Int">96</numberofwells>                                                                       |
| <nofrows type="Int">8</nofrows>                                                                                    |
| <nofcols type="Int">12</nofcols>                                                                                   |
| <lsheterogenous type="Bool">0</lsheterogenous>                                                                     |
|                                                                                                    |
|                                                                                                    |
| <assaypointtrack class="AssayPointTrack" type="Object"></assaypointtrack>                                          |
| <outputposition type="String">A:1</outputposition>                                                                 |
| <sampleid type="String">Pos. Control 1</sampleid>                                                                  |
| <sampletype type="String">Assay Control</sampletype>                                                               |
| <originalsampletype type="String">Assay Control</originalsampletype>                                               |
| <containsmmxic type="Bool">1</containsmmxic>                                                                       |
| <assaycontainsmmxic type="Bool">1</assaycontainsmmxic>                                                             |
| <inputslot type="String">3</inputslot>                                                                             |
| <inputposition type="String">B5</inputposition>                                                                    |
| <internalcontrolname type="String"></internalcontrolname>                                                          |
| <assayparametersetname< th=""></assayparametersetname<>                                                            |
| Type="String">APS_S1_Abgene600Pattern                                                                              |
| <worklistnames class="WorklistNames" type="Object"></worklistnames>                                                |
|                                                                                                    |
| <assaydefinitionname< th=""></assaydefinitionname<>                                                                |
| Type="String">AD_S1_Abgene600_StandardsSeries                                                                      |
| <mmxtransferred type="String">done</mmxtransferred>                                                                |
| <eluatetransferred type="String">done</eluatetransferred>                                                          |
| <samplestate type="String">empty</samplestate>                                                                     |
| <assaypointstate type="String">valid</assaypointstate>                                                             |
| <concentration type="String">50</concentration>                                                                    |
| <concentrationformatted type="String">50</concentrationformatted>                                                  |
| <concentrationunit type="String">CUnit</concentrationunit><br><templatevolume type="String">100.0</templatevolume> |
| <diluentvolume type="String">-1.0</diluentvolume>                                                                  |
| <diluenttransferred type="String">-</diluenttransferred>                                                           |
| <sampletransfervolume type="String">0.0</sampletransfervolume>                                                     |
|                                                                                                    |
| <buffervolume type="String">0.0</buffervolume>                                                                     |
|                                                                                                    |
| <assaypointtrack class="AssayPointTrack" type="Object"></assaypointtrack>                                          |
|                                                                                                    |
|                                                                                                    |
| <assaypointtrack class="AssayPointTrack" type="Object"></assaypointtrack>                                          |
|                                                                                                    |
|                                                                                                    |

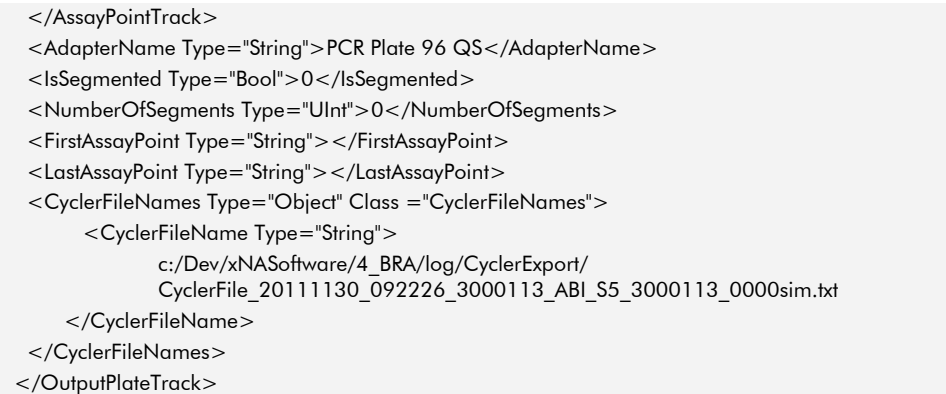

#### Table 29. Description of OutputPlateTrack parameters

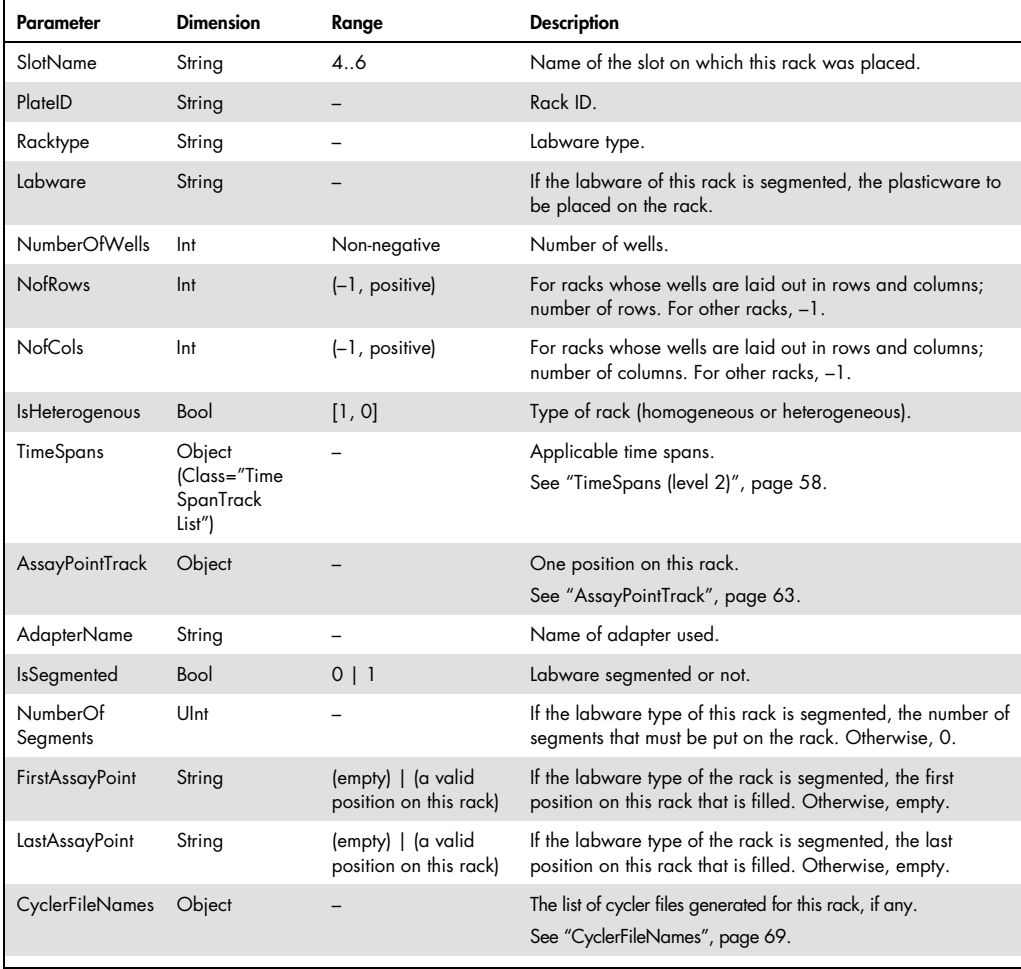

### AssayPointTrack

The "AssayPointTrack" element provides information about one position on the assay rack and the liquids that are contained in this position.

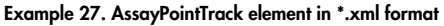

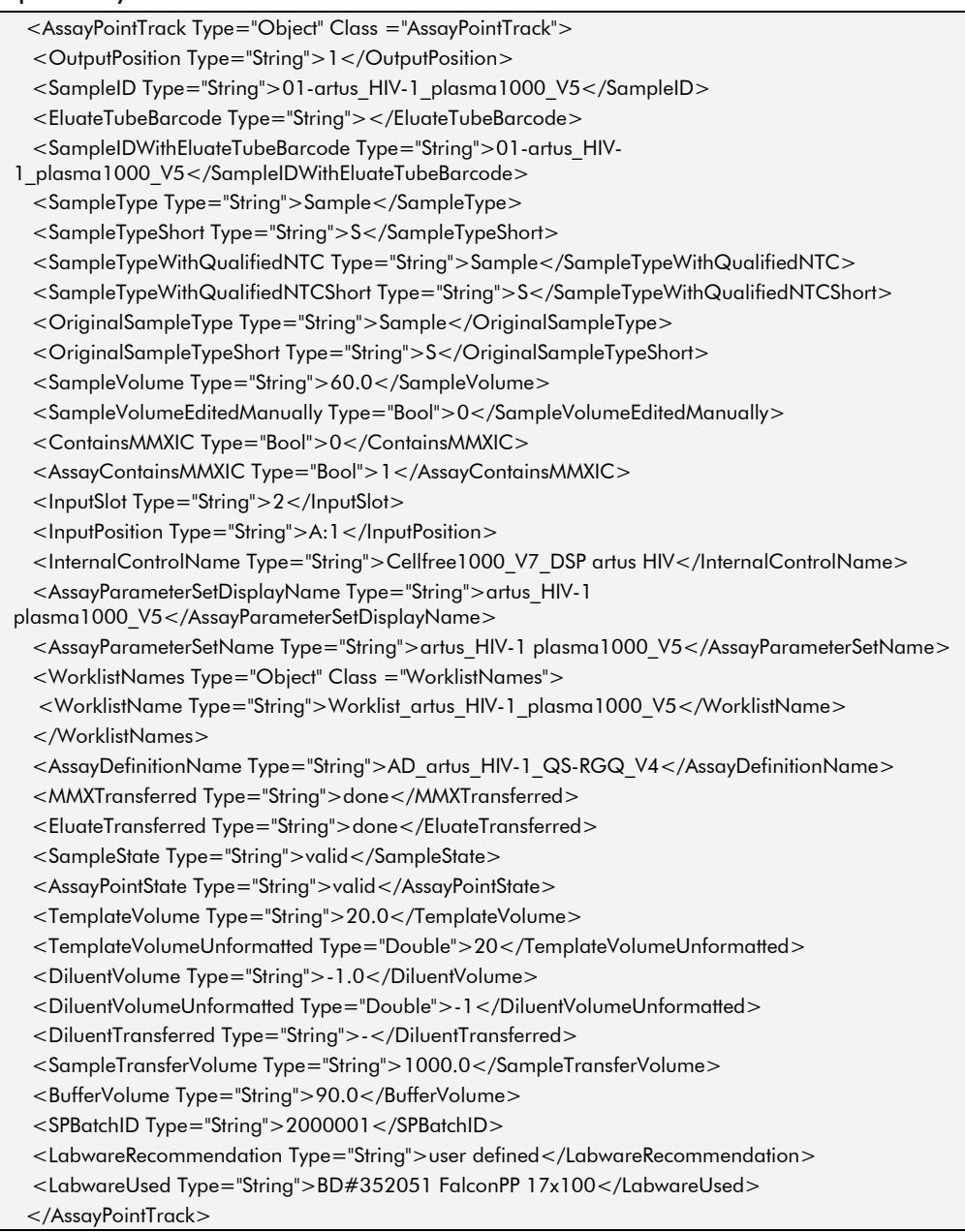

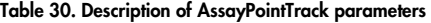

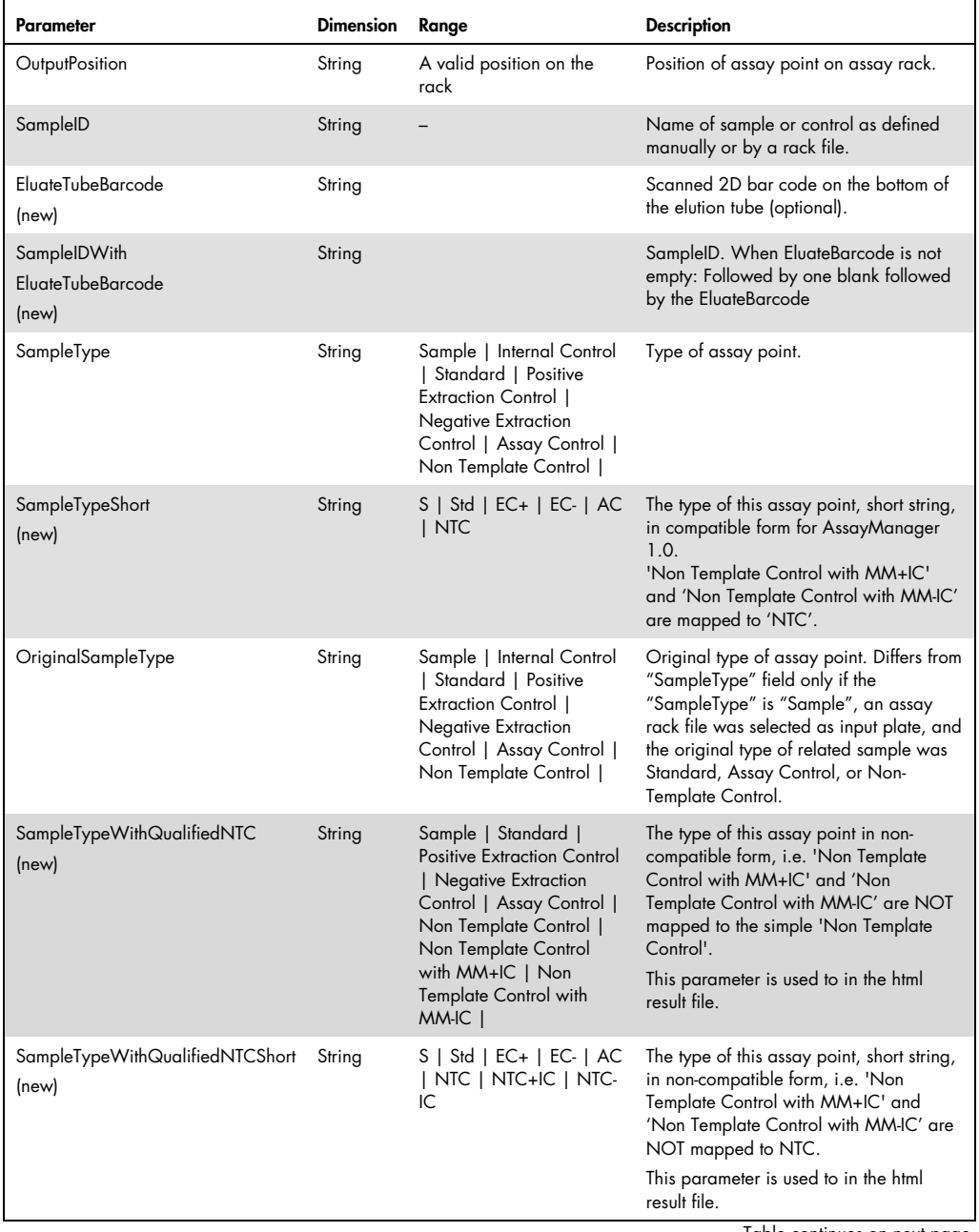

Table continues on next page.

Table 30 (continued)

| OriginalSampleType<br>String<br>Sample   Standard  <br>The original type of this assay point.<br>Positive Extraction Control<br>This differs from the<br>(new)<br>  Negative Extraction<br>"SampleTypeWithQualifiedNTC" field only if:<br>Control   Assay Control  <br>the "SampleType" is "Sample"<br>Non Template Control  <br>an assay rack file was selected as input<br>Non Template Control with<br>plate<br>MM+IC   Non Template<br>Control with MM-IC<br>the original type of the related sample was<br>'Standard', 'Assay Control', 'Non Template<br>Control', 'Non Template Control with MM+IC'<br>or 'Non Template Control with MM-IC'<br>OriginalSampleTypeShort<br>$S \mid Std \mid EC+ \mid EC- \mid AC$<br>The original type of this assay point, short<br>  NTC   NTC+IC   NTC -<br>string as shown in HTML result file<br>(new)<br>IC<br>SampleVolume<br>String<br>$>=0$<br>Volume of the sample (eluate point) that was<br>used for this assay point<br>(new)<br>SampleVolumeEditedManually<br>Bool<br>[0, 1]<br>Indicates if the eluate volume was changed<br>manually by the user when using a rack file<br>(new)<br>ContainsMMXIC<br>Bool<br>Whether the master mix used contains<br>[1, 0]<br>internal control.<br>Whether the assay uses a master mix with<br>AssayContainsMMXIC<br>Bool<br>[1, 0]<br>internal control.<br>InputSlot<br>1, 2, 3, 4, 6<br>String<br>Slot from which the template was taken.<br>InputSlot = $4$ or 6 when normalization racks<br>are used.<br>(a valid position on the<br>Position of the template on the source rack.<br>InputPosition<br>String<br>source rack)<br>InternalControlName<br>String<br>Name of any internal control already present<br>in the template on the source rack. |
|----------------------------------------------------------------------------------------------------|
|                                                                                                    |
|                                                                                                    |
|                                                                                                    |
|                                                                                                    |
|                                                                                                    |
|                                                                                                    |
|                                                                                                    |
|                                                                                                    |
|                                                                                                    |
| <b>AssayParameterSet</b><br>Display name of processed APS, (containing<br>String<br>DisplayName<br>version, if versions are in use)<br>(new)                                                                                                    |
| AssayParameterSetName<br>Name of processed Assay Parameter Set.<br>String                                                                                                    |
| <b>WorklistNames</b><br>Object<br>Names of any work lists that assigned this<br>sample to its assay parameter set.<br>See "WorklistNames", page 59.                                                                                                    |
| Name of Assay Definition used.<br>AssayDefinitionName<br>String                                                                                                    |
| <b>MMXTransferred</b><br>-   done   failed<br>Whether the master mix was transferred.<br>String                                                                                                    |
| EluateTransferred<br>-   done   failed<br>String<br>Whether the template was transferred.<br>Table continues on next page.                                                                                                    |

#### Table 30 (continued)

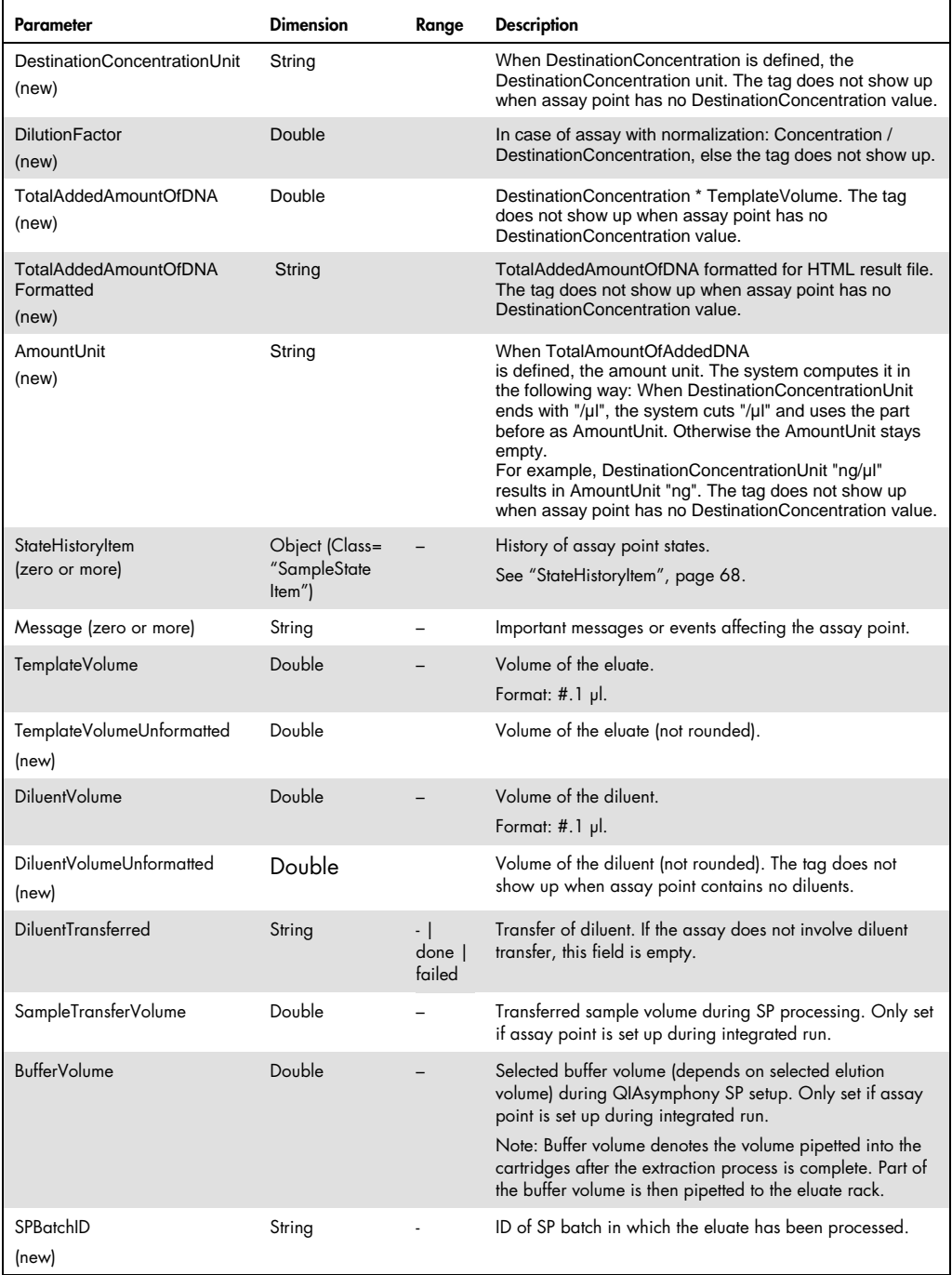

Table continues on next page.

#### Table 30 (continued)

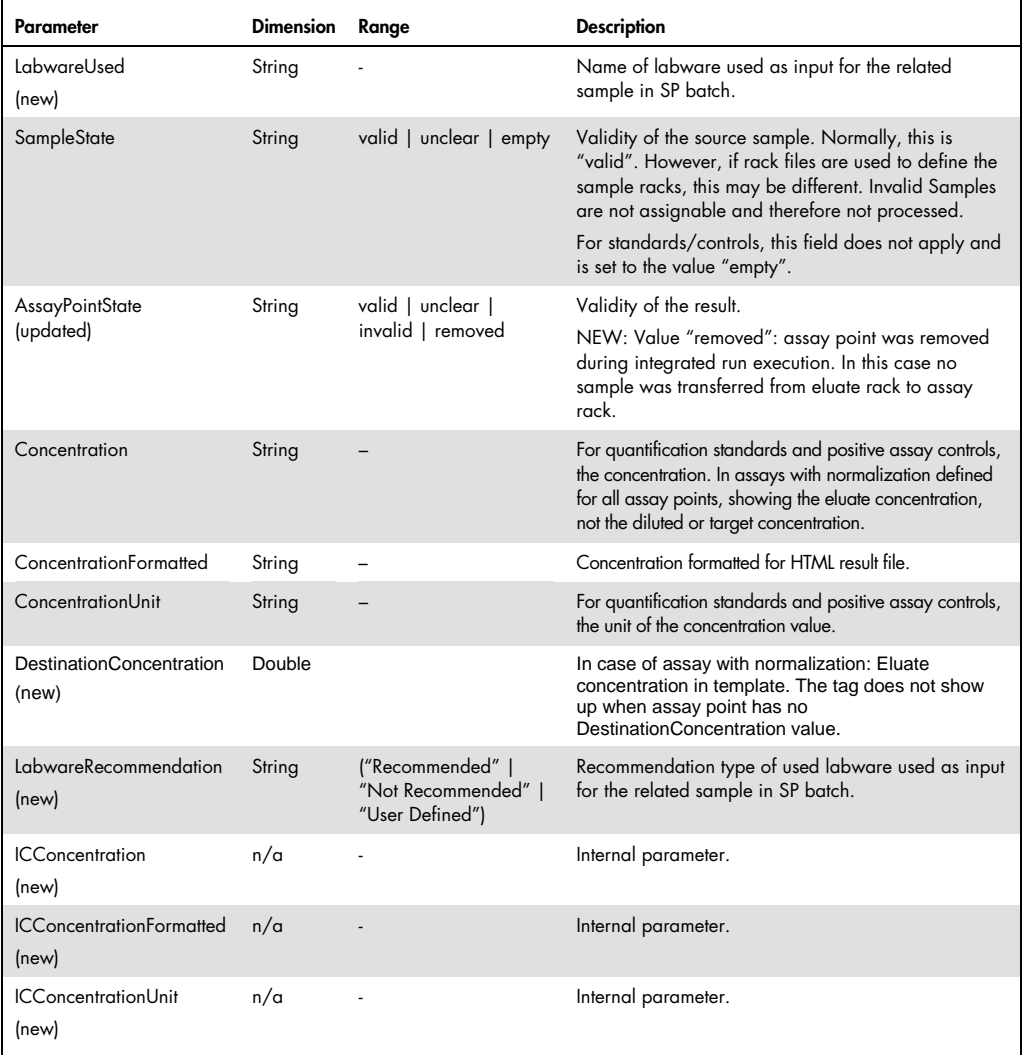

### StateHistoryItem

The "StateHistoryItem" element provides information about the change in status of an assay at a particular position in the assay rack.

#### Example 28. StateHistoryItem element in \*.xml format

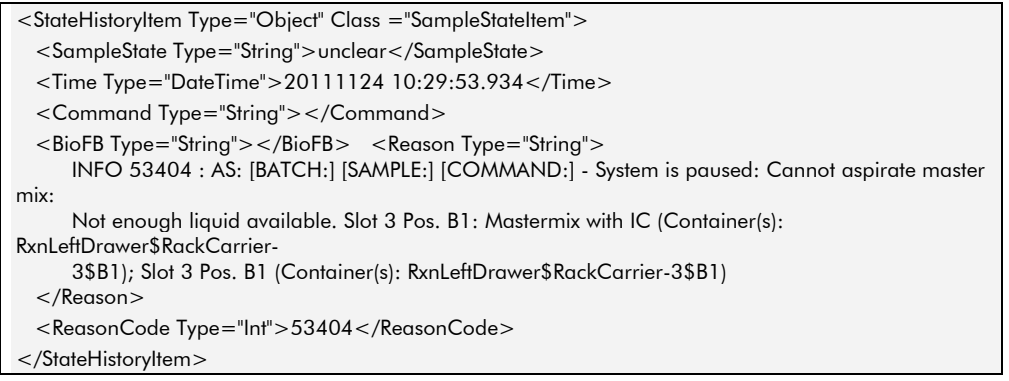

#### Table 31. Description of StateHistoryItem element

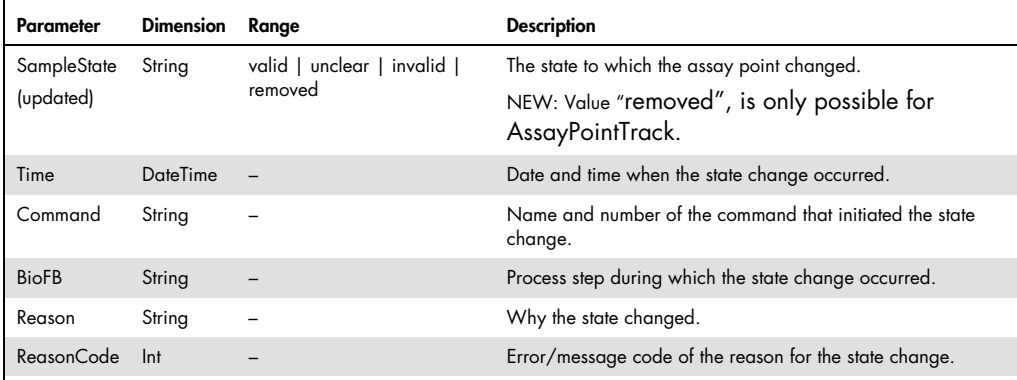

### **CyclerFileNames**

The "CyclerFileNames" element provides the names of cycler files that were generated in an assay run.

#### Example 29. CyclerFileNames element in \*.xml format

```
<CyclerFileNames Type="Object" Class ="CyclerFileNames"> 
   <CyclerFileName Type="String"> 
      c:/Dev/xNASoftware/4_BRA/log/CyclerExport/ 
      CyclerFile_20111130_092226_3000113_ABI_S5_3000113_0000sim.txt 
   </CyclerFileName> 
</CyclerFileNames>
```
#### Table 32. Description of CyclerFileNames parameters

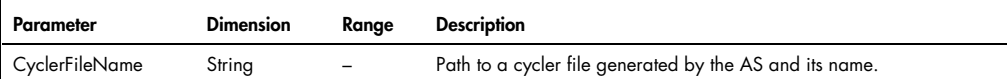

### ReagentPlateTrack

The "ReagentPlateTrack" element provides information about one reagent adapter.

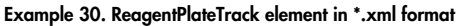

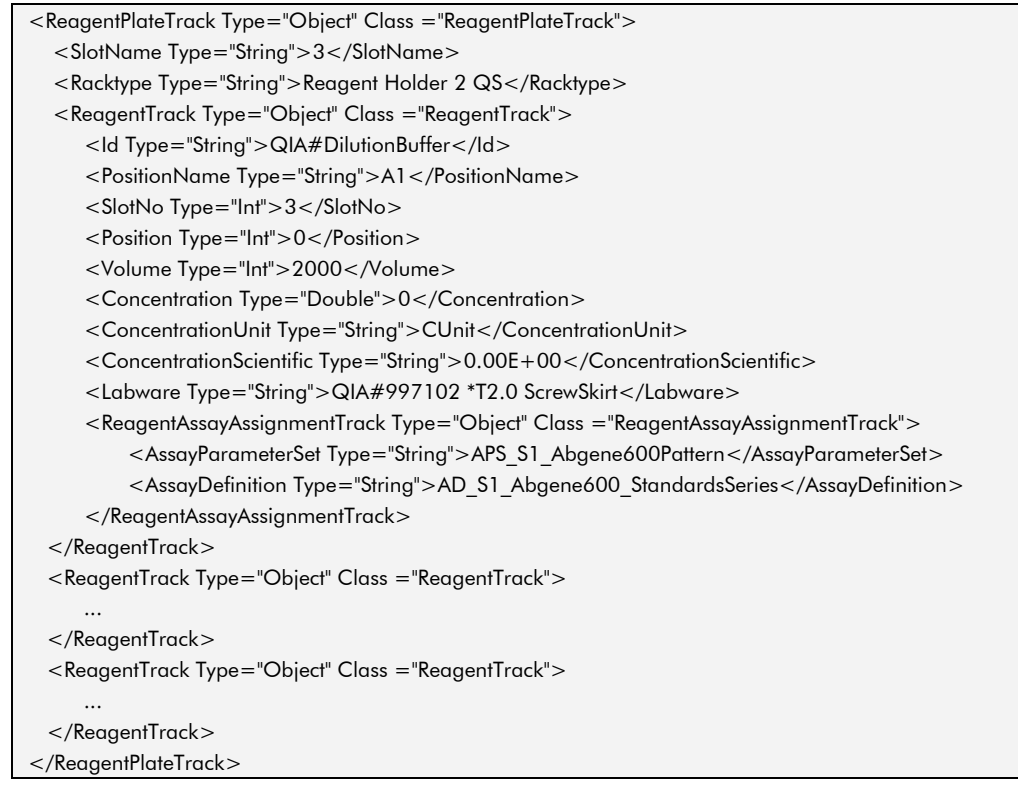

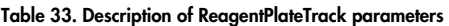

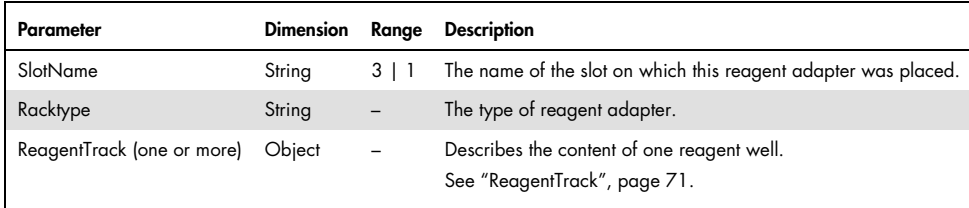

### ReagentTrack

The "ReagentTrack" element provides information about the content of one position on a reagent adapter.

#### Example 31. ReagentTrack element in \*.xml format

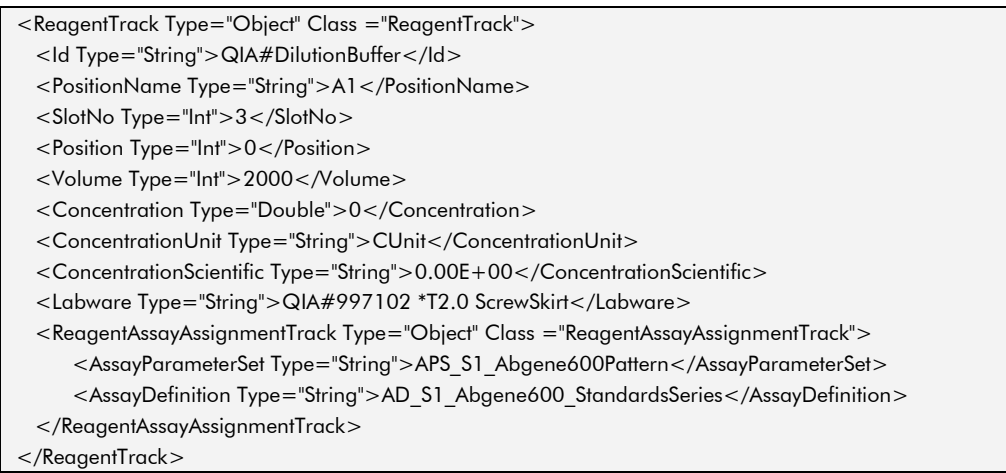

#### Table 34. Description of ReagentTrack parameters

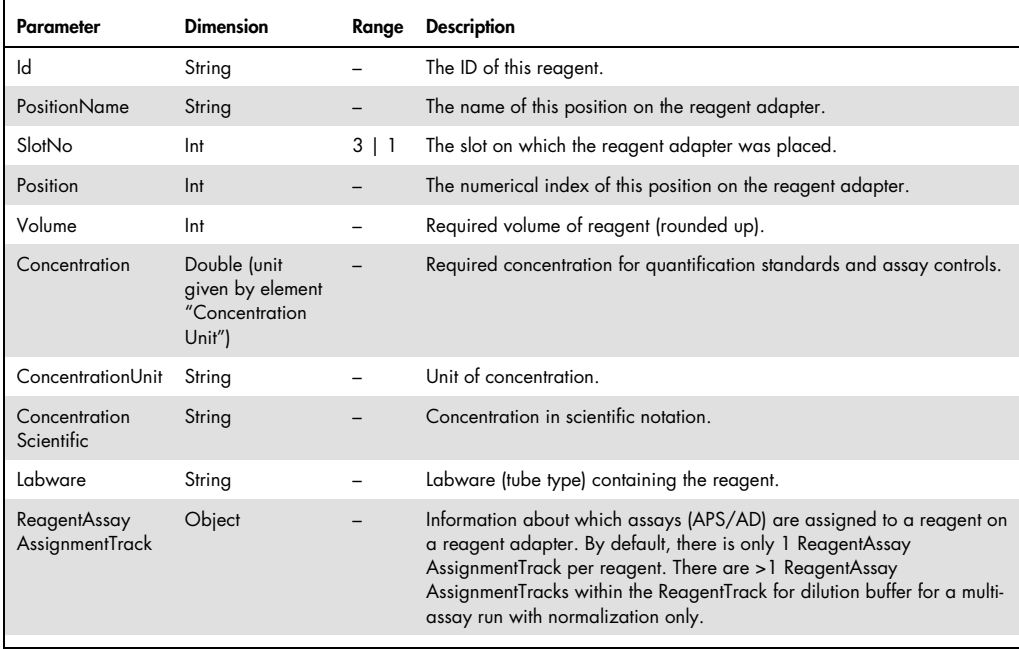

### ReagentAssayAssignmentTrack

The "ReagentAssayAssignmentTrack" element contains information about which assays (APS/AD) are assigned to a reagent on a reagent adapter.

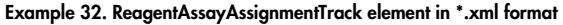

- <ReagentAssayAssignmentTrack Type="Object" Class ="ReagentAssayAssignmentTrack">
- <AssayParameterSet Type="String">APS\_S1\_Abgene600Pattern</AssayParameterSet>
- <AssayDefinition Type="String">AD\_S1\_Abgene600\_StandardsSeries</AssayDefinition>

</ReagentAssayAssignmentTrack>

Table 35. Description of ReagentAssayAssignmentTrack parameters

| Parameter                |        |                          | Dimension Range Description                                   |
|--------------------------|--------|--------------------------|---------------------------------------------------------------|
| AssayParameterSet String |        | $\overline{\phantom{0}}$ | Name of the assay parameter set that requires this reagent.   |
| AssayDefinition          | String | $-$                      | Name of the assay definition used by the assay parameter set. |
# NormalizationPlateTrack

The "NormalizationPlateTrack" element contains information about the used normalization racks.

Example 33. NormalizationPlateTrack element in \*.xml format

| <normalizationplatetrack class="NormalizationPlateTrack" type="Object"><br/><slotname type="String">6</slotname><br/><racktype type="String">AB#0600 *PCR96</racktype><br/><adaptername type="String">PCR Plate 96 QS</adaptername><br/><noofrows type="Int">8</noofrows><br/><noofcols type="Int">12</noofcols><br/><normalizationpointtrack class="NormalizationPointTrack" type="Object"><br/><outputposition type="String">A:1</outputposition><br/><sampleid type="String">C8_S2_1000093</sampleid><br/><sourceconcentration type="String">500</sourceconcentration><br/><sourceconcentrationformatted type="String">500</sourceconcentrationformatted><br/><eluateslot type="String">2</eluateslot><br/><eluateposition type="String">C:8</eluateposition><br/><eluatevolume type="String">3.0</eluatevolume><br/><dilutionbufferslot type="String">3</dilutionbufferslot><br/><dilutionbufferposition type="String">A1</dilutionbufferposition><br/><dilutionbuffervolume type="String">47.0</dilutionbuffervolume><br/><oncentration type="String">30<br/><destinationconcentrationformatted type="String">30</destinationconcentrationformatted><br/><concentrationunit type="String"> ng/ul</concentrationunit><br/><eluatetransferred type="String">done</eluatetransferred><br/><diluenttransferred type="String">done</diluenttransferred><br/></oncentration></normalizationpointtrack><br/><normalizationpointtrack class="NormalizationPointTrack" type="Object"><br/></normalizationpointtrack><br/><normalizationpointtrack class="NormalizationPointTrack" type="Object"><br/></normalizationpointtrack><br/><normalizationpointtrack class="NormalizationPointTrack" type="Object"><br/></normalizationpointtrack><br/><normalizationpointtrack class="NormalizationPointTrack" type="Object"><br/></normalizationpointtrack><br/></normalizationplatetrack> |  |
|----------------------------------------------------------------------------------------------------|--|
|                                                                                                    |  |
|                                                                                                    |  |
|                                                                                                    |  |
|                                                                                                    |  |
|                                                                                                    |  |
|                                                                                                    |  |
|                                                                                                    |  |
|                                                                                                    |  |
|                                                                                                    |  |
|                                                                                                    |  |
|                                                                                                    |  |
|                                                                                                    |  |
|                                                                                                    |  |
|                                                                                                    |  |
|                                                                                                    |  |
|                                                                                                    |  |
|                                                                                                    |  |
|                                                                                                    |  |
|                                                                                                    |  |
|                                                                                                    |  |
|                                                                                                    |  |
|                                                                                                    |  |
|                                                                                                    |  |
|                                                                                                    |  |
|                                                                                                    |  |
|                                                                                                    |  |
|                                                                                                    |  |
|                                                                                                    |  |
|                                                                                                    |  |
|                                                                                                    |  |
|                                                                                                    |  |
|                                                                                                    |  |
|                                                                                                    |  |
|                                                                                                    |  |
|                                                                                                    |  |
|                                                                                                    |  |

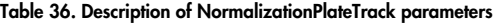

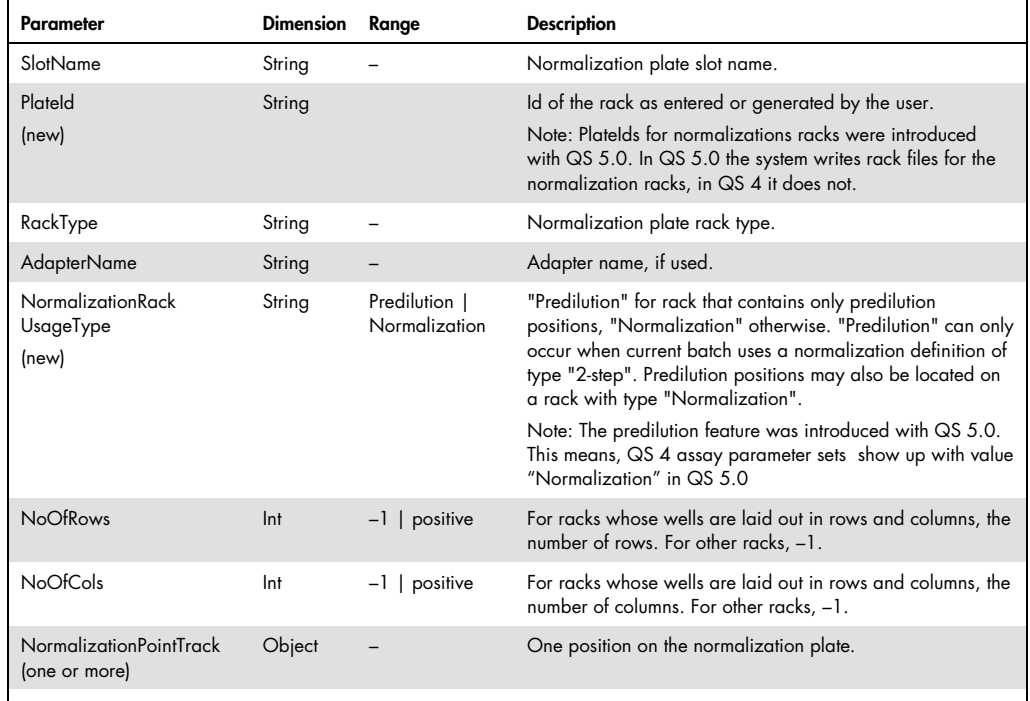

## NormalizationPointTrack

The "NormalizationPointTrack" element contains information about one position on the normalization plate.

#### Example 34. NormalizationPointTrack element in \*.xml format

<NormalizationPointTrack Type="Object" Class ="NormalizationPointTrack">

<OutputPosition Type="String">G:12</OutputPosition>

<SampleID Type="String">E12\_S2\_1000093</SampleID>

<NormalizationPointType Type="String">N1</NormalizationPointType>

<SourceConcentration Type="String">7000</SourceConcentration>

<SourceConcentrationFormatted Type="String">7000</SourceConcentrationFormatted>

<EluateSlot Type="String">2</EluateSlot>

<EluatePosition Type="String">E:12</EluatePosition>

<EluateVolume Type="String">5.0</EluateVolume>

<DilutionBufferSlot Type="String">3</DilutionBufferSlot>

<DilutionBufferPosition Type="String">A1</DilutionBufferPosition>

<DilutionBufferVolume Type="String">71.4</DilutionBufferVolume>

<DestinationConcentration Type="String">458.257569495584</DestinationConcentration>

<DestinationConcentrationFormatted Type="String">458.3</DestinationConcentrationFormatted>

<ConcentrationUnit Type="String"> ng/μl</ConcentrationUnit>

<EluateTransferred Type="String">done</EluateTransferred>

<DiluentTransferred Type="String">done</DiluentTransferred>

<NormalizationPointState Type="String">valid</NormalizationPointState>

</NormalizationPointTrack>

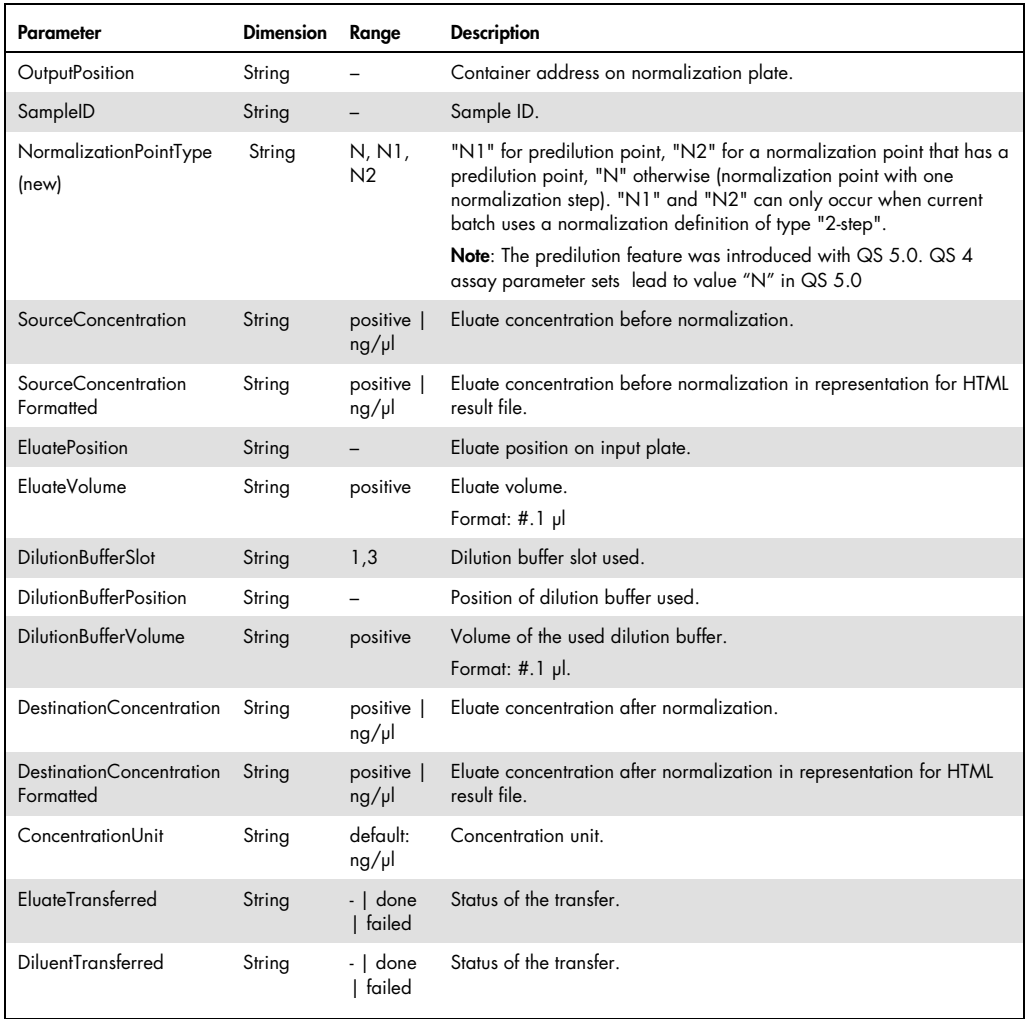

### Table 37. Description of NormalizationPointTrack parameters

# TipUsageInformation

The "TipUsageInformation" element provides information about the calculated number of tips, of a particular type, required for the assay run.

#### Example 35. TipUsageInformation element in \*.xml format

<TipUsageInformation Type="Object" Class ="TipUsageInformation">

<Type Type="String">200 μl</Type>

<Amount Type="UInt">62</Amount>

</TipUsageInformation>

#### Table 38. Description of TipUsageInformation parameters

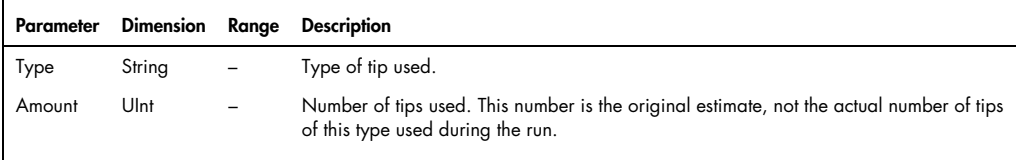

# AssayInfoTrack

The "AssayInfoTrack" element provides information about one assay in the assay run.

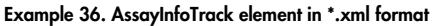

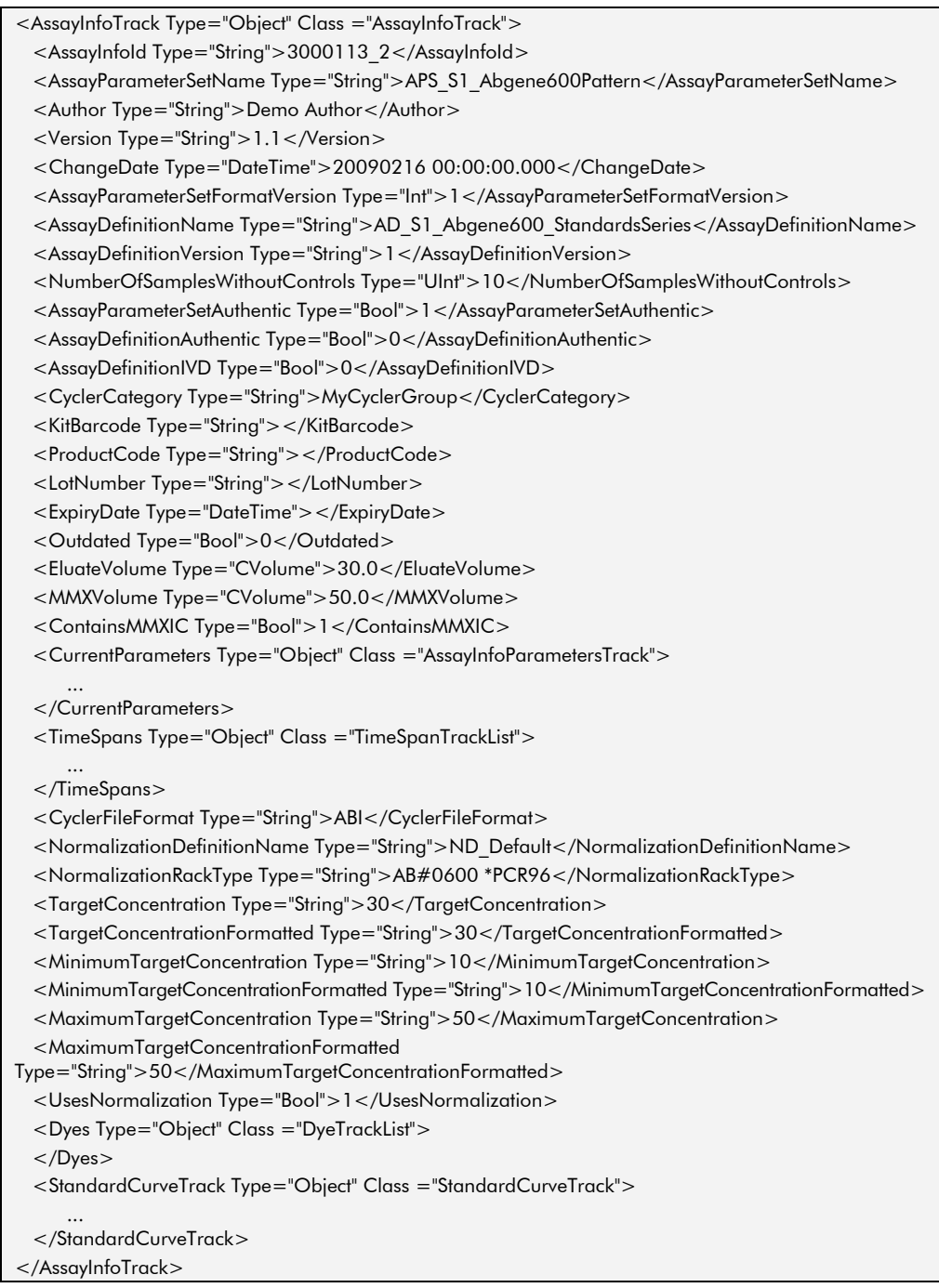

### Table 39. Description of AssayInfoTrack parameters

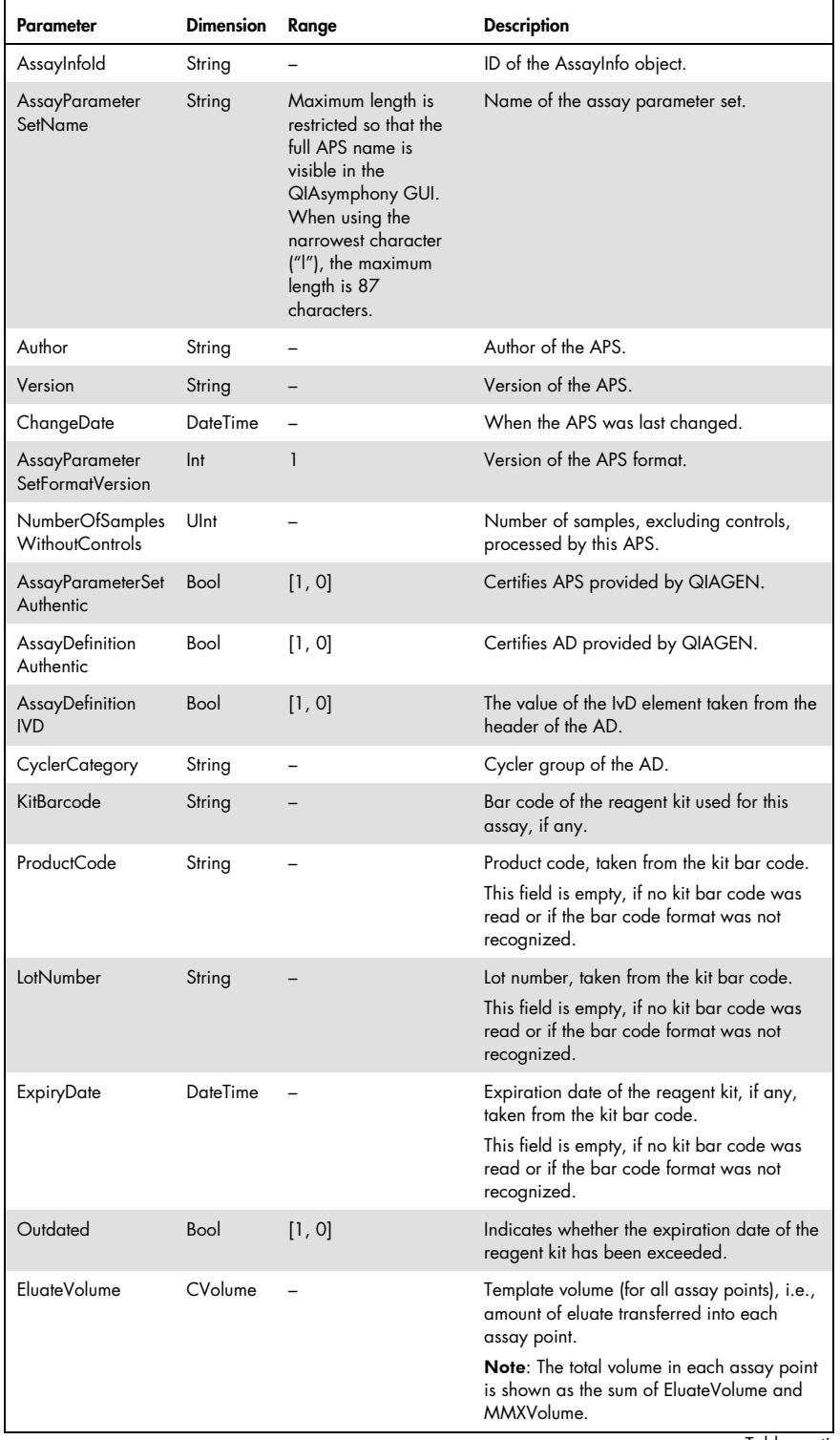

Table continues on next page.

### Table 39 (continued)

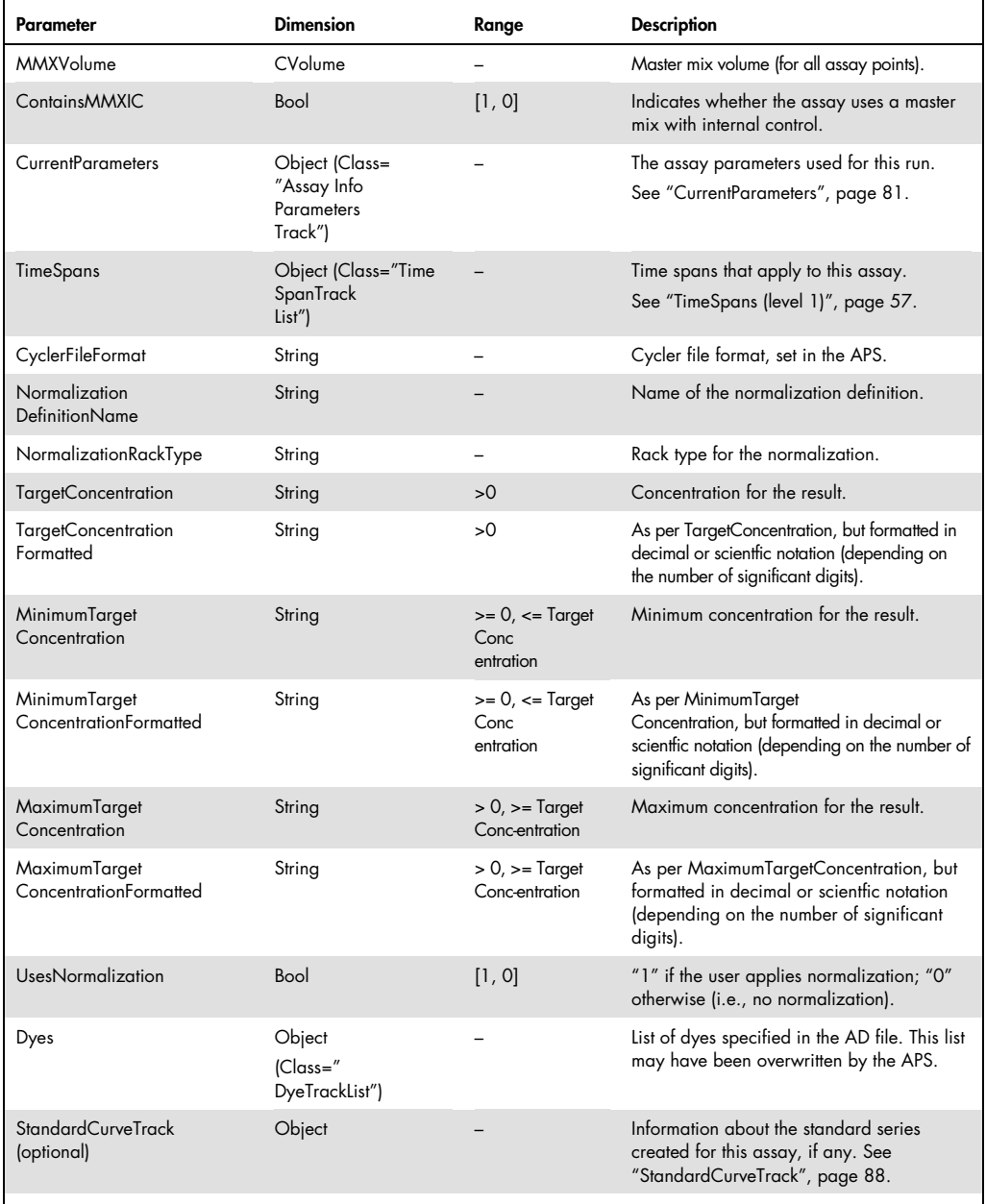

# **CurrentParameters**

The "CurrentParameters" element provides information about the assay parameters that were used during the assay run.

### Example 37. CurrentParameters element in \*.xml format

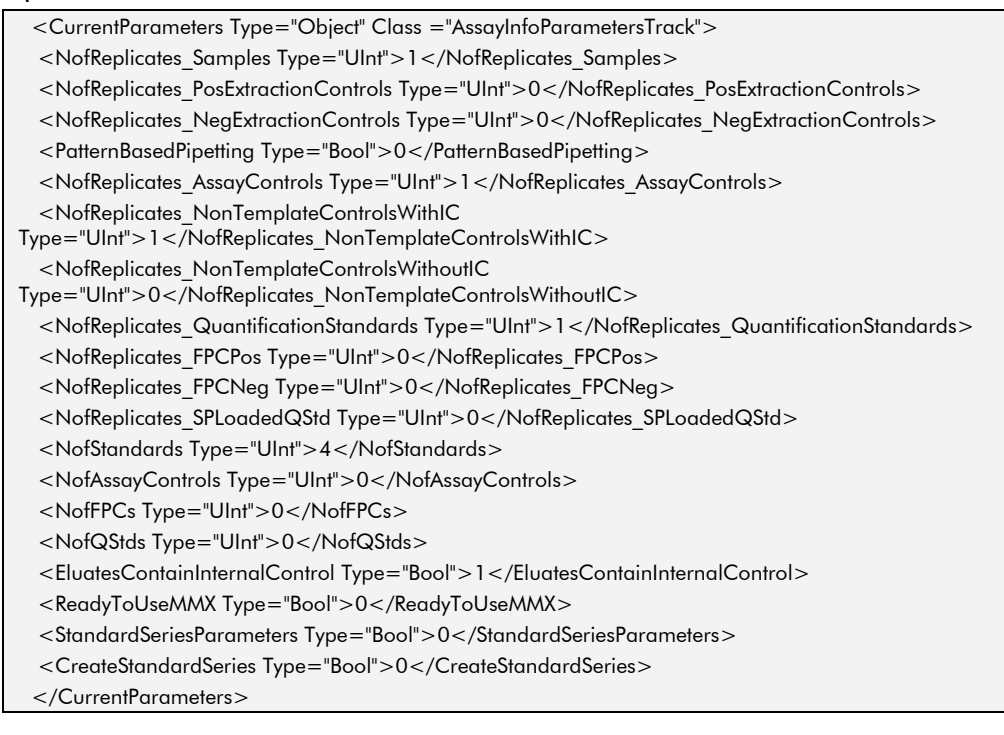

### Table 40. Description of CurrentParameters parameters

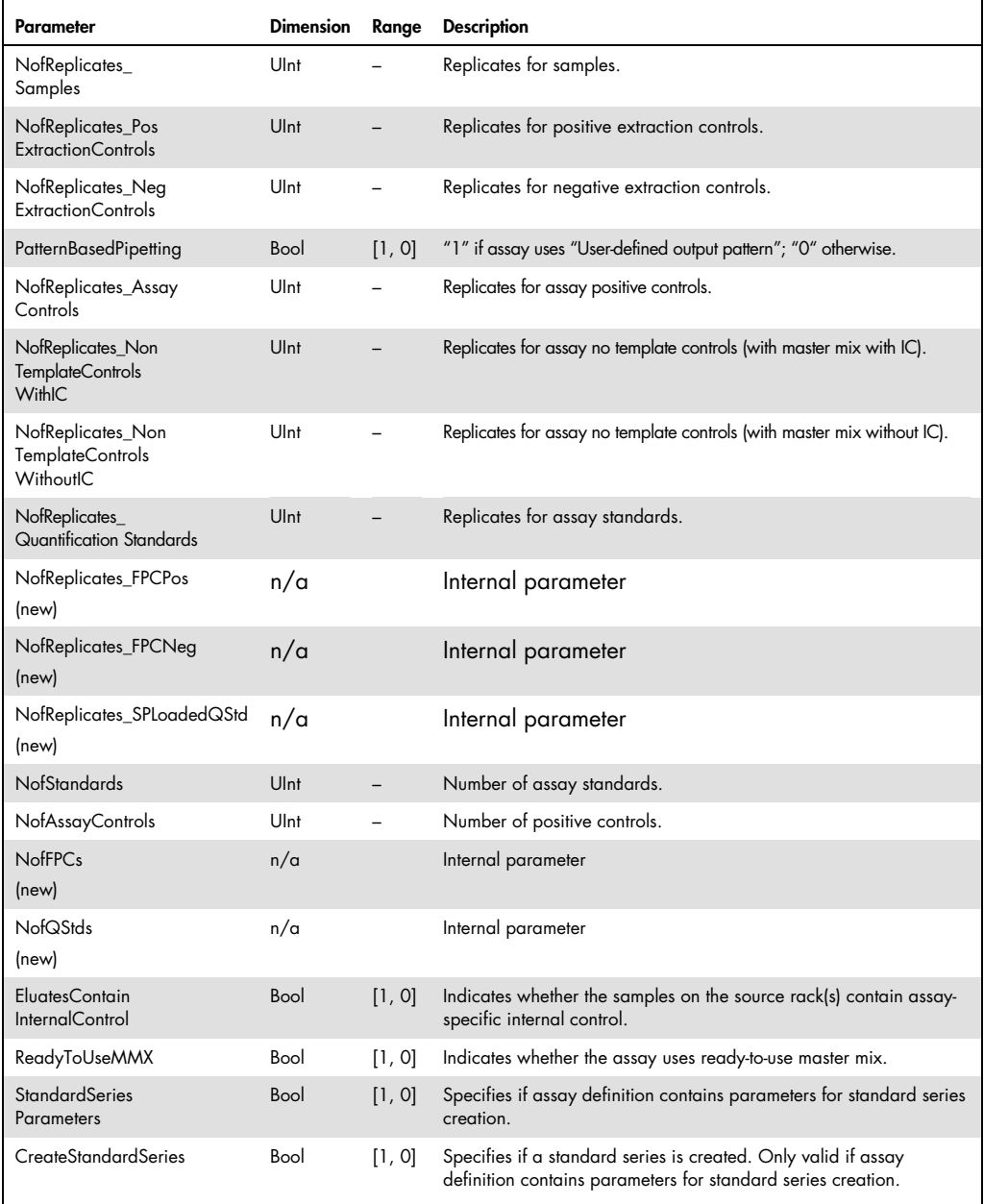

# Dyes

The "Dyes" element provides information about the specified dyes in the Assay Definition file.

### Example 38. Dyes element in \*.xml format

<Dyes Type="Object" Class ="DyeTrackList"> <DyeTrack Type="Object" Class ="DyeTrack"> … </DyeTrack> <DyeTrack Type="Object" Class ="DyeTrack"> ... </DyeTrack> </Dyes>

#### Table 41. Description of Dyes parameters

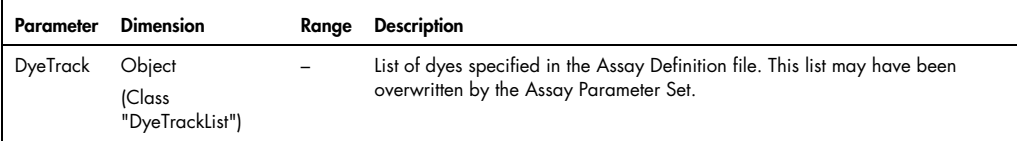

# DyeTrack

The "DyeTrack" element provides information about the specified dyes in the Assay Definition file.

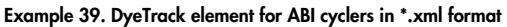

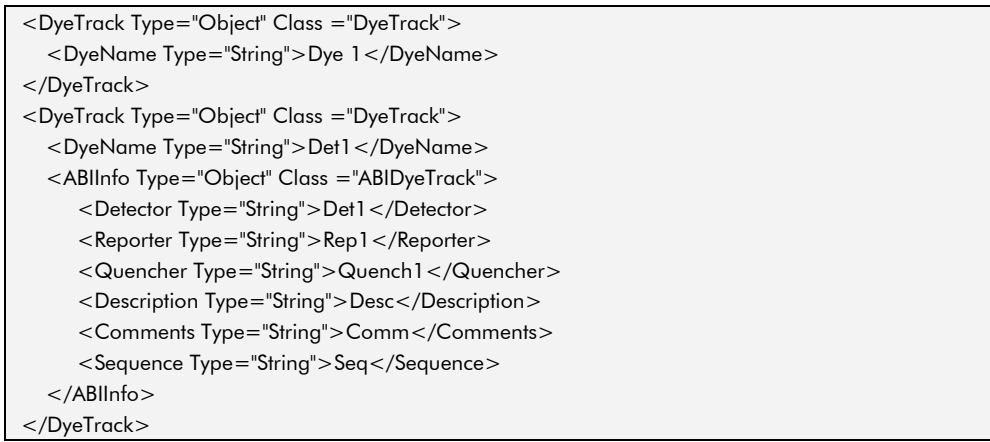

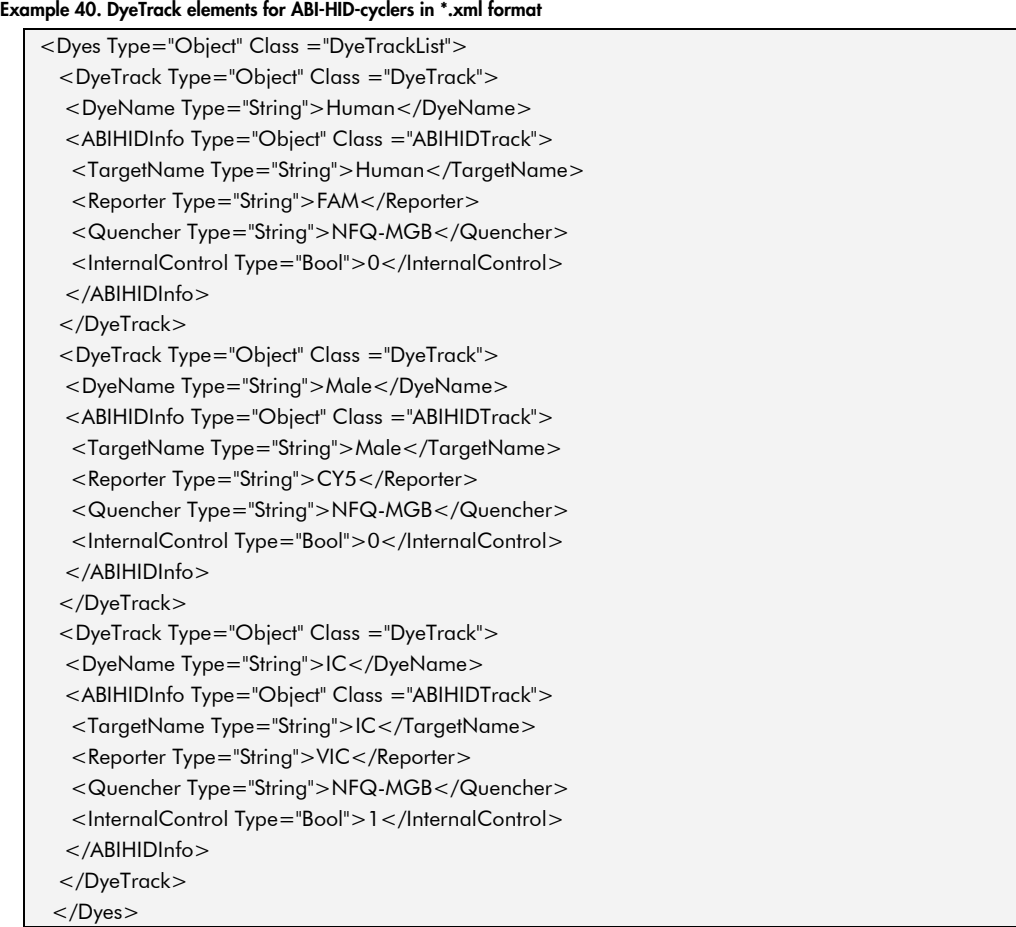

### Table 42. Description of DyeTrack parameters

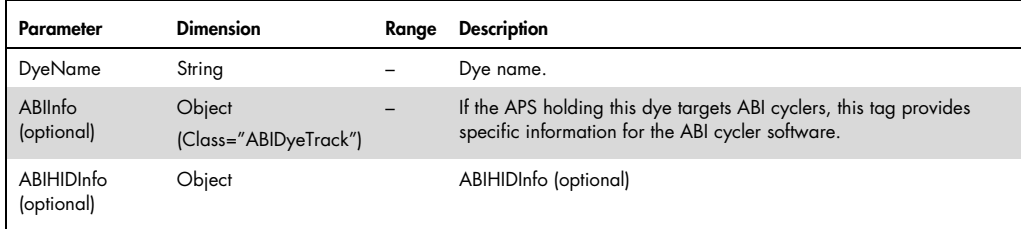

## ABIInfo

The "ABIInfo" element provides specific information for the ABI cycler software.

### Example 41. ABIInfo element in \*.xml format

<ABIInfo Type="Object" Class ="ABIDyeTrack">

- <Detector Type="String">Det1</Detector>
- <Reporter Type="String">Rep1</Reporter>
- <Quencher Type="String">Quench1</Quencher>
- <Description Type="String">Desc</Description>
- <Comments Type="String">Comm</Comments>
- <Sequence Type="String">Seq</Sequence>
- </ABIInfo>

#### Table 43. Description of ABIInfo parameters

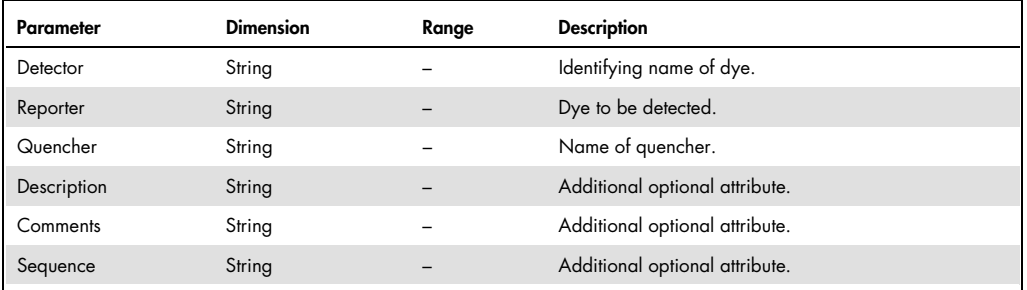

# ABIHIDInfo (new)

If the APS holding this dye targets ABI-HID cyclers, the ABIHIDInfotag provides specific information for the ABI-HID cycler software.

#### Example 42. ABIHIDInfo element in \*.xml format

<ABIHIDInfo Type="Object" Class ="ABIHIDTrack">

- <TargetName Type="String">IC</TargetName>
- <Reporter Type="String">VIC</Reporter>
- <Quencher Type="String">NFQ-MGB</Quencher>
- <InternalControl Type="Bool">1</InternalControl>
- </ABIHIDInfo>

### Table 44. Description of ABIHIDInfo parameters

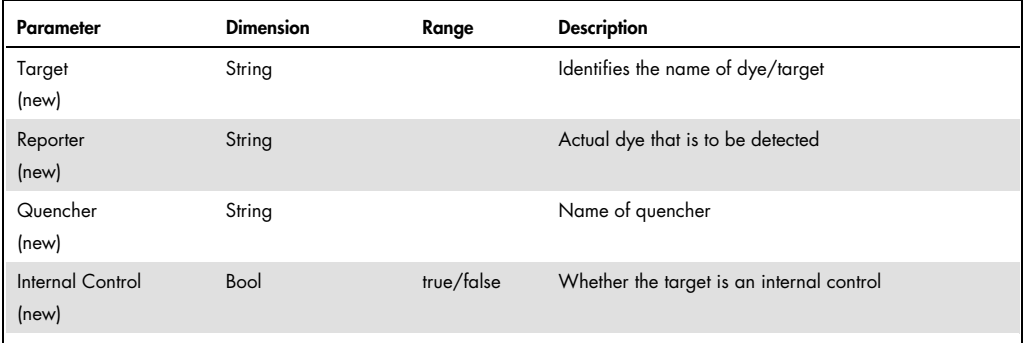

# StandardCurveTrack

The "StandardCurveTrack" element provides information about the standard series created for this assay.

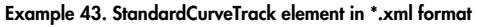

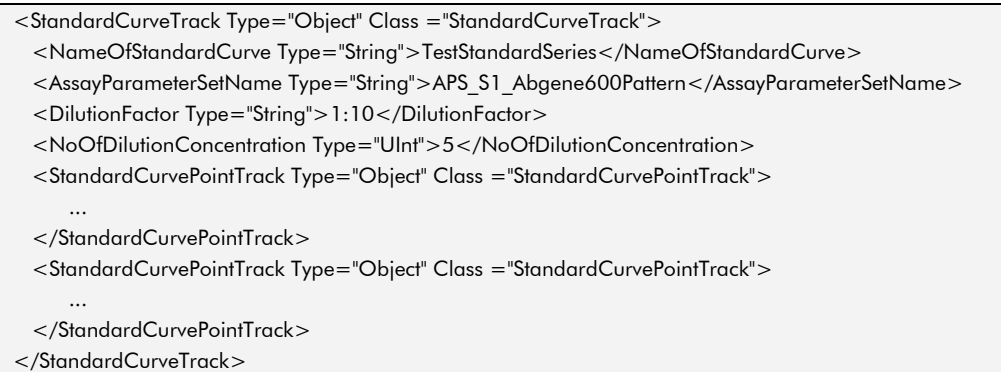

#### Table 45. Description of StandardCurveTrack parameters

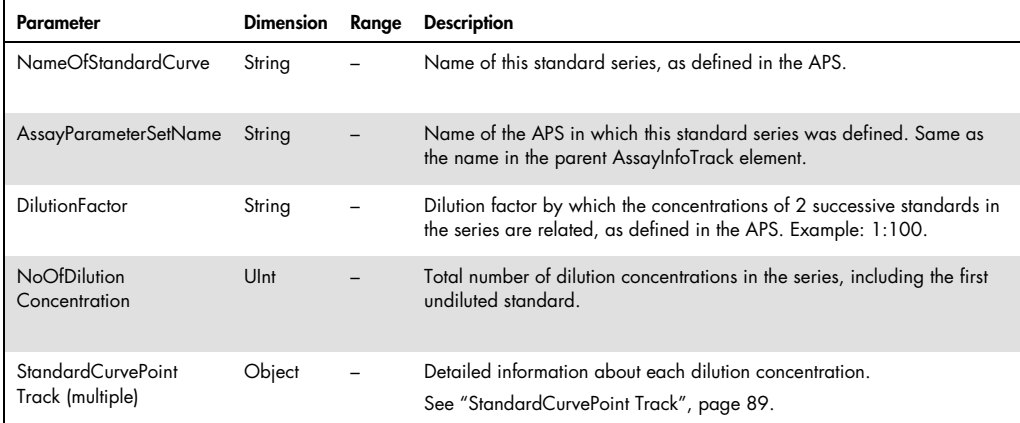

# StandardCurvePointTrack

The "StandardCurvePointTrack" element contains detailed information about each dilution concentration.

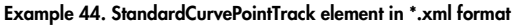

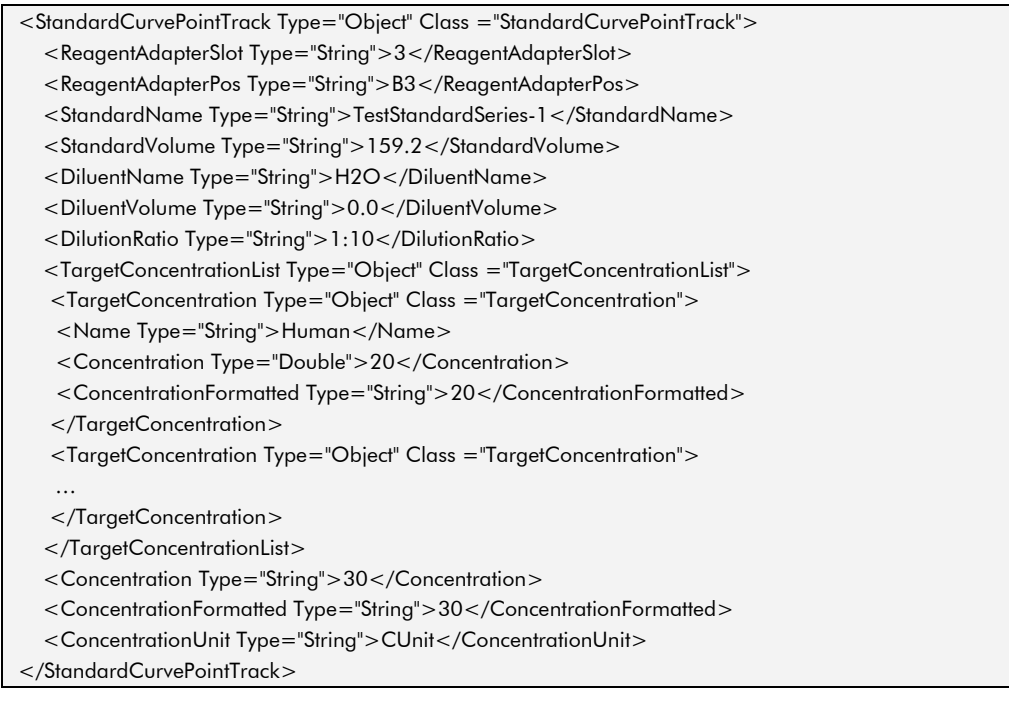

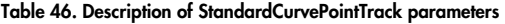

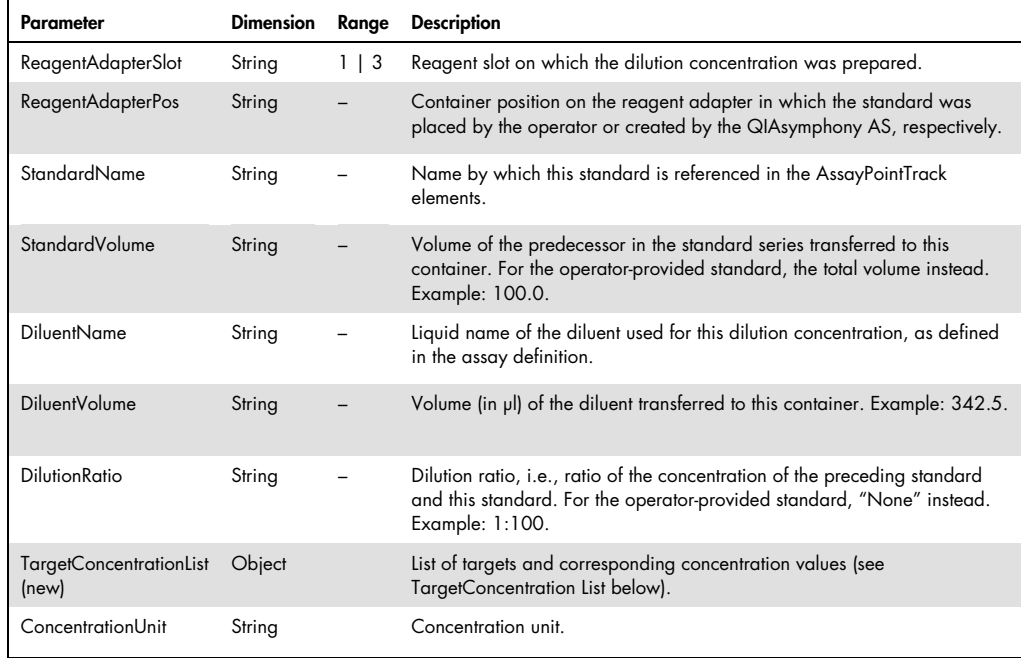

### **TargetConcentrationList**

A TargetConcentrationList provides a list of TargetConcentration tags.

### Example 45. TargetConcentrationList element in \*.xml format

<TargetConcentration Type="Object" Class ="TargetConcentration">

<Name Type="String">Human</Name>

<Concentration Type="Double">20</Concentration>

<ConcentrationFormatted Type="String">20</ConcentrationFormatted>

</TargetConcentration>

#### Table 47. Description of TargetConcentrationList parameters

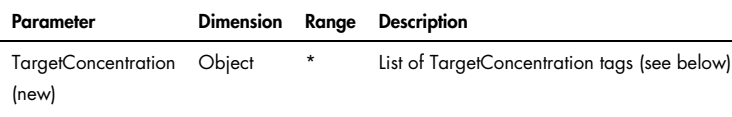

## TargetConcentration (new):

A TargetConcentration provides a target name and the corresponding concentration value.

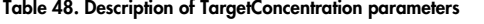

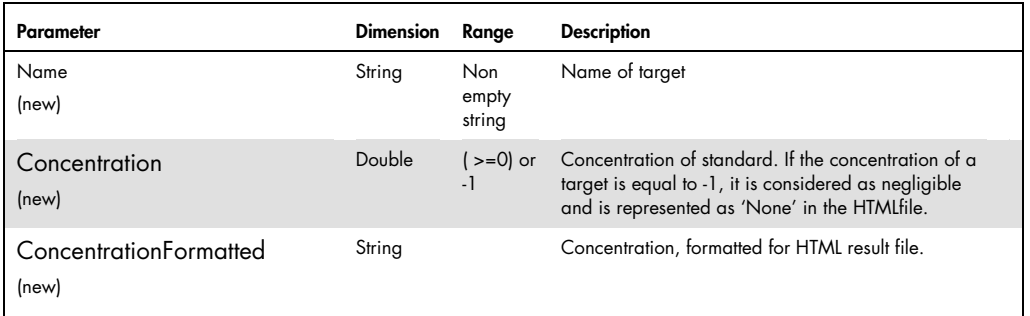

# Message

The "Message" element provides information about error or information messages that occurred during the assay run.

### Example 46. Message element in \*.xml format

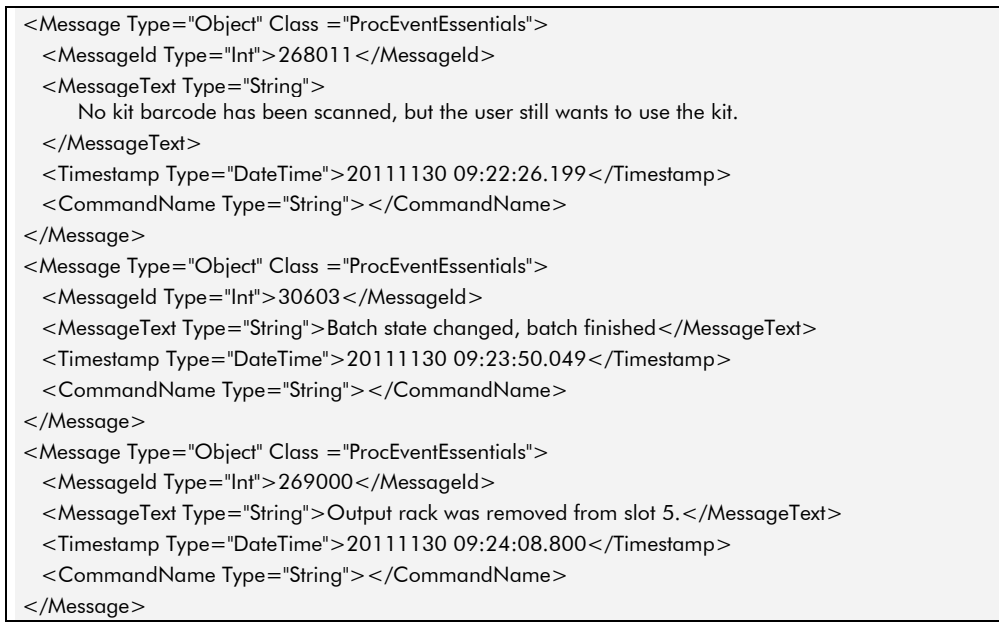

### Table 49. Description of Message parameters

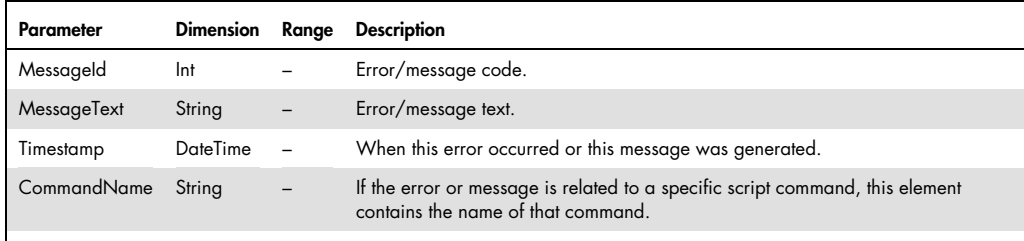

# AdditionalReagentTrack

The "AdditionalReagentTrack" element provides information about the components of the ready-touse master mix. If ready-to-use master mix was not used, this element is not present.

### Example 47. AdditionalReagentTrack element in \*.xml format

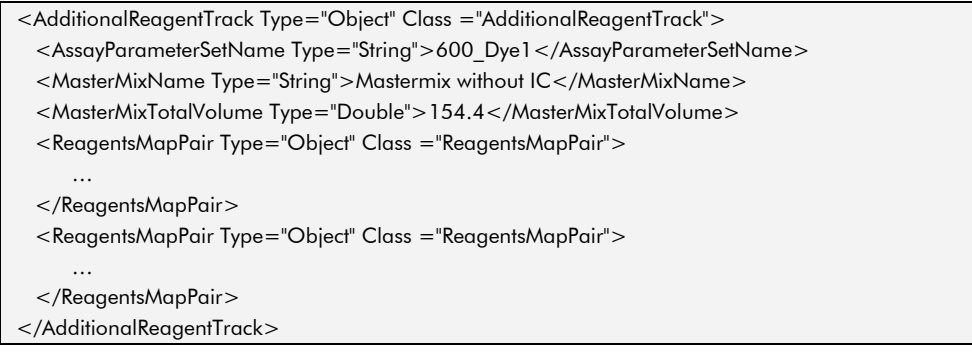

#### Table 50. Description of AdditionalReagentTrack parameters

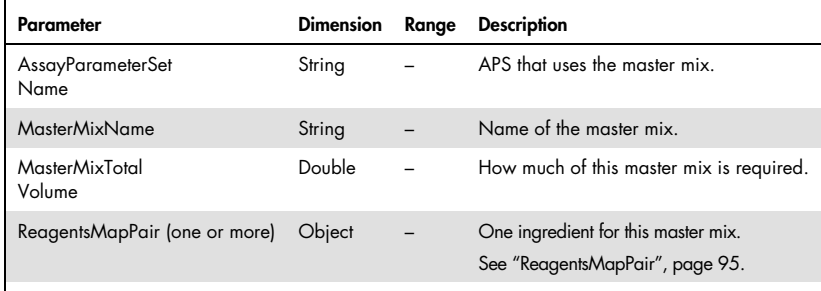

# ReagentsMapPair

The "ReagentsMapPair" element provides information about one component of the ready-to-use master mix.

Example 48. ReagentsMapPair element in \*.xml format

| <reagentsmappair class="ReagentsMapPair" type="Object"></reagentsmappair> |  |
|---------------------------------------------------------------------------|--|
| <reagentname type="String">Reagent1</reagentname>                         |  |
| <reagentvolume type="Double">85.3</reagentvolume>                         |  |
|                                                                           |  |

Table 51. Description of ReagentsMapPair element

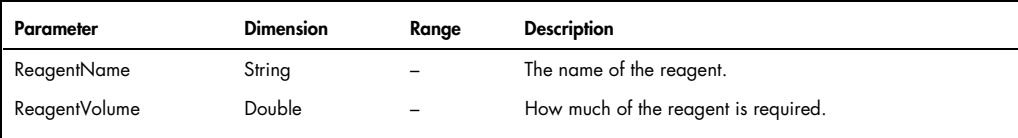

# TemperatureMeasurementsTrack

The "TemperatureMeasurementsTrack" provides information about all temperature measurements that were taken during the assay run.

Example 49. TemperatureMeasurementsTrack element in \*.xml format

| <temperaturemeasurementstrack class="TemperatureMeasurementsTrack" type="Object"></temperaturemeasurementstrack> |  |
|----------------------------------------------------------------------------------------------------|--|
| <timestamp type="DateTime">20101202 11:01:15.499</timestamp>                                                     |  |
| <temperaturetrack class="TemperatureTrack" type="Object"></temperaturetrack>                                     |  |
| $\cdots$                                                                                                    |  |
|                                                                                                    |  |
| <temperaturetrack class="TemperatureTrack" type="Object"></temperaturetrack>                                     |  |
| $\cdots$                                                                                                    |  |
|                                                                                                    |  |
| <temperaturetrack class="TemperatureTrack" type="Object"></temperaturetrack>                                     |  |
| $\cdots$                                                                                                    |  |
|                                                                                                    |  |
|                                                                                                    |  |
|                                                                                                    |  |

#### Table 52. Description of TemperatureMeasurementsTrack parameters

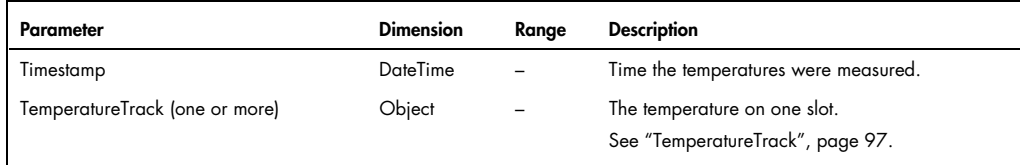

# TemperatureTrack

The "TemperatureTrack" element provides information about the temperature measurements that were taken for a particular slot during the assay run.

### Example 50. TemperatureTrack element in \*.xml format

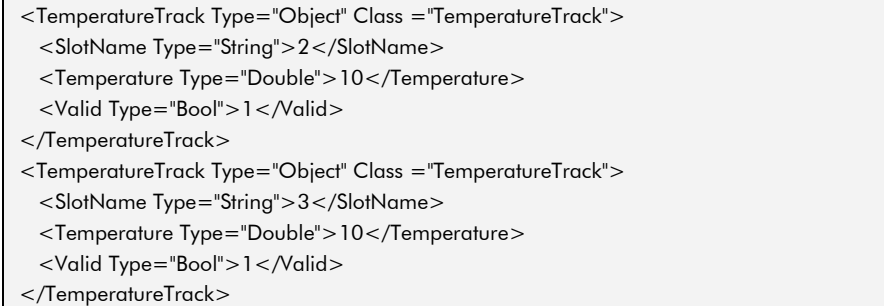

#### Table 53. Description of TemperatureTrack parameters

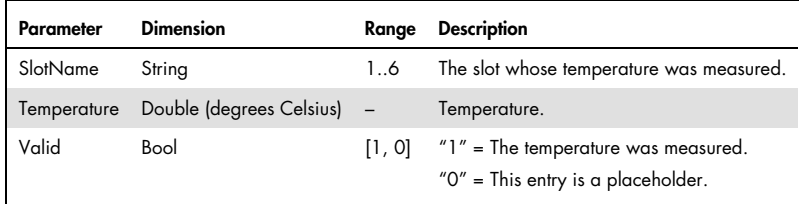

# SamplePreparationTrack (new)

SamplePreparationTrack contains information from related SP batches that processed the eluates.

#### Example 51. SamplePreparationTrack element in \*.xml format

<SamplePreparationTrack Type="Object" Class ="SamplePreparationTrack"> <SPDeviceSerial Type="String">qssp0000sim</SPDeviceSerial>

<Timezone Type="String">Europe/Zurich</Timezone>

<SPBatch Type="Object" Class ="SPBatch">

…

</SPBatch>

</SamplePreparationTrack>

#### Table 54. Description of SamplePreparationTrack parameters

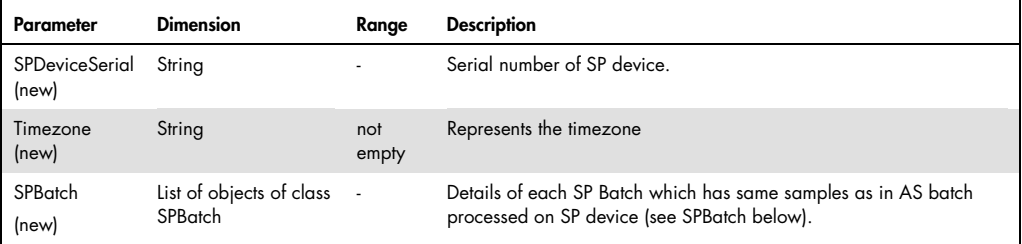

# SPBatch (new)

SPBatch provides details on a SP Batch which has same samples as in AS batch processed on SP device.

#### Example 52. SPBatch element in \*.xml format

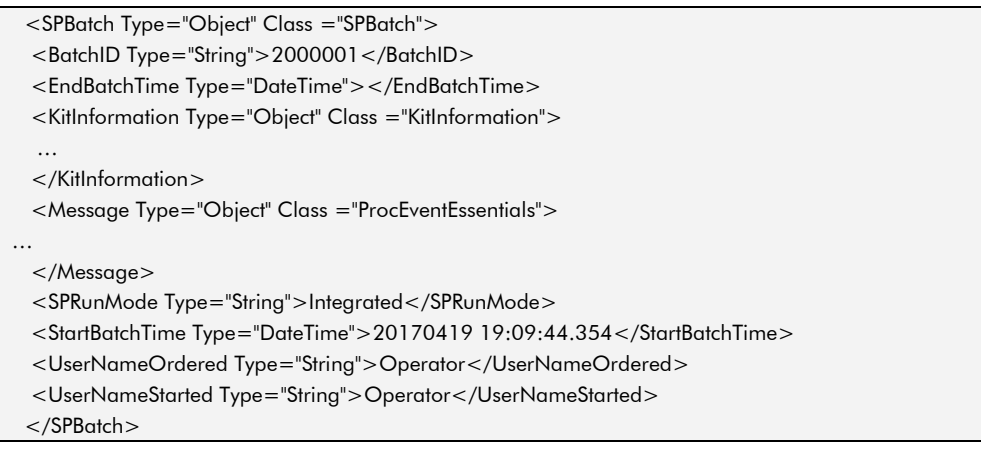

### Table 55. Description of SPBatch parameters

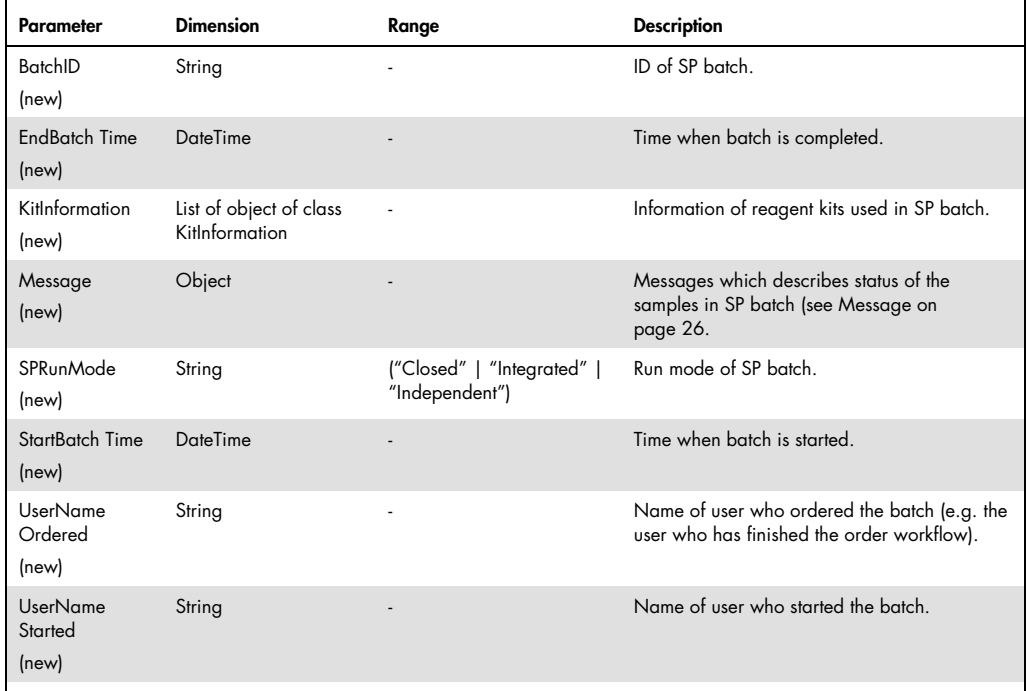

# Work List File

Work list files can be generated manually or using LIMS. They are then transferred to the QIAsymphony SP/AS instruments in \*.xml format. Work list files link samples to a particular Assay Control Set and/or Assay Parameter Set(s), and therefore provide information to the QIAsymphony SP/AS instruments during run definition. Optionally, work list files may specify some further restrictions on the run parameters. See the description of the WorklistEntry element for details.

A work list file in \*.xml format consists of a number of elements. "Worklist" is the root element that contains all other elements of the work list file. Each element consists of parameters that provide information about a particular feature of the work list file (see Table 56). Example 53 shows a complete work list file. The following sections describe each element in more detail.

Note: For a description of how to create work list files, please refer to the worklist tool that is offered by QIAGEN.

#### Example 53. Work list file in \*.xml format

<?xml version="1.0" encoding="UTF-8"?> <Worklist Type="Object" Class ="Worklist"> <SerializeVersion Type="UInt">1</SerializeVersion> <WorklistEntries Type="Object" Class = "WorklistEntries"> <WorklistEntry Type="Object" Class = "WorklistEntry" > … </WorklistEntry> </WorklistEntries> </Worklist> <!-- QIAsymphony CHECKSUM 6qrxnDEPqVIkLP54YiAl8jnxGTpgZXAOjFtoFb8Oyn8=-->

#### Table 56. Description of work list file elements

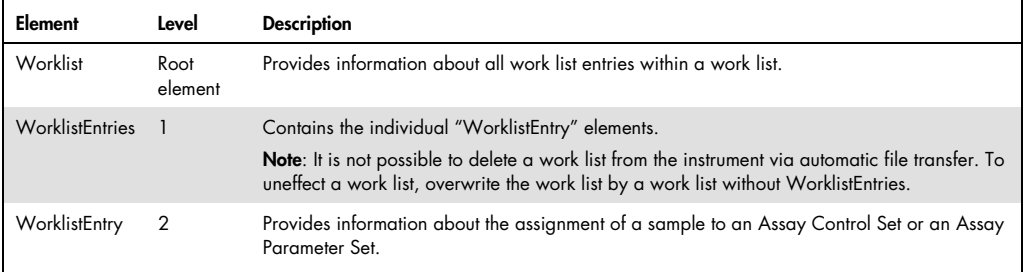

#### Example 54. Work list file root element in \*.xml format

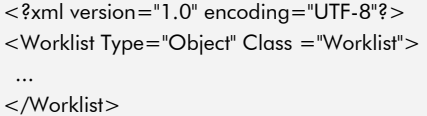

### Table 57. Description of work list file root element

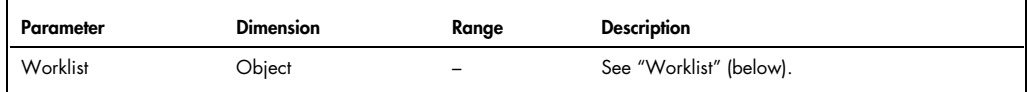

# Worklist

The "Worklist" element provides information about all work list entries within a work list.

### Example 55. Worklist element in \*.xml format

```
<Worklist Type="Object" Class ="Worklist"> 
<SerializeVersion Type="UInt">1</SerializeVersion> 
<WorklistEntries Type="Object" Class = "WorklistEntries"> 
 ... 
</WorklistEntries> 
</Worklist>
```
Table 58. Description of Worklist parameters

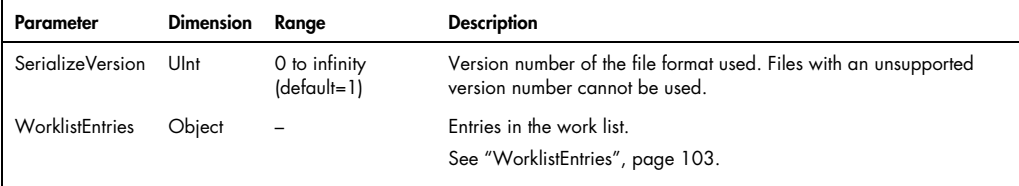

# **WorklistEntries**

The "WorklistEntries" element contains the individual "WorklistEntry" elements.

### Example 56. WorklistEntries element in \*.xml format

```
<WorklistEntries Type="Object" Class ="WorklistEntries"> 
  <WorklistEntry Type="Object" Class ="WorklistEntry"> 
      … 
  </WorklistEntry> 
  <WorklistEntry Type="Object" Class ="WorklistEntry"> 
      … 
  </WorklistEntry> 
</WorklistEntries>
```
#### Table 59. Description of WorklistEntries parameters

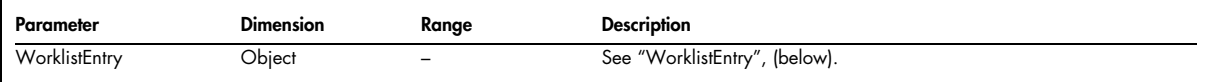

## **WorklistEntry**

The "WorklistEntry" element provides information about the assignment of a sample to an Assay Control Set or an Assay Parameter Set. Depending on the software configuration of the QIAsymphony instrument, it may also specify that a sample must be provided in a specific tube type, or that it must be eluted to a specific elution rack.

NEW: Depending on the software configuration of the QIAsymphony instrument, the sample sequence in the tube carrier has to match the sample sequence in the work list

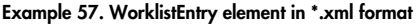

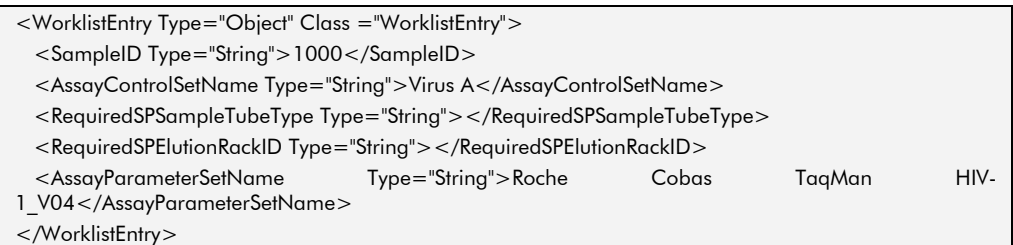

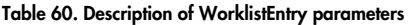

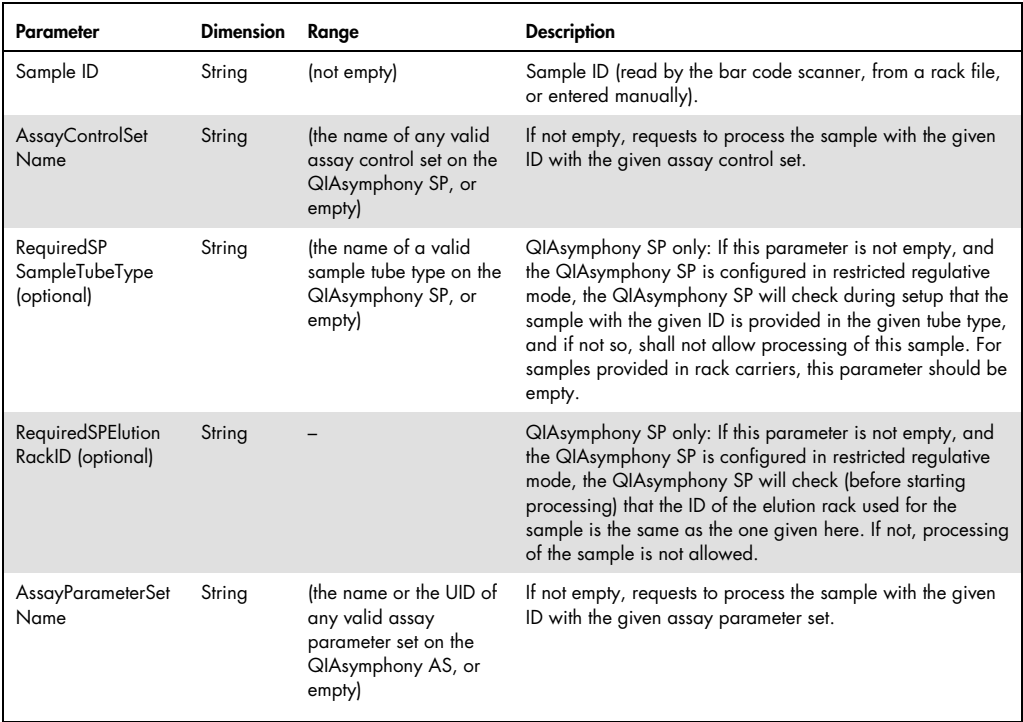

# Rack File

The function of a rack file is to support the plate mode function of the QIAsymphony SP and to enable transfer of rack information to the QIAsymphony SP and from the QIAsymphony SP to the QIAsymphony AS. Rack files can be generated externally and then transferred to the QIAsymphony SP/AS instruments in \*.xml format, or can be generated by the QIAsymphony SP/AS instruments. See the "CSV Conversion" tool section of the QIAsymphony Management Console User Manual for more details about converting files into \*.xml format.

Note: Automatic transfer of rack files to the QIAsymphony SP/AS instruments is not supported.

A rack file in \*.xml format consists of a number of elements. "Rack" is the root element that contains all other elements of the rack file. Each element consists of parameters that provide information about a particular feature of the rack file (see Table 61). The following sections describe each element in more detail.

#### Table 61. Description of rack file elements

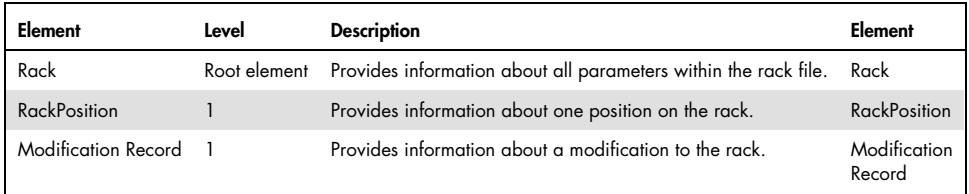

#### Example 58. Rack file root element in \*.xml format

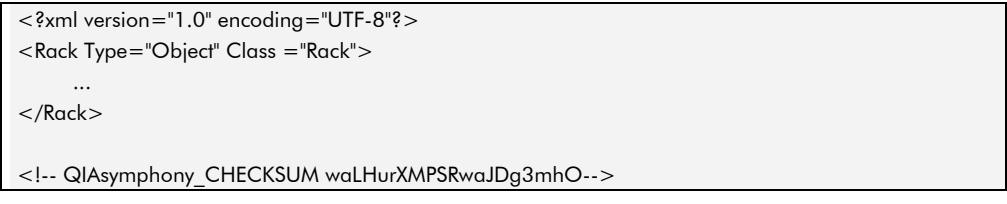

#### Table 62. Description of rack file root element

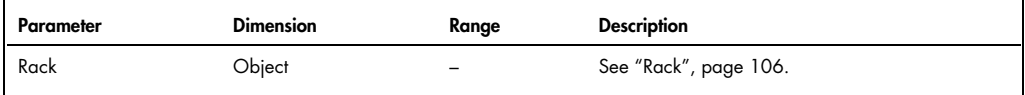

# Rack

The "Rack" element provides information about all parameters within the rack file.

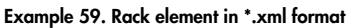

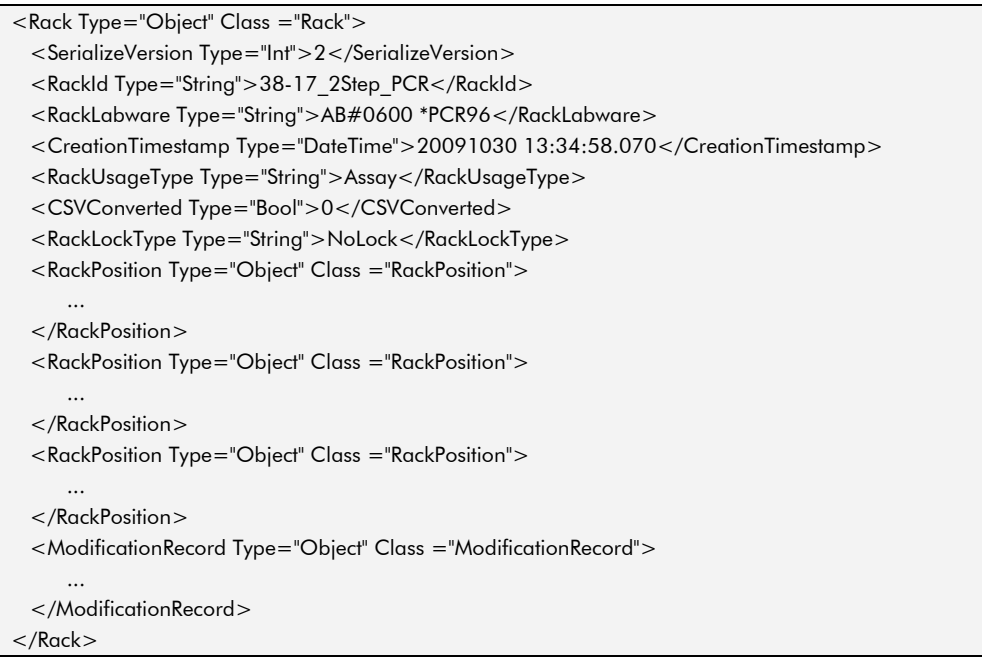

### Table 63. Description of Rack element parameters

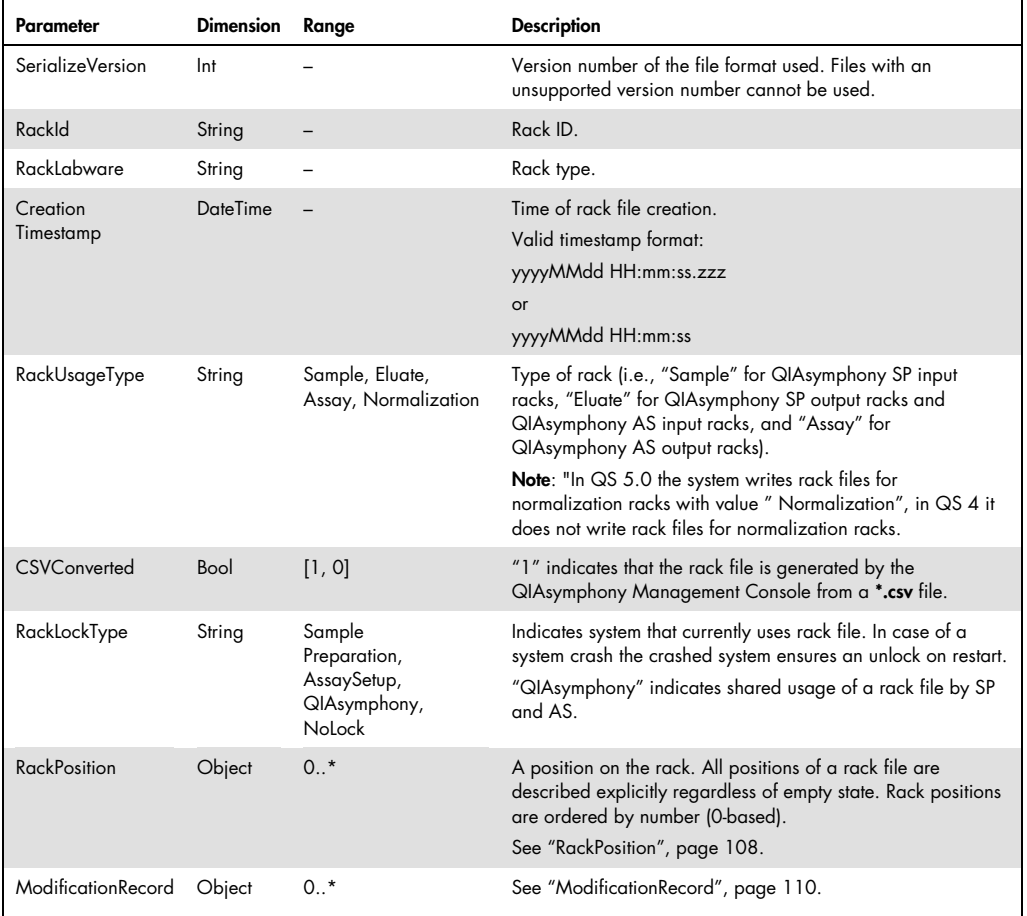

# **RackPosition**

The "RackPosition" element provides information about a single position on the rack.

### Example 60. RackPosition element in \*.xml format

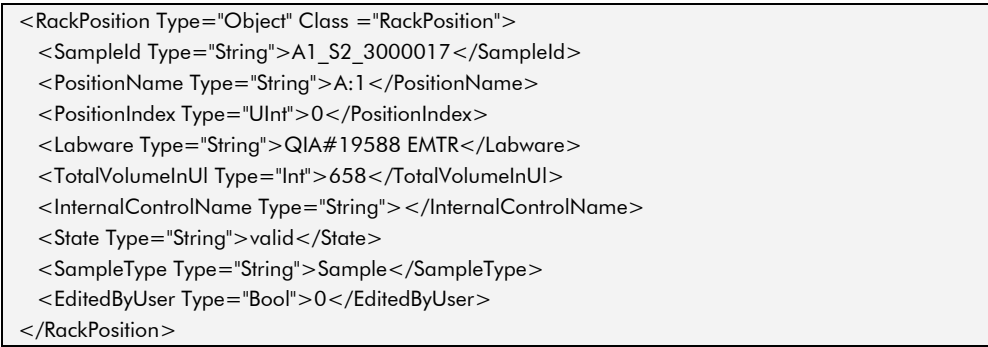
## Table 64. Description of RackPosition parameters

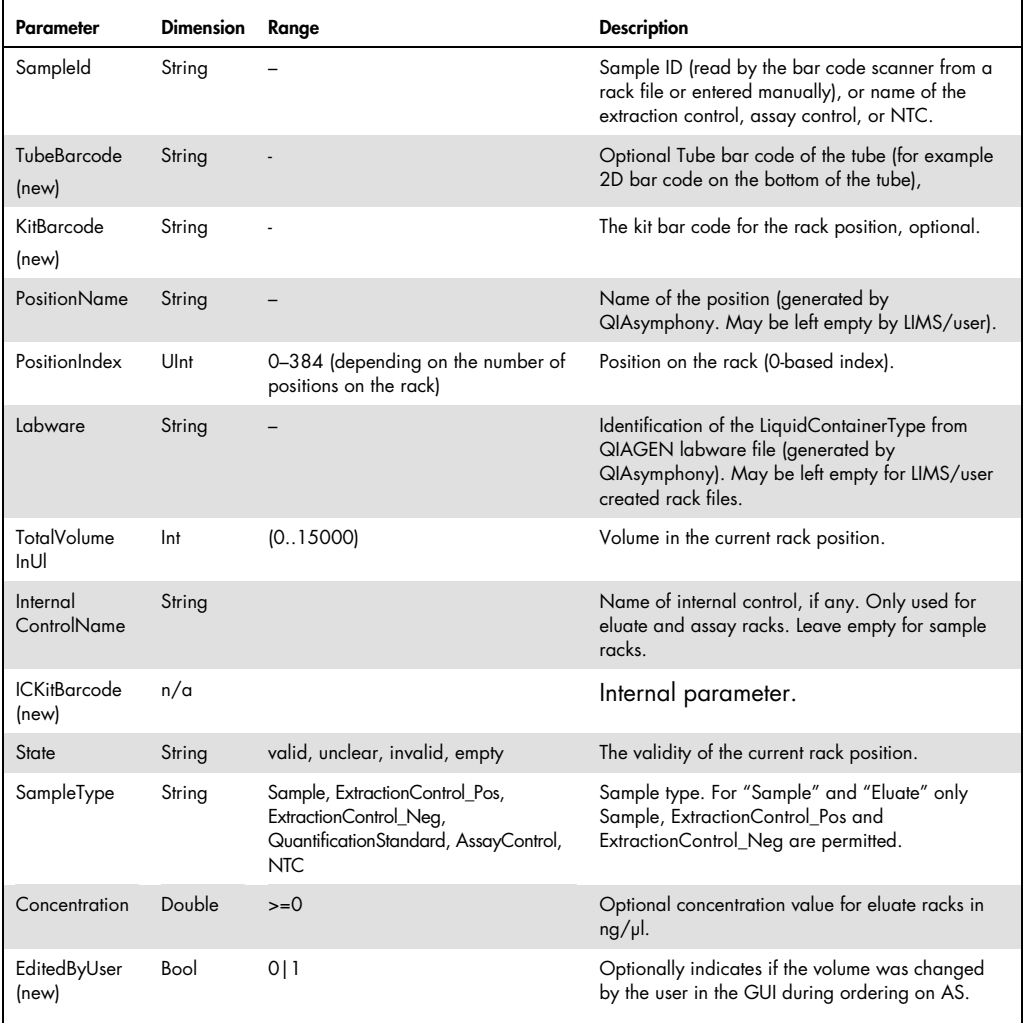

# ModificationRecord

The "ModificationRecord" element provides information about a modification to the rack.

### Example 61. ModificationRecord element in \*.xml format

<ModificationRecord Type="Object" Class ="ModificationRecord">

<Timestamp Type="DateTime">20111130 10:46:11.750</Timestamp>

<BatchID Type="UInt">1000094</BatchID>

<Instrument Type="String">xnap000</Instrument>

<Comment Type="String">Assay parameter sets: </Comment>

<InstrumentType Type="String">AssaySetup</InstrumentType>

</ModificationRecord>

#### Table 65. Description of ModificationRecord parameters

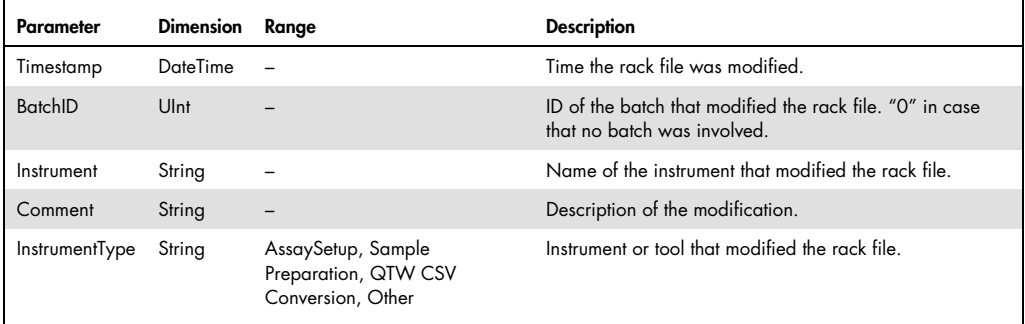

# Audit Trail (new)

The system provides an audit trail for all events that create, modify, or delete electronic records in human readable HTML format and additionally in machine readable XML format. Here the XML format is described.

The system especially stores the following events in the audit trail:

- Login and logout of the user
- Failed login attempts and disabling of user account
- Each user action that creates, modifies or deletes data: user data, system configurations, reports, archives, result file.
- Transfer of electronic records to the system (AD, APS, Labware...)
- Execution of maintenance scripts and acknowledgement of maintenance tasks in the maintenance scheduler
- Start and end of runs/batches

### Example 62. Audit trail file in \*.xml format

```
<?xml version="1.0" encoding="UTF-8"?> 
<AuditTrailEntryList Type="Object" Class ="AuditTrailEntryList"> 
 <InstrumentName Type="String">qssp0000sim</InstrumentName> 
 <AuditTrailDate Type="String">2016-09-22</AuditTrailDate> 
 <SoftwareVersionNumber Type="String">5.0.3.0 (development)</SoftwareVersionNumber> 
 <AuditTrailEntry Type="Object" Class ="AuditTrailEntry"> 
  <TimeStamp Type="DateTime">20160922 12:26:10.372</TimeStamp> 
  <Action Type="String">Message box displayed: Problems have been detected during instrument 
startup.;If this error occurs multiple times | contact QIAGEN Technical Service.;;W300104: Loading of user
selected language package failed. Default English language package loaded.;I150105: System reboot due 
to changes in the SystemConfiguration.xml file</Action> 
  <User Type="String"></User> 
  <Device Type="String">SP</Device> 
  <EventName Type="String">User Message</EventName> 
 </AuditTrailEntry> 
 <AuditTrailEntry Type="Object" Class ="AuditTrailEntry"> 
  <TimeStamp Type="DateTime">20160922 12:26:10.512</TimeStamp> 
 <Action Type="String">System reboot due to changes in the SystemConfiguration.xml file</Action>
  <User Type="String"></User> 
  <Device Type="String">SP</Device> 
  <EventName Type="String">System Reboot</EventName> 
 </AuditTrailEntry> 
</AuditTrailEntryList> 
<!-- QIAsymphony_CHECKSUM 3gweRGfyLiItb996FX4zcmSt8e9tl3iEZsrvtnLTGQk=-->
```
# AuditTrailEntryList

An Audit trail XML file contains one AuditTrailEntryList, that collects the Audit trail entries for one instrument and one day together with some meta data.

- In case of hugh data amount the system creates more than one Audit trail file for one day.
- When instrument does not run on a day, it does not create an Audit trail file for that day

# Table 66. Description of AuditTrailEntryList parameters

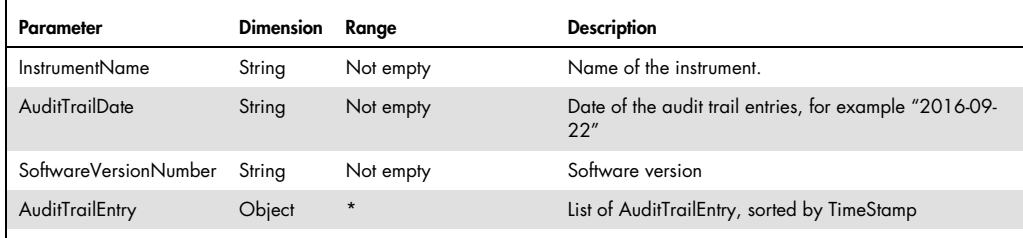

# **AuditTrailEntry**

An AuditTrailEntry tag describes one audit trail event.

### Table 67. Description of AuditTrailEntry parameters

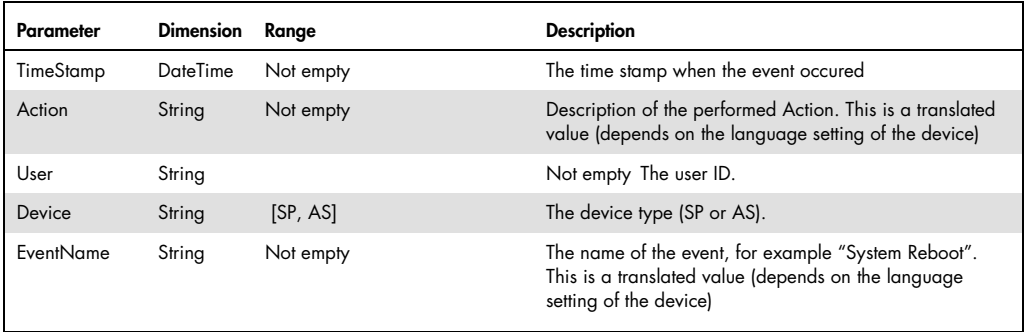

# Differences between QIAsymphony software versions 4.0 and 5.0

This section provides an overview of the differences between the software version 4.0 and 5.0. In the previous section, changes have been marked in the parameters column of each table with either "(updated)" or "(new)".

In this section, text that is new or that has been updated can be found in bold type. Deleted text from software version 4.0 is shown, but preceded by "Deleted:".

Differences in QIAsymphony SP Result File

Table 68 refers to changes in Table 4, "Description of FullPlateTrack parameters".

## Table 68. Changes in FullPlate elements

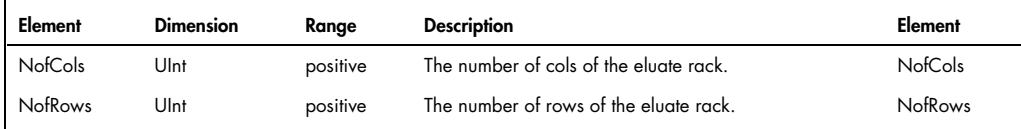

Table 69 refers to changes in Table 5, "Description of BatchTrack (SP) parameters".

### Table 69. Changes in BatchTrack (SP) parameters

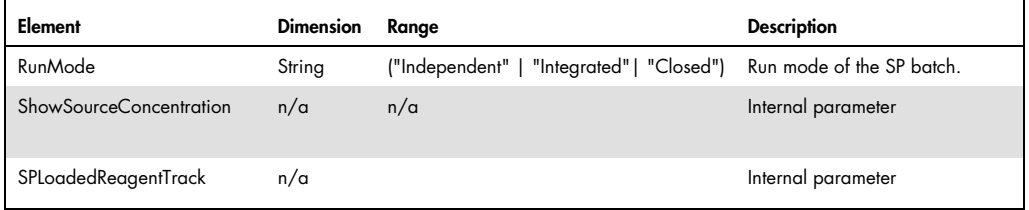

Table 70 refers to changes in Table 7, "Description of SampleTrack parameters".

Table 70. Changes in SampleTrack parameters

| Parameter                       | <b>Dimension</b> | Range                  | <b>Description</b>                                                                                              |
|---------------------------------|------------------|------------------------|----------------------------------------------------------------------------------------------------|
| EluateTubeBarcode               | String           |                        | Scanned 2D bar code on the bottom of the Elution tube<br>(optional).                                            |
| SampleCodeWithEluateTubeBarcode | String           |                        | SampleCode. When EluateTubeBarcode is not empty:<br>Followed by one blank followed by the<br>EluateTubeBarcode. |
| SampleTypeShort                 | String           | [S,<br>$EC+,$<br>$EC-$ | Type of the sample as it is shown in HTML result file.                                                          |
| KitRef                          | n/a              |                        | Internal parameter                                                                                              |
| <b>ICKitRef</b>                 | n/a              |                        | Internal parameter                                                                                              |
| Concentration                   | n/a              |                        | Internal parameter                                                                                              |
| ConcentrationFormatted          | n/a              |                        | Internal parameter                                                                                              |
| ConcentrationUnit               | n/a              |                        | Internal parameter                                                                                              |
| <b>ICConcentration</b>          | n/a              |                        | Internal parameter                                                                                              |
| <b>ICConcentrationFormatted</b> | n/a              |                        | Internal parameter                                                                                              |
| <b>ICConcentrationUnit</b>      | n/a              |                        | Internal parameter                                                                                              |

Table 71 refers to changes in Table 14, "Description of ReagentRackTrack parameters".

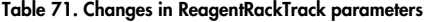

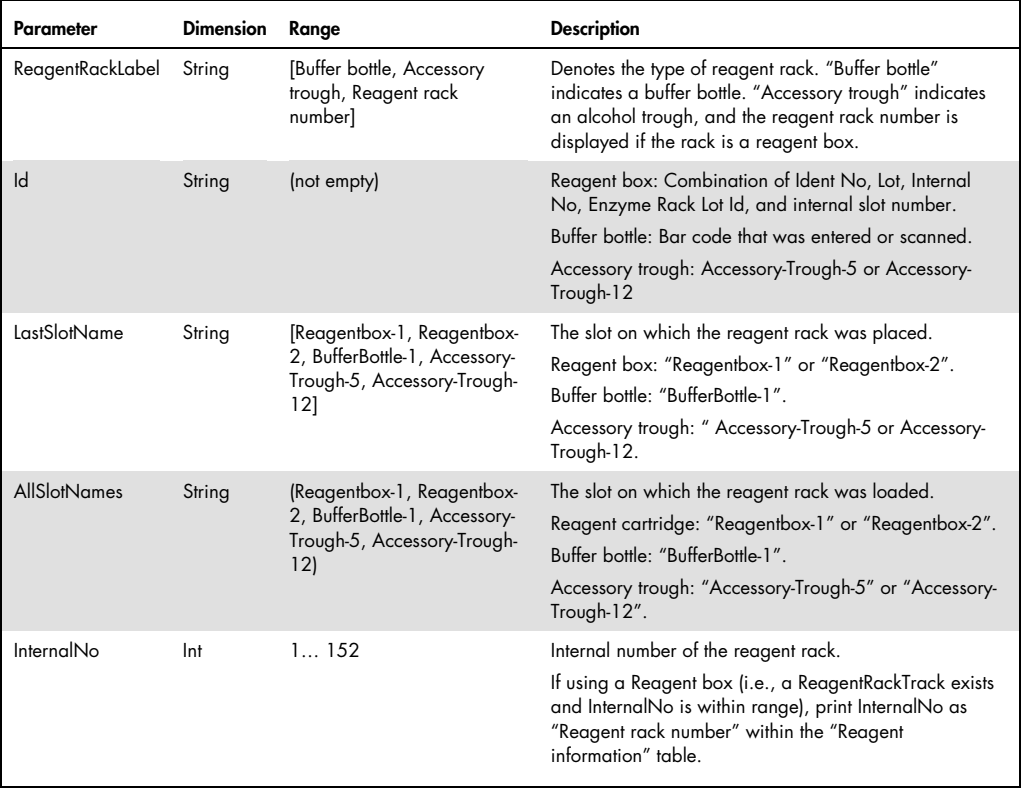

Table 21 provides a description of the new Start Batch Confirmation File AS.

Table 72 refers to changes in Table 22, "Description of QIAsymphony AS result file elements".

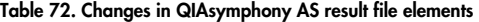

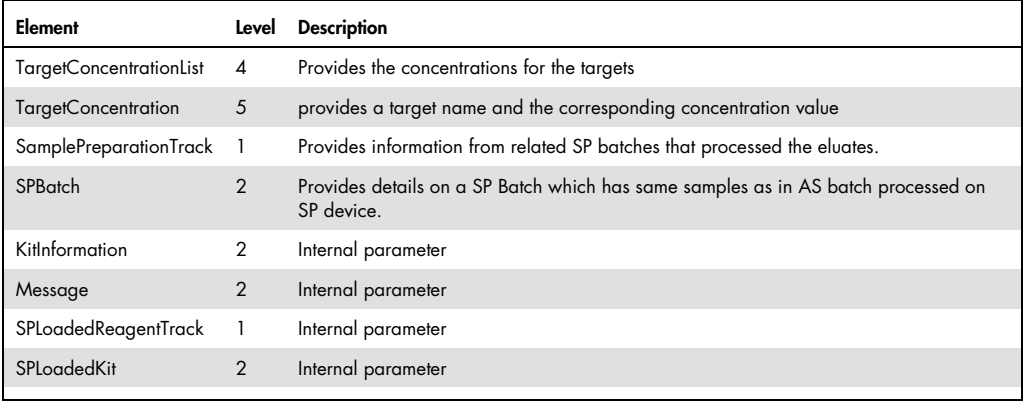

Table 73 refers to changes in Table 24, "Description of BatchTrack parameters".

| Parameter               | <b>Dimension</b> | Range  | <b>Description</b>                                                                        |
|-------------------------|------------------|--------|-------------------------------------------------------------------------------------------|
| ClosedIntegratedMode    | Bool             | [1, 0] | Indicates whether the according batches were run in closed integrated<br>mode.            |
| ShowSourceConcentration | n/a              | n/a    | Interneal parameter                                                                       |
| SamplePreparationTrack  | Obiect           |        | Provides information from related SP batches that processed the eluates<br>(see page 98). |
| SPLoadedReagentTrack    | n/a              | n/a    | Internal parameter                                                                        |

Table 73. Changes in BatchTrack parameters

Table 74 refers to changes in Table 28, "Description of InputPlateTrack parameters".

Table 74. Changes in Description of InputPlateTrack parameters

| Parameter                   | <b>Dimension</b> | Ranae                                                   | <b>Description</b>                                                                                                    |
|-----------------------------|------------------|---------------------------------------------------------|----------------------------------------------------------------------------------------------------|
| PlatefileEditedByUser       | Bool             | [0,1]                                                   | Indicates if at least one eluate volume of the source plate<br>was changed manually by the user when using a rack file                                                       |
| Platefile<br>SignatureState | String           | $[empty]$   signed  <br>signature invalid  <br>unsigned | Validity of rack file signature. If the rack was defined<br>manually, this field is empty.<br>Note: QS 4 uses "signature valid", with QS 5.0 this is<br>replaced by "signed" |
| <b>RackFileCreated</b>      | Bool             | [0, 1]                                                  | "1" indicates that the user defined the content of the<br>rack manually in the QIAsymphony screen.<br>"0" otherwise.                                                         |

Table 75 refers to changes in Table 30, "Description of AssayPointTrack parameters".

| Parameter                             | <b>Dimension</b> | Range                                                                                                    | <b>Description</b>                                                                                                    |
|---------------------------------------|------------------|----------------------------------------------------------------------------------------------------|----------------------------------------------------------------------------------------------------|
| EluateTubeBarcode                     | String           |                                                                                                    | Scanned 2D bar code on the bottom of the<br>elution tube (optional).                                                                                                    |
| SampleIDWith<br>EluateTubeBarcode     | String           |                                                                                                    | SampleID. When EluateBarcode is not empty:<br>Followed by one blank followed by the<br><b>EluateBarcode</b>                                                                                                    |
| SampleTypeShort                       |                  | $S \mid Std \mid EC+ \mid EC- \mid$<br>AC   NTC                                                                                                    | The type of this assay point, short string, in<br>compatible form for AssayManager 1.0.<br>'Non Template Control with MM+IC' and 'Non<br>Template Control with MM-IC' are mapped to<br>'NTC'.                                                                                                    |
| SampleTypeWithQualified<br><b>NTC</b> | String           | Sample   Standard  <br>Positive Extraction<br>Control   Negative<br><b>Extraction Control  </b><br>Assay Control   Non<br>Template Control  <br>Non Template Control<br>with MM+IC   Non<br>Template Control with<br>MM-IC        | The type of this assay point in non-compatible<br>form, i.e. 'Non Template Control with MM+IC'<br>and 'Non Template Control with MM-IC' are<br>NOT mapped to the simple 'Non Template<br>Control'.<br>This parameter is used to in the html result file.                                                                                                    |
| SampleTypeWithQualified<br>NTCShort   | String           | $S \mid Std \mid EC+ \mid EC- \mid$<br>AC   NTC   NTC+IC  <br>NTC-IC                                                                                                    | The type of this assay point, short string, in non-<br>compatible form, i.e. 'Non Template Control with<br>MM+IC' and 'Non Template Control with MM-<br>IC' are NOT mapped to NTC.<br>This parameter is used to in the html result file.                                                                                                    |
| OriginalSampleType                    | String           | Sample   Standard  <br>Positive Extraction<br>Control   Negative<br><b>Extraction Control  </b><br>Assay Control   Non<br>Template Control  <br>Non Template Control<br>with MM+IC   Non<br>Template Control with<br><b>MM-IC</b> | The original type of this assay point.<br>This differs from the<br>"SampleTypeWithQualifiedNTC" field only if:<br>the "SampleType" is "Sample" an assay rack file<br>was selected as input plate the original type of<br>the related sample was 'Standard', 'Assay<br>Control', 'Non Template Control', 'Non Template<br>Control with MM+IC' or 'Non Template Control<br>with MM-IC' |
| OriginalSampleTypeShort               |                  | $S \mid Std \mid EC+ \mid EC- \mid$<br>$AC$   NTC   NTC+IC  <br>NTC-IC                                                                                                    | The original type of this assay point, short string<br>as shown in HTML result file                                                                                                    |
| SampleVolume                          | String           | $>=0$                                                                                                    | Volume of the sample (eluate point) that was<br>used for this assay point                                                                                                    |
| SampleVolumeEditedManually            | Bool             | [0,1]                                                                                                    | Indicates if the eluate volume was changed<br>manually by the user when using a rack file                                                                                                    |
| SampleTypeShort                       |                  | $S \mid Std \mid EC+ \mid EC- \mid$<br>AC   NTC                                                                                                    | The type of this assay point, short string, in<br>compatible form for AssayManager 1.0.<br>'Non Template Control with MM+IC' and 'Non<br>Template Control with MM-IC' are mapped to<br>'NTC'.                                                                                                    |
| AssayParameterSetDisplay<br>Name      | String           |                                                                                                    | Display name of processed APS, (containing<br>version, if versions are in use)                                                                                                    |

Table 75. Changes in AssayPointTrack parameters

Table continues on next page.

## Table 75 (continued)

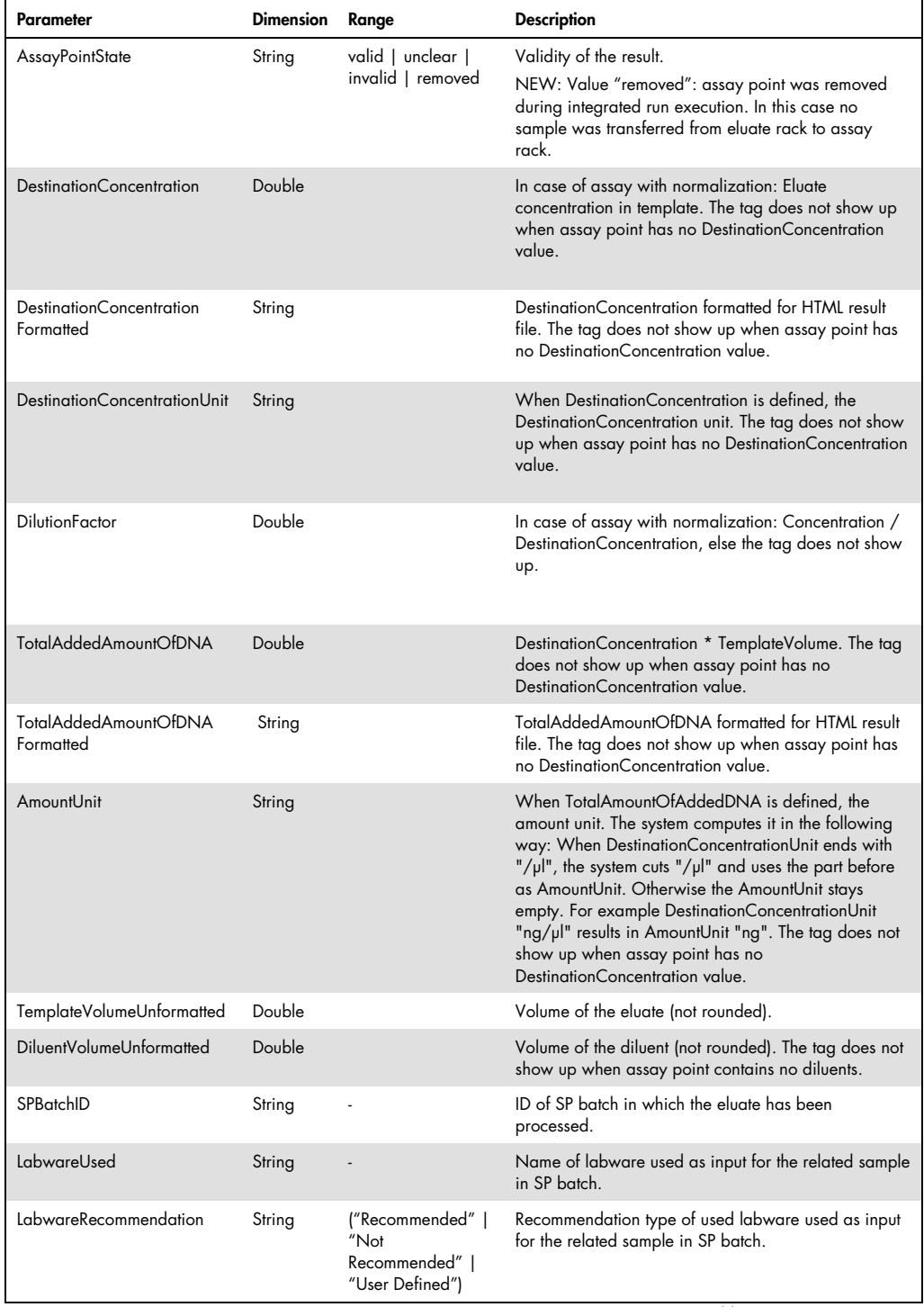

Table continues on next page.

### Table 75 (continued)

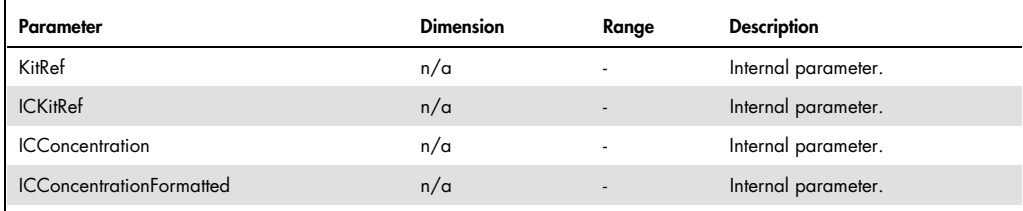

Table 76 refers to changes in Table 31, "Description of StateHistoryItem element".

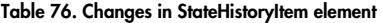

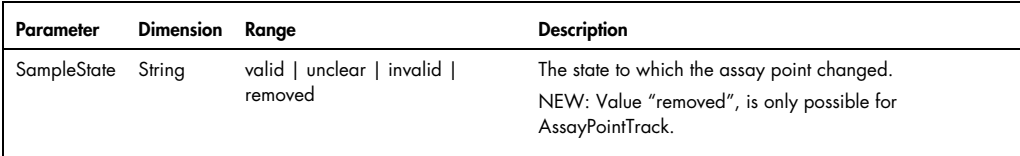

Table 77 refers to changes in Table 36, "Description of NormalizationPlateTrack parameters".

| Parameter                             | <b>Dimension</b> | Range                          | <b>Description</b>                                                                                                    |
|---------------------------------------|------------------|--------------------------------|----------------------------------------------------------------------------------------------------|
| Plateld                               | String           |                                | Id of the rack as entered or generated by the user.                                                                                                    |
|                                       |                  |                                | Note: Platelds for normalizations racks were introduced with QS<br>5.0. In QS 5.0 the system writes rack files for the normalization<br>racks, in QS 4 it does not.                                                                                                    |
| <b>NormalizationRack</b><br>UsageType | String           | Predilution  <br>Normalization | "Predilution" for rack that contains only predilution positions,<br>"Normalization" otherwise. "Predilution" can only occur when<br>current batch uses a normalization definition of type "2-step".<br>Predilution positions may also be located on a rack with type<br>"Normalization". |
|                                       |                  |                                | Note: The predilution feature was introduced with QS 5.0. This<br>means, QS 4 assay parameter sets show up with value<br>"Normalization" in QS 5.0                                                                                                    |

Table 77. Changes in NormalizationPlateTrack parameters

Table 78 refers to changes in Table 37, "Description of NormalizationPointTrack parameters".

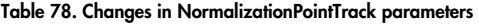

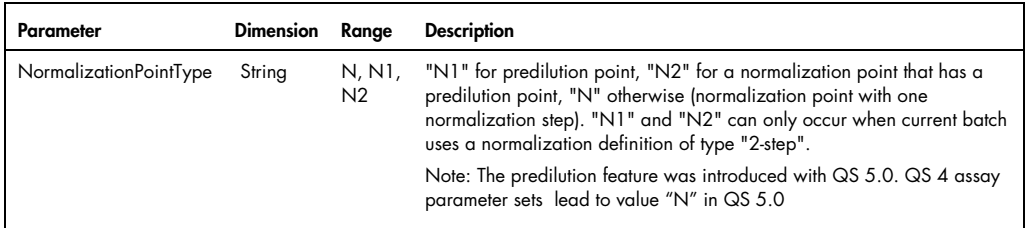

Table 79 refers to changes in Table 40, "Description of CurrentParameters parameters".

### Table 79. Changes in CurrentParameters parameters

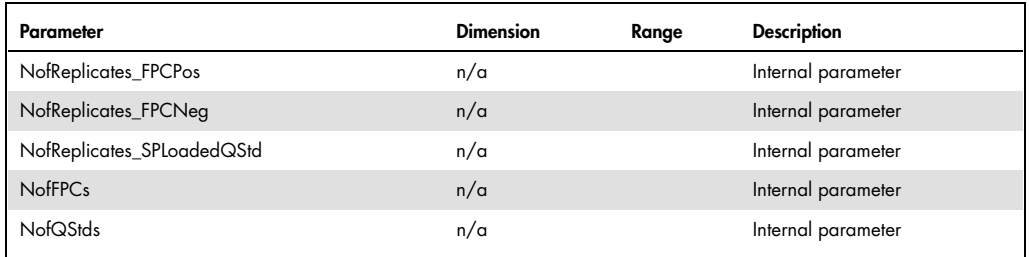

Table 80 refers to changes in Table 42, "Description of DyeTrack parameters".

# Table 80. Changes in DyeTrack parameters

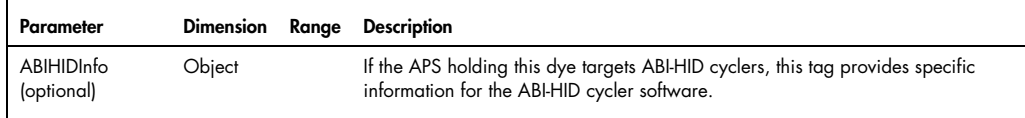

Table 44 provides information about the new ABIHIDInfo parameters.

Table 81 refers to changes in Table 46, "Description of StandardCurvePointTrack parameters".

### Table 81. Changes in StandardCurvePointTrack parameters

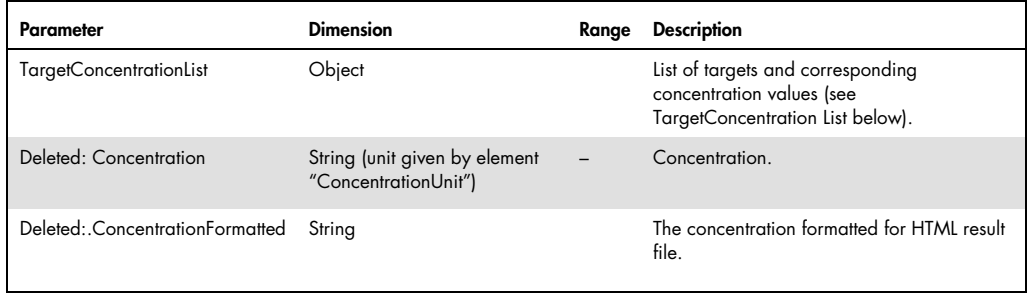

Table 47 provodes information about the new TargetConcentrationList parameters.

Table 48 provodes information about the new TargetConcentration parameters. A TargetConcentration provides a target name and the corresponding concentration value.

Table 54 provodes information about the new SamplePreparationTrack parameters.

Table 82 refers to changes in Table 61, "Description of rack file elements".

Table 82. Changes in rack file elements

| Parameter     | <b>Dimension</b> | Ranae                                      | <b>Description</b>                                                                                                    |
|---------------|------------------|--------------------------------------------|----------------------------------------------------------------------------------------------------|
| RackUsageType | String           | Sample, Eluate,<br>Assay,<br>Normalization | Type of rack (i.e., "Sample" for QIAsymphony SP input racks,<br>"Eluate" for QIAsymphony SP output racks and QIAsymphony AS<br>input racks, and "Assay" for QIAsymphony AS output racks). |
|               |                  |                                            | <b>Note:</b> "In QS 5.0 the system writes rack files for normalization<br>racks with value " Normalization", in QS 4 it does not write rack<br>files for normalization racks.             |

Table 83 refers to changes in Table 63, "Description of Rack element parameters".

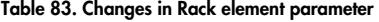

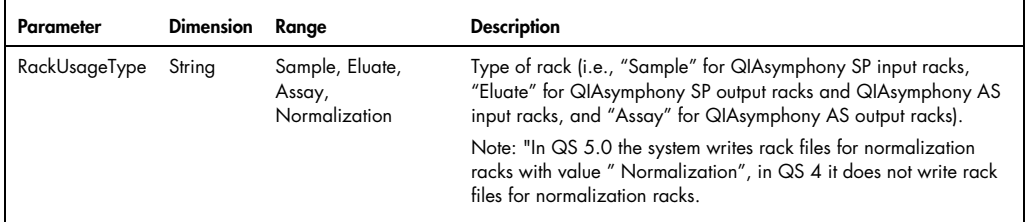

Table 84 refers to changes in Table 64, "Description of RackPosition parameters".

Table 84. Changes in RackPosition parameters

| Parameter        | <b>Dimension</b> | Range                    | <b>Description</b>                                                                              |
|------------------|------------------|--------------------------|-------------------------------------------------------------------------------------------------|
| TubeBarcode      | String           | $\overline{\phantom{a}}$ | Optional Tube bar code of the tube (for example 2D bar code on the bottom of the<br>tube),      |
| KitBarcode       | String           | $\overline{\phantom{a}}$ | The kit bar code for the rack position, optional.                                               |
| ICKitBarcode n/a |                  |                          | Internal parameter.                                                                             |
| EditedByUser     | <b>Bool</b>      | 0 1                      | Optionally indicates if the volume was changed by the user in the GUI during<br>ordering on AS. |

Table 66 provodes information about the new AuditTrailEntryList parameters.

**Notes** 

Trademarks: Sample to Insight®, QIAGEN®, QIAsymphony® (QIAGEN Group); Microsoft®, Windows® (Microsoft Corporation). Registered names, trademarks, etc. used in this document, even when not specifically marked as such, are not to be considered unprotected by law.

#### Limited License Agreement for QIAsymphony instruments

Use of this product signifies the agreement of any purchaser or user of the product to the following terms:

- 1. The product may be used solely in accordance with the protocols provided with the product and this handbook and for use with components contained in the kit only. QIAGEN grants no license under any of its<br>intellectual p
- 2. Other than expressly stated licenses, QIAGEN makes no warranty that this kit and/or its use(s) do not infringe the rights of third-parties.
- 3. This kit and its components are licensed for one-time use and may not be reused, refurbished, or resold.
- 4. QIAGEN specifically disclaims any other licenses, expressed or implied other than those expressly stated.
- 5. The purchaser and user of the kit agree not to take or permit anyone else to take any steps that could lead to or facilitate any acts prohibited above. QIAGEN may enforce the prohibitions of this Limited License Access and/or its components.

For updated license terms, see www.qiagen.com.

HB-1120-002 1108296 12/2017 © 2017 QIAGEN, all rights reserved.

Ordering www.qiagen.com/contact | Technical Support support.qiagen.com | Website www.qiagen.com